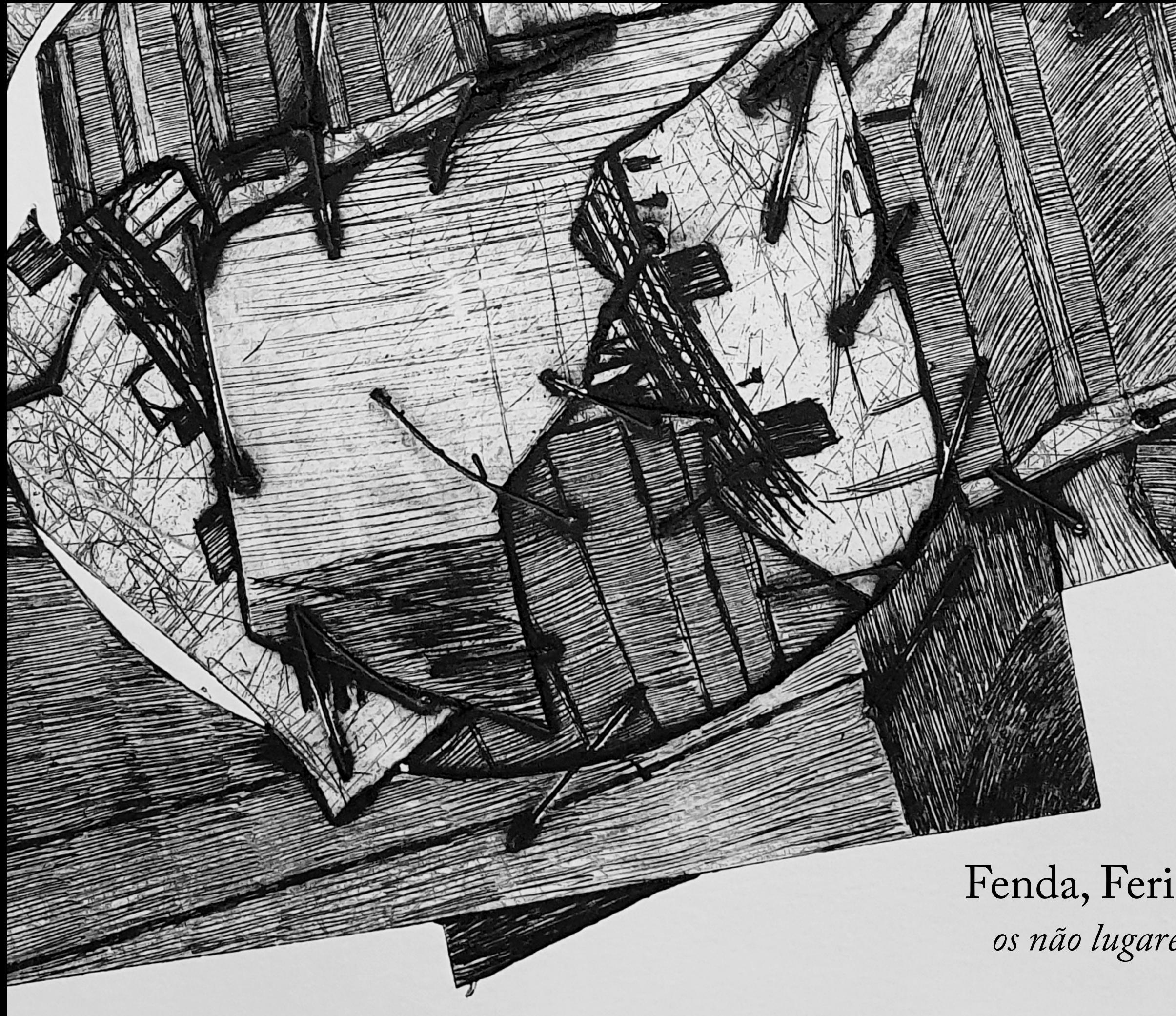

Fenda, Ferida, Faca, Fechadura: *os não lugares e os estilhaços ordinários*

Pontifícia Universidade Católica do Rio de Janeiro DSG1032 - Projeto Final de Comunicação Visual

Departamento de Artes e Design - 2023.1 Orientadores Carlos Eduardo Félix e Rita Couto Beatriz Santos Saboia de Souza

### **AGRADECIMENTOS**

Primeiramente, agradeço ao Carlos Eduardo Félix e a Rita Couto, que me orientaram neste projeto. Agradeço aos meus amigos e colegas de orientação, Luiza Almeida e Bryan Carvalho.

À PUC-Rio, ao Departamento de Artes e Design e ao Prelo por me proporcionarem este ambiente de aprendizagem e experimentação.

Aos professores Mateu Velasco, Julieta Sobral, Gabriela Gusmão e Roberta Portas, que sempre estiveram dispostos a conversar sobre meu projeto.

A Thereza Miranda e Bruno Big, por me apresentarem à gravura nas aulas da PUC-Rio. Agradeço ao Gabriel Vieira, a Luciane Chio e a toda turma de gravura da Escola de Artes Visuais do Parque Lage. Agradeço ao Pedro Sanchez por me receber na UFRJ e conversar sobre meu projeto.

Um agradecimento especial à Kallie Dias, Leonardo Amaral, Aline Paiva, Gilberto Mendes e toda equipe do Prelo que esteve presente comigo ao longo desse intenso semestre, sempre me ajudando e trocando ideias. Aos meus amigos Beatriz Brandão, Henrique Elias, Isabela Grobério, Júlia Jara e Maria Clara Blanco.

Agradeço a minha família e ao meu psicólogo. Por fim, agradeço a todos que um dia já acreditaram em mim e na minha arte!

*"A criação de um mundo único vem de um grande número de fragmentos e caos." Hayao Miyazak*

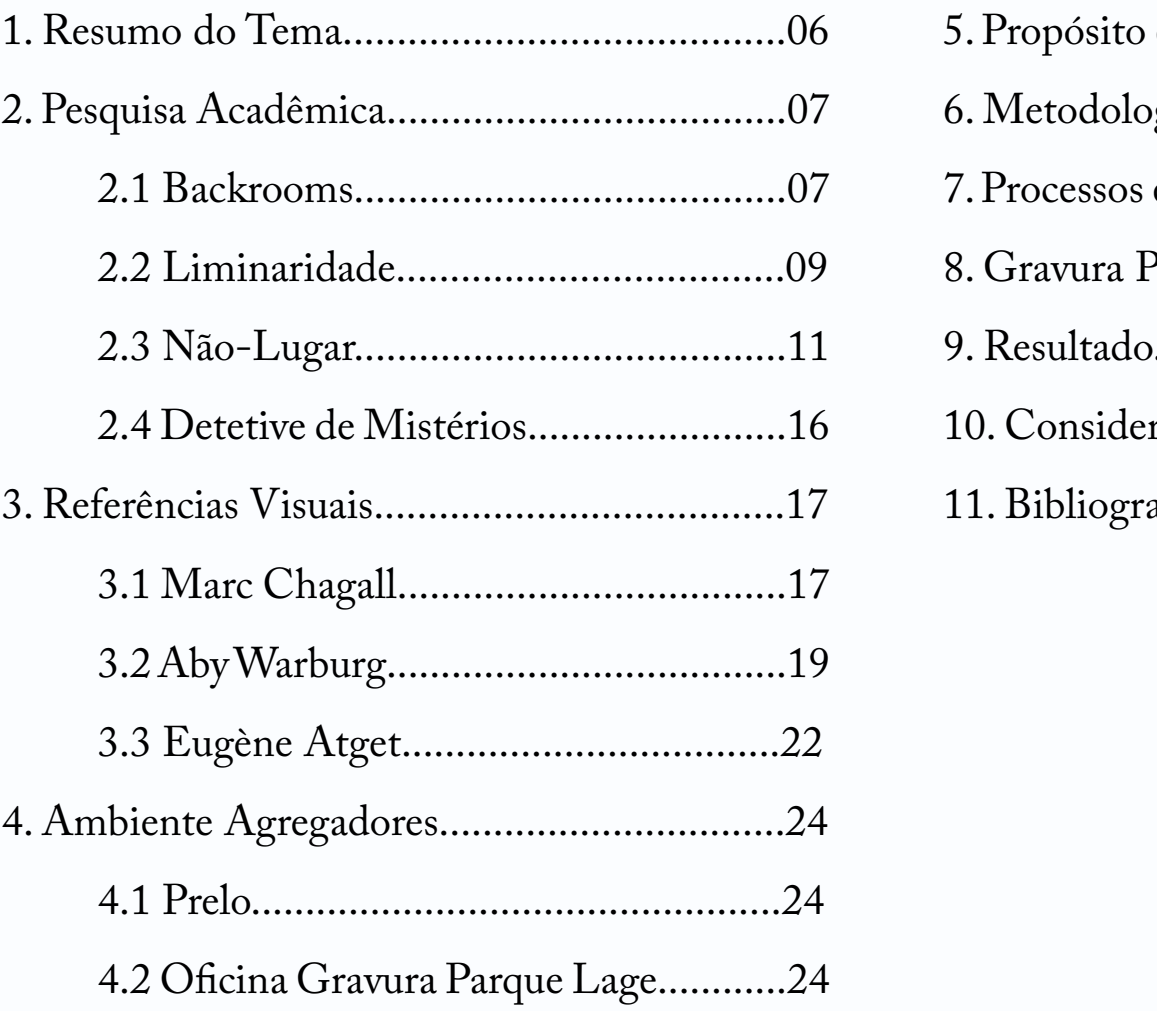

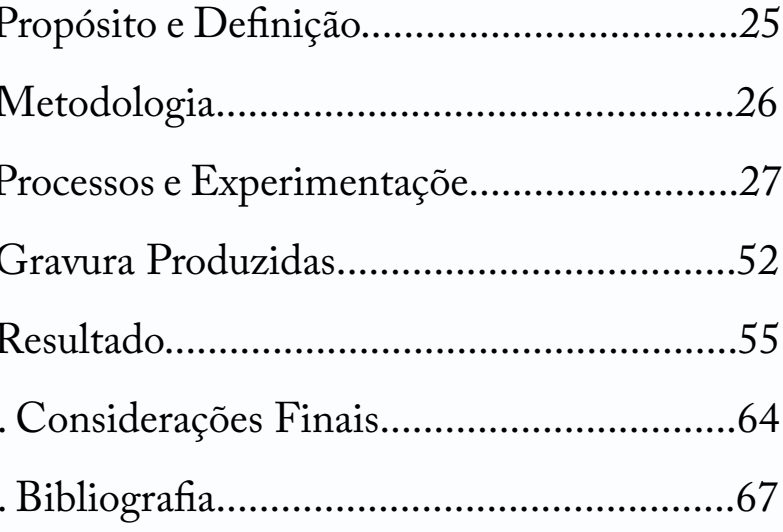

# **SUMÁRIO**

 $\mathbf{r}$ 

6

Processo de experimentação e investigação dos não-lugares, valorizando os objetos ordinários por meio da gravura.

# **1. RESUMO DO TEMA**

## **2. PESQUISA ACADÊMICA**

#### *2.1. BACKROOMS*

Em 12 de maio de 2019, num fórum do 4chan, um usuário anônimo solicitou aos outros membros que postassem imagens capazes de causar desconforto e perturbação. Entre os conteúdos havia uma fotografia, retratando uma sala vazia. Com aparência de escritório, continha carpete amarelo, papel de parede amarelado e luz fria na mesma tonalidade. O ângulo da imagem não permitia ver o fundo da sala, aumentando ainda mais a sensação de estranheza e inquietação.

Este foi o ponto de partida para a criação de uma *creepypasta*, que ficou conhecida como "*Backrooms*". Trata-se de uma história de terror que se espalhou pela internet através de fóruns e redes sociais, narrando a experiência de pessoas que se encontraram presas em um labirinto interminável.

Logo após a postagem da imagem amarela, um outro usuário do fórum teve contato com a foto e decidiu repostá-la com uma legenda: "*Se você não for cuidadoso e nonclip fora da realidade na área errada, você cairá nas Backrooms, onde não há nada além de*  *um carpete antigo e fedorento, a loucura do mono-amarelo, o infinito zumbido de fundo das luzes fluorescentes no máximo hum-buzz, e aproximadamente seiscentos milhões de milhas quadradas de um segmento aleatório de salas vazias para se ficar preso. Deus te salve se você ouvir algo vagando por perto, porque com certeza já ouviu você*" (tradução nossa).

A partir da popularização da imagem e seu texto, outros usuários começaram a expandir a história. O que começou com apenas três níveis deste universo paralelo, cada um com suas especificidades, ampliou-se para inúmeras camadas com distintas configurações e fabulações; alguns níveis com criaturas misteriosas, e outros apenas com o vazio e a solidão.

<sup>&</sup>lt;sup>1</sup>Nonclip é um termo usado nos videogames para definir "falhas nas quais as paredes da realidade são derrubadas", o que possibilita que o personagem atravesse paredes ou entre em outro lugar, muitas vezes ultrapassando os limites do mapa do jogo.

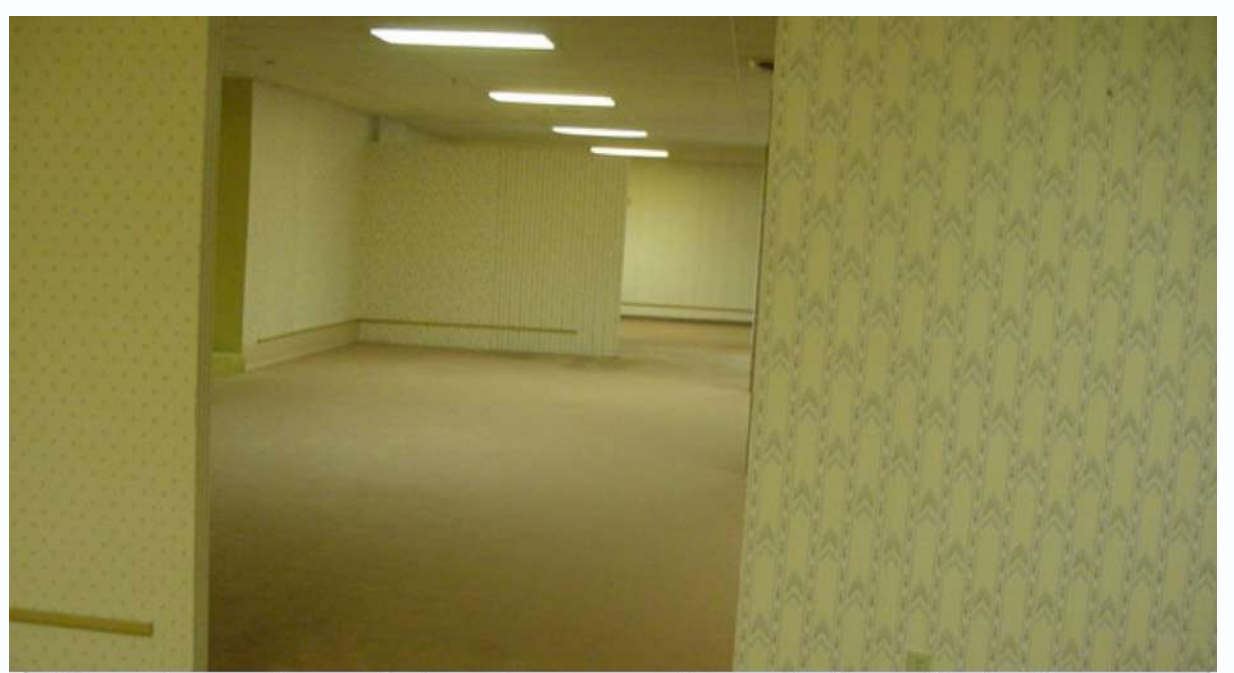

If you're not careful and you noclip out of reality in the wrong areas, you'll end up in the Backrooms, where it's nothing but the stink of old moist carpet, the madness of mono-yellow, the endless background noise of fluorescent lights at maximum hum-buzz, and approximately six hundred million square miles of randomly segmented empty rooms to be trapped in

God save you if you hear something wandering around nearby, because it sure as hell has heard you

Apesar das divergências, é quase unânime a existência dos três primeiros níveis:

**• Nível 0:** chamado *the lobby*, é o espaço inicial definitivo de entrada para as *Backrooms*, representado pela sala amarela,

**• Nível 1:** depois de alguns dias perdido no nível 0, você finalmente se depara com o nível 1, que se assemelha a um enorme estacionamento vazio com paredes de concreto e pouca iluminação, além de ter mais entidades estranhas;

- onde vagueiam entidades, às quais é bom se evitar;
- 
- paredes, como um túnel de serviço.

**• Nível 2:** apertado, escuro e quente, o nível 2 é formado por longos corredores estreitos com diversos canos fervendo nas

Embora a *creepypasta* das *Backrooms* já fosse conhecida nos fóruns da internet, foi somente após a série de curtas do diretor e artista de VFX (Efeitos Visuais), de apenas 17 anos, Kane Pixels, que a temática ganhou visibilidade. Kane Pixels usou softwares de 3D para criar narrativas sobre as *Backrooms*, contando a história desse universo de corredores sombrios e desconhecidos. Sua habilidade em gerar climas sinistros e perturbadores, que remetem à sensação de desconforto experimentada por aqueles

que se encontram presos nas *Backrooms*, chamou a atenção do público e ajudou a divulgar ainda mais a lenda urbana. A popularização da história chamou atenção dos grandes produtores de Hollywood, inclusive da A24, um estúdio de cinema norte-americano conhecido pelos seus filmes de terror, como *Midsommar*, *Hereditário* e *Pearl*. A produtora irá produzir *The Backrooms*, terror que adapta os vídeos de Kane Parsons.

**Mas por que as** *Backrooms* **são tão aterrorizantes?** Um dos fatores que contribuem para essa sensação é a **liminaridade**, o **não-lugar**, a sensação de estar no limite entre dois espaços de existência. E assim começa a pesquisa sobre o não-lugar.

#### *2.2. LIMINARIDADE*

**Liminaridade** foi um termo desenvolvido no início do século XX pelo etnólogo francês Arnold Van Gennep para explicar a fase intermediária de um ritual e rito de passagem. Posteriormente, o termo foi retomado pelo antropólogo britânico Victor Turner, que o definiu como "*uma condição transitória nas quais os sujeitos encontram-se destituídos de suas posições sociais anteriores, ocupando um entre-lugar indefinido no qual não é possível* 

*categorizá-lo plenamente*". Esta condição temporária de entrelugar dá origem às communitas, uma forma de antiestrutura construída, marcando os sujeitos pela submissão, silêncio e isolamento, considerados como tábula rasa em relação à nova posição social a ser assumida após a conclusão da cerimônia de passagem. Turner, ao (re)conceituar a liminaridade, amplia o seu significado para além dos contextos ritualísticos tradicionais. Na atualidade, pode-se associar a palavra a **locais transitórios**, corredores, ruas, rodovias, metrôs, aeroportos, shoppings, estacionamentos, entre outros. Ou seja, lugares em que você não deveria permanecer por muito tempo ou até um lugar que perdeu seu propósito. Esses espaços de transição podem nos provocar sentimentos de confusão, e até mesmo medo do desconhecido, que se esconde além das fronteiras do espaço que conhecemos. São territórios que geram sensações de estranheza e nostalgia. Geram desconforto, por não se encontrarem ocupados quando normalmente lotados, e nostalgia, pois quando passamos por esses espaços, não prestamos atenção em seus detalhes, logo, invocando a sensação de já estivemos ali.

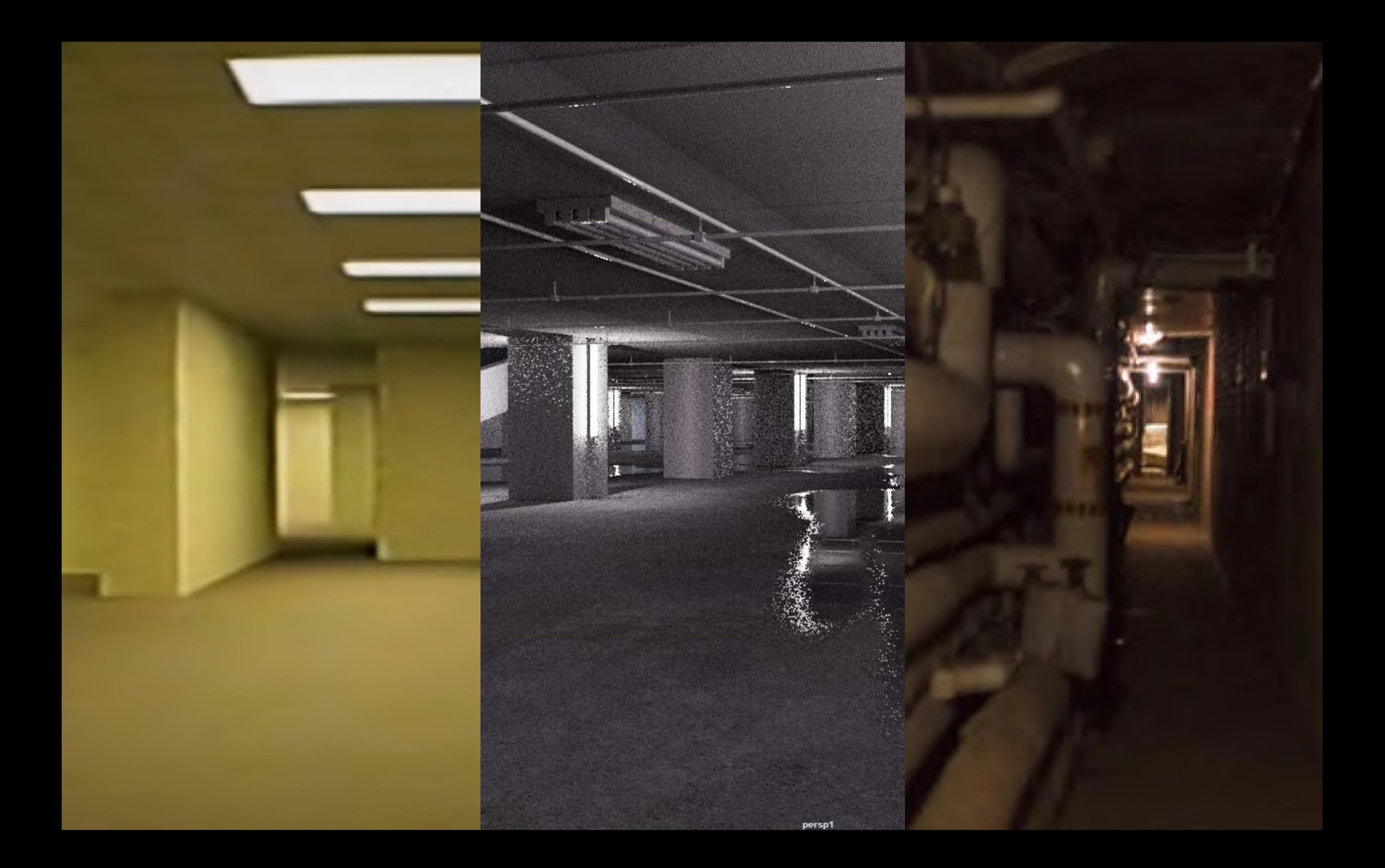

### *2.3. NÃO-LUGAR*

Para compreender o conceito de não-lugar é necessário primeiro entender o que caracteriza um lugar. Segundo o antropólogo francês Marc Augé, um **"lugar antropológico"** é aquele que representa a complexidade do ser, sendo simultaneamente **identitário**, **relacional** e **histórico**. Por outro lado, os **não-lugares são espaços de passagem**, que não têm a capacidade de moldar ou definir identidades, e são caracterizados por serem espaços transitórios, padronizados e sem nenhuma identidade ou conexão com os lugares que os cercam. Esses espaços não possuem significado suficiente, para que sejam definidos como um lugar, não pertencendo a nenhuma parte e a todos ao mesmo tempo. Shoppings, aeroportos, hipermercados, cadeia de hotéis, auto estradas, portos, etc. É importante salientar que, antes de mais nada, o lugar e o não-lugar são polaridades: o primeiro nunca é completamente apagado e o segundo nunca se realiza totalmente.

Não-lugares são "*espaços que precisam de controle ao mesmo tempo em que retiram a identidade do indivíduo, criando uma sensação de solidão e similitude*". Embora alguns pesquisadores argumentam que nos não-lugares as pessoas se tornam totalmente anônimas, transformando-se em meros estranhos, sem relação alguma com

o ambiente ao seu redor, Marc Augé sugere que esse anonimato tem certos limites. Ele defende que, para que a anonimidade seja possível, é necessário que ocorra uma identificação prévia, o que pode levar a uma relativa liberdade para aproveitar o espaço de forma quase anônima. No entanto, os não-lugares não permitem o estabelecimento de relações ou a formação de identidades, o que pode gerar um certo vazio existencial. A verificação de identificação pode ser representada por pagar com o cartão, apresentar o passaporte, entre outros. São espaços para se consumir e criar novas necessidades, transformando o indivíduo num "homem médio" por privilegiar o consumo contemporâneo.

Marc Augé argumenta que estamos vivendo em uma época de *sobremodernidade*, caracterizada pela aceleração do tempo, pela abundância de informações e referências, e pelo excesso de estímulos sensoriais. Tudo está acontecendo em todo lugar ao mesmo tempo. O mundo tornou-se mais interconectado e acessível, com tudo a apenas um clique de distância. Esse cenário é caracterizado pela valorização do individualismo e pela consequente perda da noção de comunidade e do outro, uma vez que estamos simultaneamente presentes em todos os lugares, mas de forma superficial e fragmentada, com os espaços projetados para se "*fazer cada vez mais coisas em menos tempo*".

"*A supermodernidade em si, é produtora de não-lugares, que também não integram os lugares antigos ou de memória*". O rápido crescimento urbano tem levado as cidades a expandirem suas fronteiras de forma acelerada, resultando em espaços cada vez mais impessoais e solitários. Além disso, a busca pela padronização e uniformização dos espaços urbanos tem gerado uma perda da identidade e diversidade cultural, tornando as cidades cada vez mais homogêneas e despersonalizadas.

Não-lugares "*são espaços que facilitam a esquizofrenia da vivência do espaço, impossibilitando a emergência do singular pelo excesso de referência*". Não-lugares também podem provocar uma perda de nós mesmos como grupo e sociedade, prevalecendo apenas o indivíduo solitário, este indivíduo que não possui identidade, mas se determina pelos hábitos de consumo.

Em recente entrevista para o El País, Marc Augé revisita o não-lugar após anos de lançamento de seu livro, repensando como o não-lugar expandiu-se para além de espaços físicos. "*Hoje podemos dizer que não-lugar é o contexto de todos os lugares possíveis. Estamos no mundo com referências totalmente artificiais, mesmo em nossa casa, o espaço mais pessoal possível: sentados diante da tv, olhando ao mesmo tempo o celular. Estamos em um não-lugar permanente. Esses dispositivos estão permanentemente nos colocando em um não-lugar. Nós carregamos não-lugar conosco.*"

O estudo do não-lugar pode ser percebido em diversas áreas além da Antropologia, como por exemplo na Arquitetura. Em *Junk Spaces*, do arquiteto Rem Koolhaas, há uma pesquisa das cidades genéricas. *Junk Space* são lugares comuns, nos quais se está à deriva, sem sofrer as consequências de seus comportamentos. Shoppings construídos com espelhos do chão ao teto, poltronas confortáveis e sem relógios, numa tentativa de bloquear o mundo exterior e manter os consumidores lá dentro o maior tempo possível.

Na atualidade, estamos cada vez mais presentes em espaços de transição, como pontes e túneis, mas sem conexão emocional com esses lugares. As cidades contemporâneas, sobrecarregadas de informações, acabam perdendo sua história, identidade e singularidade, criando um cenário uniforme e padronizado, onde as cidades parecem iguais umas às outras, com elementos similares que se repetem em diferentes partes do mundo, sem a característica de pertencer a um lugar específico. **Afinal, será que as cidades contemporâneas estão cada vez mais semelhantes a aeroportos?**

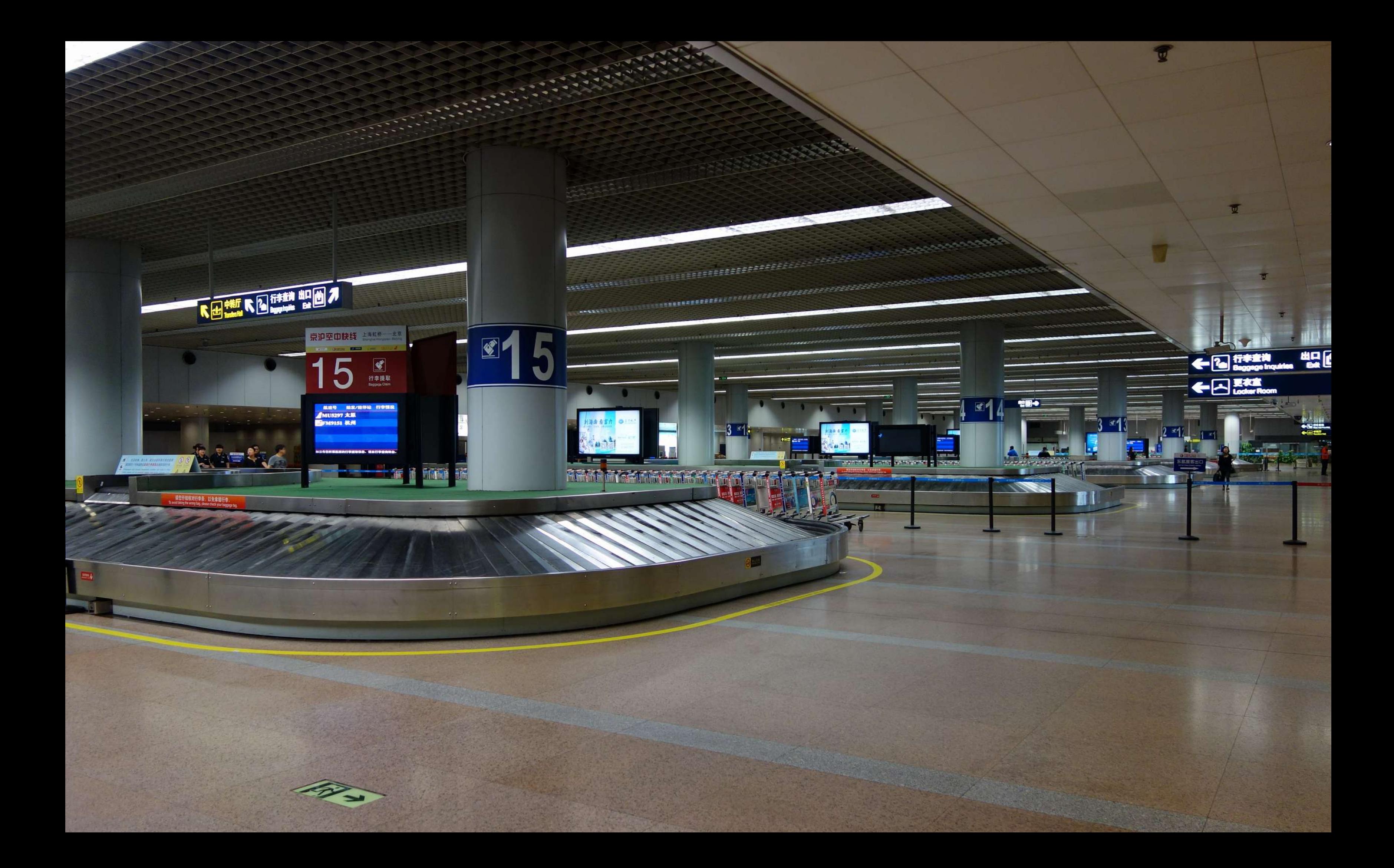

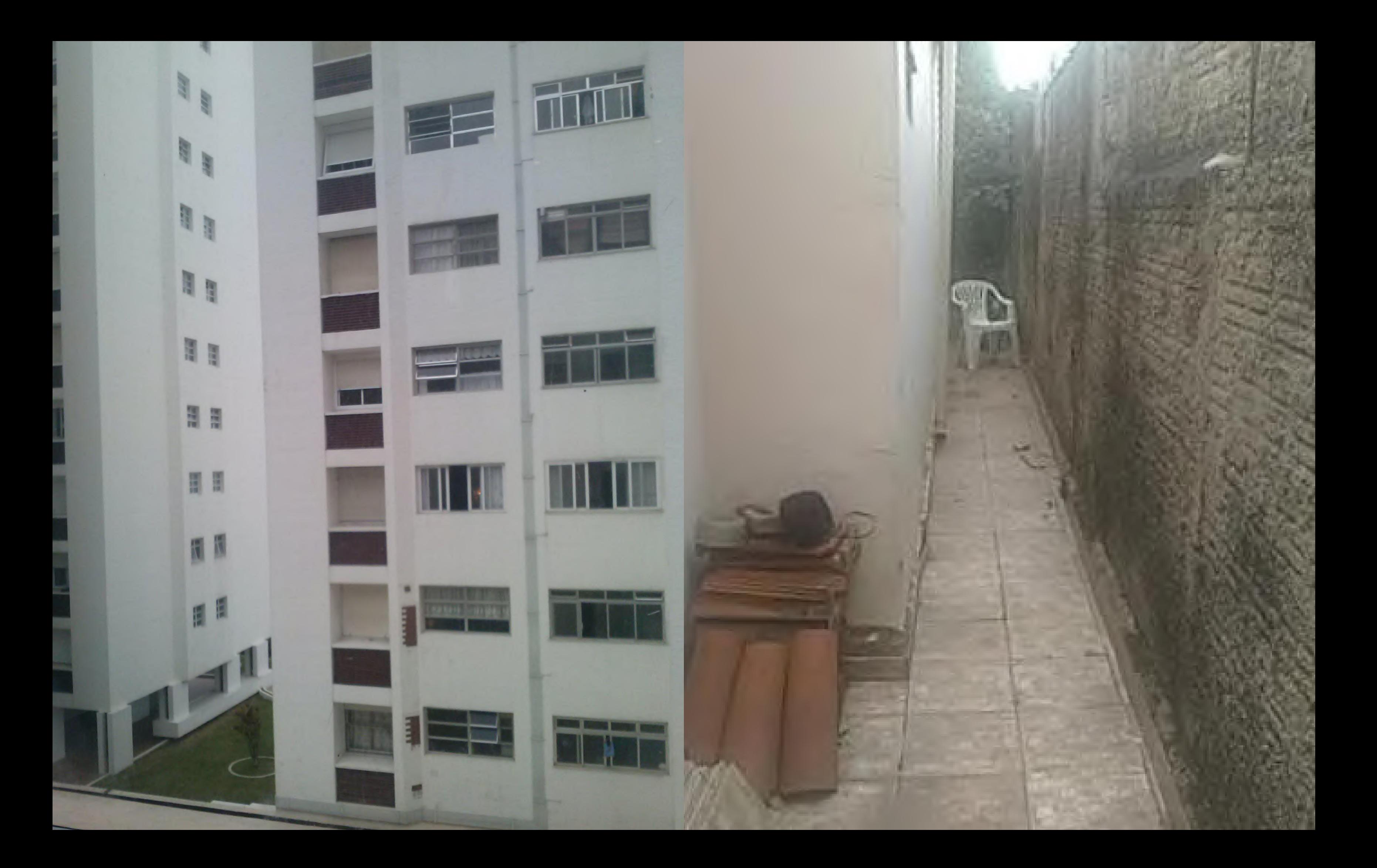

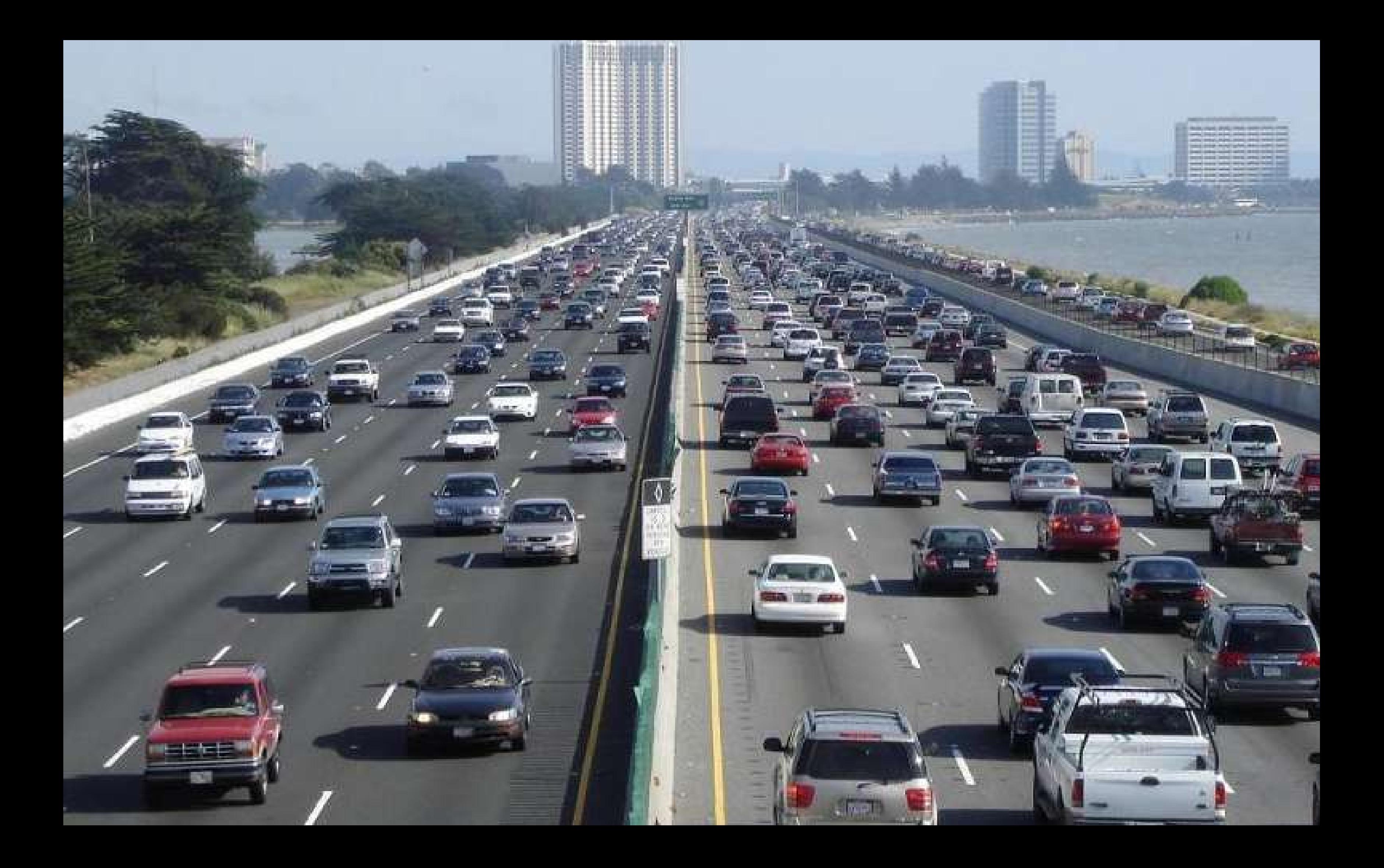

#### *2.4. Detetive de Mistérios*

Desde da infância sempre fui fascinada por histórias de terror e mistério. A paixão por esses gêneros se desenvolveu a partir de desenhos animados como *Coragem, o Cão Covarde*, *As Terríveis Aventuras de Billy e Mandy* e o filme *Coraline*. Ao longo do tempo, o interesse por mistério, terror e distopia só cresceu, levando a exploração de outras obras como os livros de *Sherlock Holmes*, *O Senhor das Moscas* e *Admirável Mundo Novo*. Uma nova camada de mistério apareceu recentemente com as *Backrooms*, um labirinto infinito situado em uma realidade paralela da qual não há escapatória. Essa fascinação pelo mistério, pelo desconhecido e pelo horror se tornaram a base para a criação dos meus painéis. Cada um deles busca transmitir uma sensação única, evocando o sentimento de suspense, medo e curiosidade. Como uma detetive à deriva, caminhava pelas ruas observando o que passava despercebido pelos outros. Meu objetivo era encontrar e coletar o extraordinário no ordinário, colecionar fragmentos do cotidiano. Encontrava esses tesouros esquecidos nas ruas, em feiras de antiguidades e até mesmo perdidos em gavetas empoeiradas. As gravuras desses objetos banais se

transformavam em pistas gráficas, evidências de um crime,

registros de um passado abandonado. Esses objetos ordinários

carregam consigo uma aura de mistério, revelando histórias ocultas e negligenciadas. São vestígios de algo que ninguém mais repara, uma prova tangível da existência de algo esquecido. Ao transformá-los em gravuras, conferia uma nova valorização ao que é considerado comum e sem importância.

# **3. REFERÊNCIAS VISUAIS**

#### *3.1. MARC CHAGALL*

Marc Chagall foi um renomado pintor, gravurista e designer do universo da arte moderna. Sua obra é caracterizada pela fusão de elementos surrealistas, expressionistas e simbólicos, com uma paleta de cores vibrantes. Ele explorou temas como a vida rural, a cultura judaica e o amor, além de trabalhar com elementos oníricos. Chagall foi influenciado pelo cubismo e teve uma forte ligação com as artes francesa e russa. Sua obra refletia os tempos difíceis marcados pela perseguição nazista aos judeus, utilizando cores escuras para transmitir sentimentos de angústia e tristeza. Ele era um artista versátil, trabalhando com diversas técnicas, tais como pintura a óleo, cerâmica, gravuras e murais. Sua carreira como gravurista começou mais tarde, aos 35 anos, e foi impulsionada pelo sucesso de uma série de gravuras que ilustraram sua autobiografia. Chagall se estabeleceu em Paris e colaborou com o negociante de arte Ambroise Vollard, criando ilustrações para a obra clássica de Gogol, *Almas Mortas*, que marcaram seu desenvolvimento na área, com o uso expressivo de linhas em alto-relevo e tons de água-forte.

Durante os meses de março a junho de 2022, o CCBB RJ trouxe a exposição *Marc Chagall: sonho de amor* para o centro carioca, apresentando 191 obras do artista franco-russo. No decorrer da exibição da coleção privada, uma série de gravuras chamou a atenção dos visitantes. Dentre elas, destacou-se as gravuras em água forte de *Les Fables* de Jean de La Fontaine, uma colaboração com Vollard. Seus traços intensos e riscos aparentemente desorganizados se unem de forma única, criando um certo caos controlado que produz imagens cativantes. A obra não apresenta contornos precisos, nem busca o realismo, mas sim um forte trabalho de luz e sombra. Com sua habilidade em trabalhar valores por meio de hachuras, Marc Chagall desenvolveu um estilo singular que poderia servir de inspiração para uma arte mais sombria e expressiva.

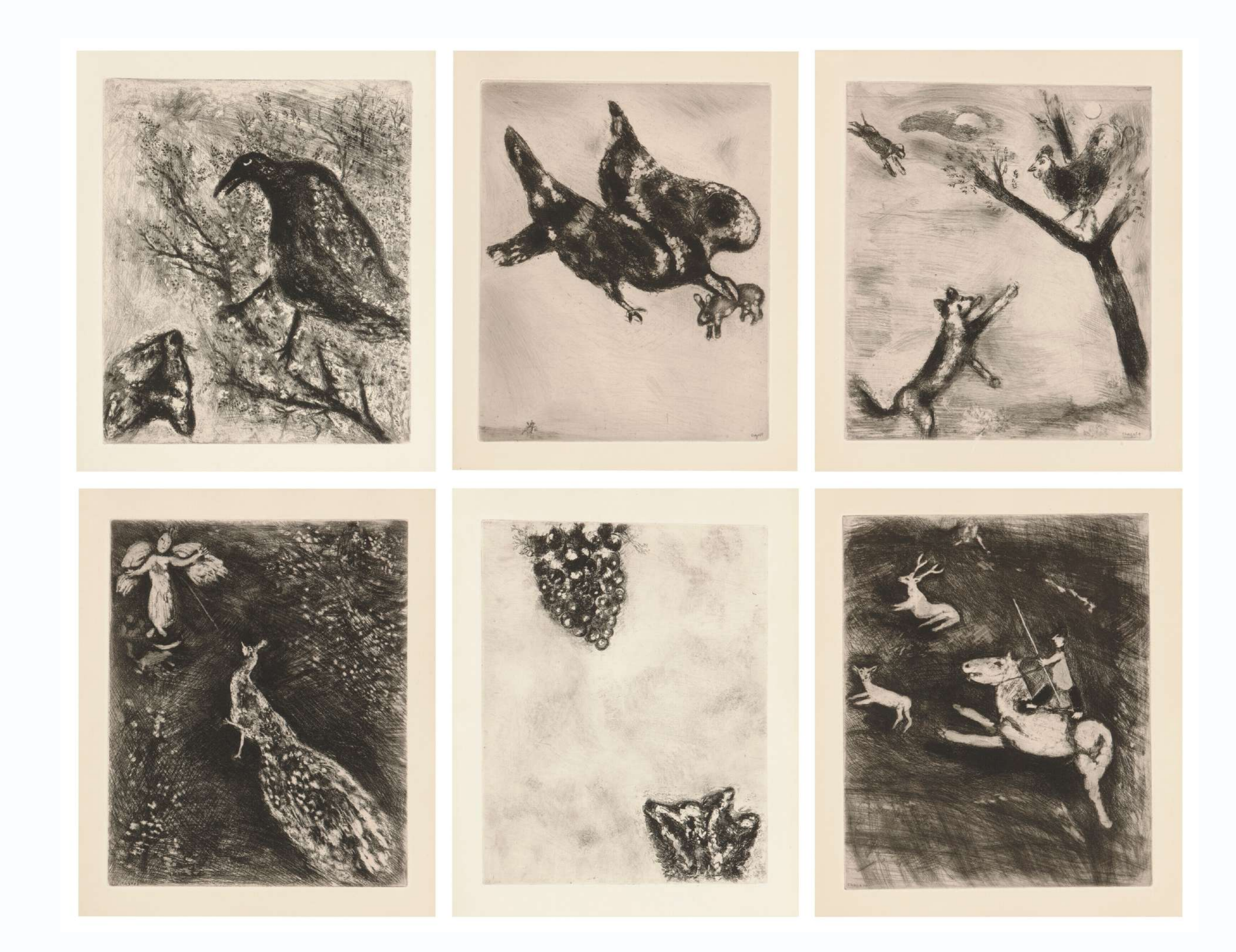

#### *3.2. ABY WARBURG*

Nascido em 1866 em Hamburgo, Aby Warburg foi criado em uma família judia abastada, proprietária de um dos maiores bancos da Alemanha. Desde jovem manifestou grande interesse pela História da Arte e sua família o encorajou a seguir seus interesses intelectuais. Warburg estudou História da Arte em Bonn e Florença antes de se tornar professor na Universidade de Hamburgo. Ele fundou o Instituto Warburg em 1900, que se tornou um importante centro de estudos interdisciplinares em história da arte e cultura.

A abordagem de Warburg para a história da arte, que enfatizava a importância do estudo das imagens e símbolos para entender o contexto cultural e histórico em que foram criados, influenciou profundamente o campo da iconografia. A forma de pensar e organizar suas ideias era singular, desenvolvendo uma abordagem interdisciplinar que combinava estudos de Arte, História, Filosofia, Antropologia e Psicologia para compreender as estruturas antropológicas do imaginário utilizada nas culturas ao longo da história.

Organizava os livros, não por ordem alfabética de autor e obra, nem por cronológica, mas pela "regra da boa vizinhança", pela associação de seus temas. A partir de seu pensamento singular, o historiador elabora uma série de painéis, separados por grupos temáticos e palavras-chave, que parecem idiossincráticos à primeira vista, mas na verdade representam uma abordagem altamente organizada e sistemática para a análise de imagens e símbolos. *Atlas Mnemosyne* é uma obra singular que visava a mostrar a evolução do pensamento humano ao longo do tempo. *Mnemosine*, afinal, é memória. Do seu ventre, brotaram as artes e a história.

"*Num primeiro momento, a prancha não passa de um enigma, de um autêntico quebra-cabeça. Ela é ao mesmo tempo uma única imagem e, no entanto, um mosaico de imagens, um grande quadro-negro que cerca um conjunto de manchas luminosas. Imagens que cintilam como vagalumes à noite. O fundo da tela é preto, mas não totalmente. É igual a uma abóbada celeste estrelada. Semelhante a um diário noturno, aberto, com suas letras, sílabas, margens, curvas, pontos e silêncios. Misterioso caderno de constelações que os homens, desde a noite dos tempos, procuram desvendar e decifrar.*" *²*

*² POIESIS – Revista do Programa de Pós-Graduação em Literatura da UFF. Atlas Mnemosyne. n.17, 2013. Disponível em: http://www.poiesis. uff.br/PDF/poiesis17/Poiesis\_17\_EDI\_Mnemosyne.pdf. Acesso em: 11* 

*maio 2023.*

Durante sua vida, Aby Warburg compilou quase mil pranchas organizadas em 63 painéis. Infelizmente, com a ascensão do nazismo, suas obras ficaram desaparecidas por quase 90 anos, espalhadas por diversos lugares. Somente em 2020, após uma longa busca pelos arquivos originais, as obras foram remontadas e recuperadas, permitindo a preservação do importante legado de Warburg para a história da arte e da cultura.

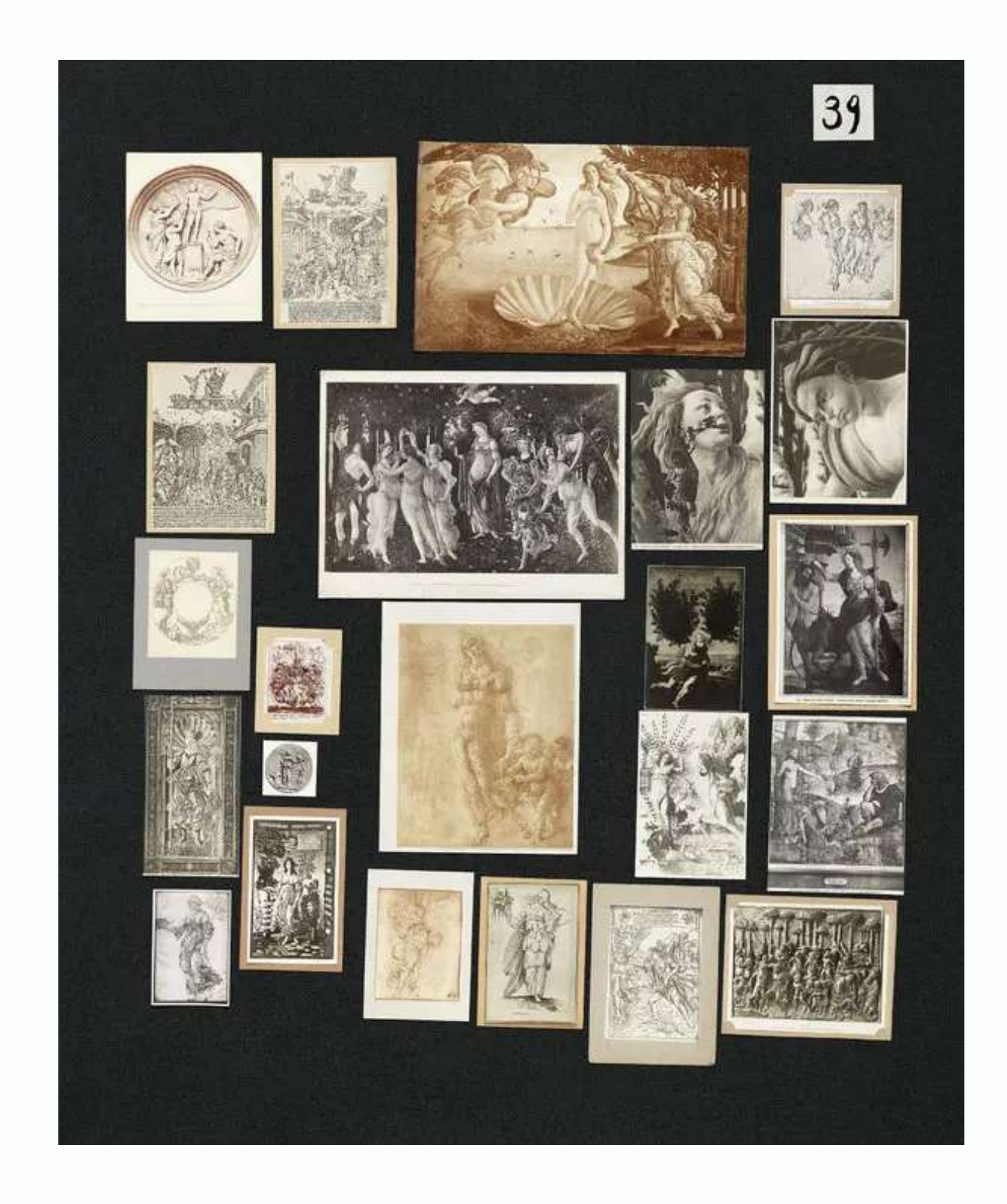

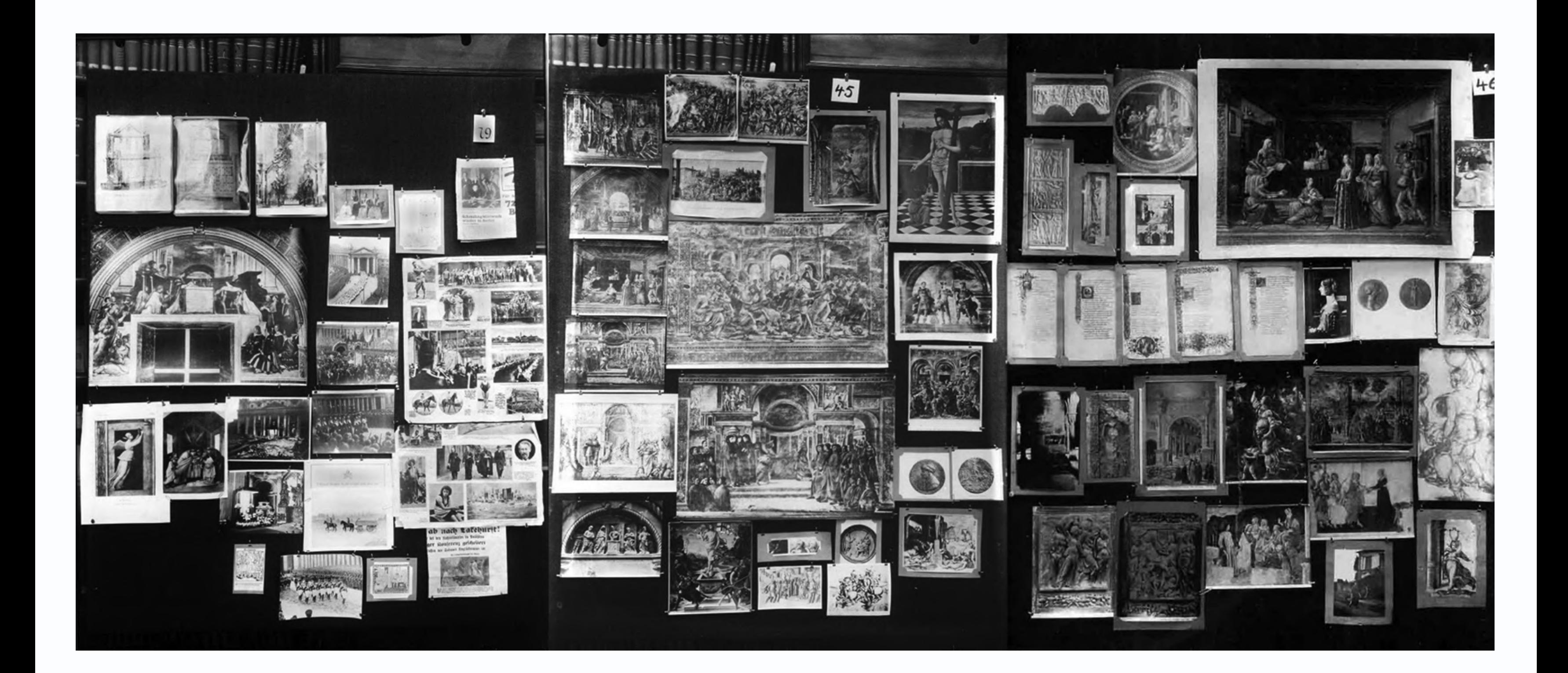

### *3.3. EUGÈNE ATGET*

Jean-Eugène-Auguste Atget, nascido em 1857, em Libourne, foi um importante fotógrafo francês. Atget foi criado por seus avós e, no começo de sua fase adulta, trabalhou na marinha. Aos 21 anos, mudou-se para Paris com o objetivo de se tornar ator, mas foi convocado para o serviço militar, o que prejudicou sua carreira. Nos anos seguintes, Atget tentou a sorte como artista plástico, mas sem muito sucesso. Foi então que ele descobriu a fotografia, se dedicando a essa forma de arte.

No início de sua carreira na fotografia, Atget fornecia imagens de referência para artistas, abrangendo os mais diversos tópicos, como paisagens, animais, natureza e monumentos. Cerca de 10 anos mais tarde, por volta de 1900, Paris passou por uma intensa transformação e reurbanização, com a destruição de diversos prédios para a construção de avenidas e parques. Essa mudança chamou a atenção de Atget para a velha Paris, e ele começou a fotografar os vazios das ruas parisienses. Ficou conhecido por sua prática de *flâneur* pelas ruas da cidade, capturando com sua câmera detalhes que passavam despercebidos pelos transeuntes. Explorava a cidade sem rumo fixo, buscando o que lhe chamava a atenção, acompanhado por sua câmera, tripé e *dry-plate*, uma técnica de preparação de placa fotográfica que facilitava o registro

das imagens. Seu trabalho era colecionar e eternizar imagens de uma Paris que estava desaparecendo, desviando o olhar do ser humano e dando protagonismo para a cidade. Em seus 35 anos de carreira, Eugène Atget criou um retrato vivo enciclopédico e idiossincrático daquela cidade na iminência da era moderna.

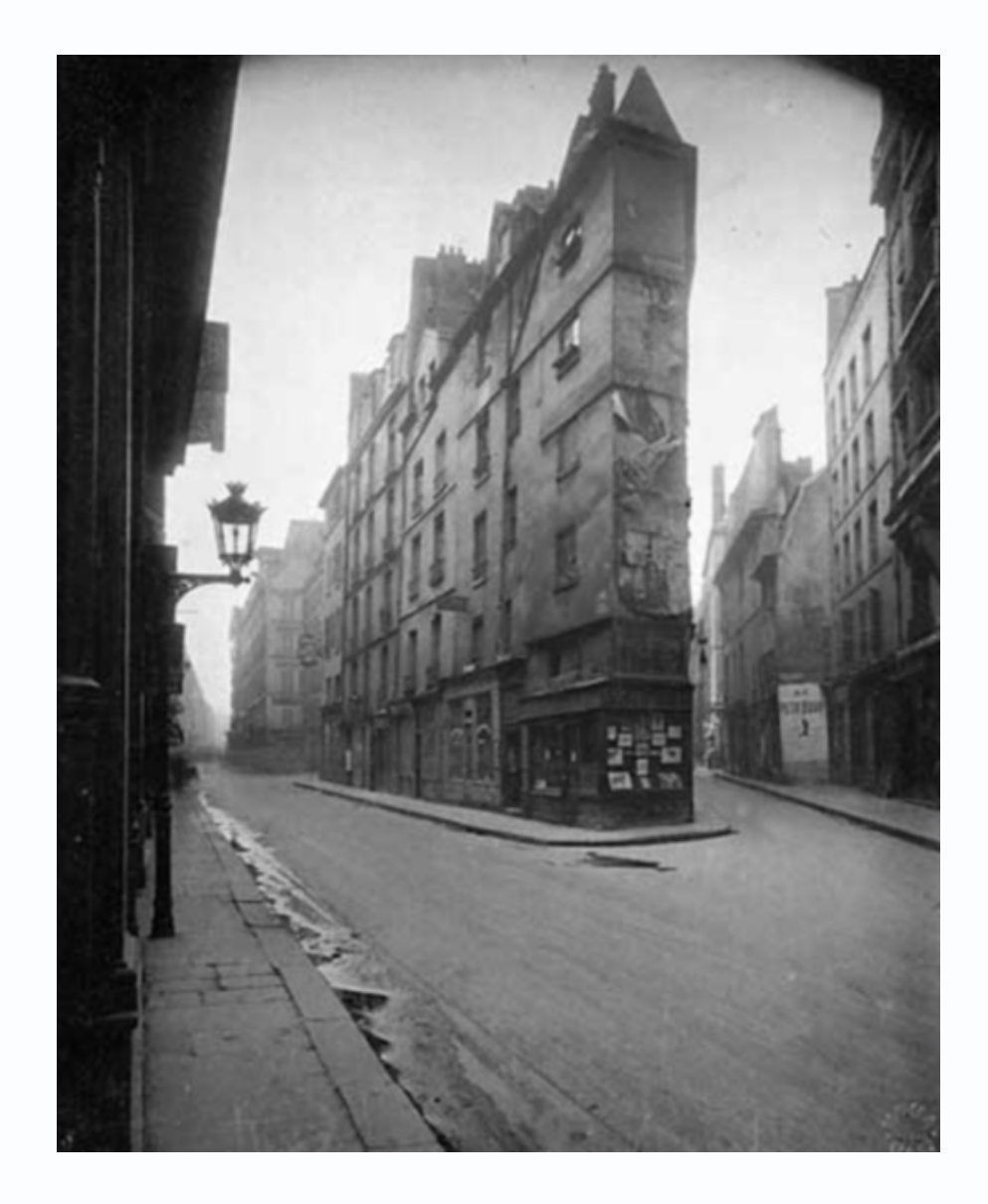

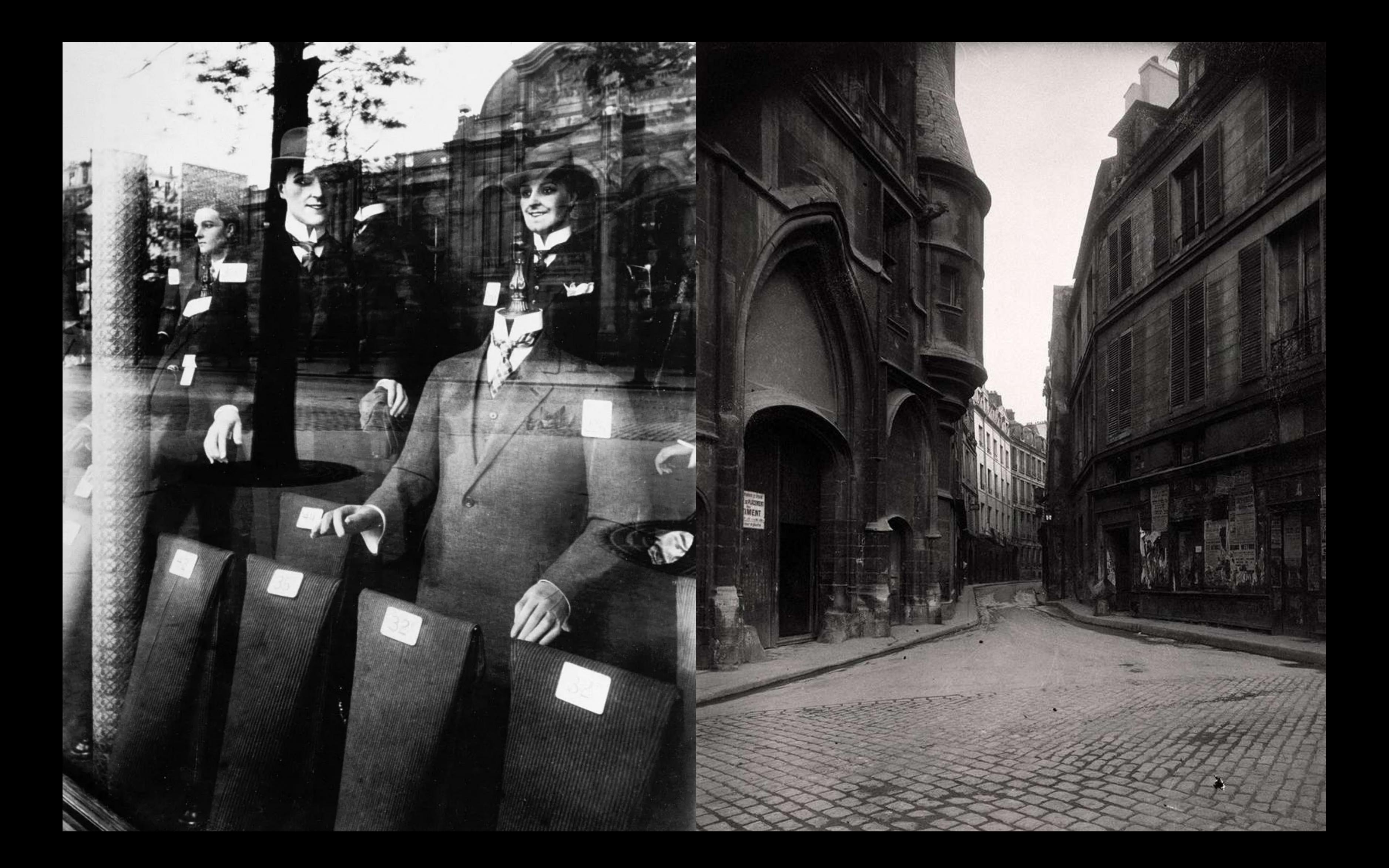

### **4. AMBIENTES AGREGADORES**

#### *4.1. PRELO*

Desde o retorno das atividades presenciais em 2022.1, tive a oportunidade de atuar como monitora no Prelo, o laboratório de experimentos gráficos, onde ainda trabalho. Essa experiência proporciona um ambiente fértil de aprendizagem, repleto de ferramentas e materiais para criar, permitindo melhor compreender os processos gráficos e suas possibilidades. Ao conhecer melhor os materiais, novas portas se abrem, o que estimula a criatividade e capacidade de imaginação.

À medida que produzi minhas próprias gravuras, algumas pessoas se interessaram pelo processo e se mostraram curiosas. Desse modo, ensinei alguns alunos como fazer gravuras em Raio-x e metal, enquanto aprendi novos conhecimentos pela troca. Essa experiência de educar ajuda a aprimorar a compreensão do processo gráfico e a racionalizá-lo de maneira mais profunda. Posteriormente, surgiu a oportunidade de ministrar, em conjunto com a colega Kallie Dias, uma oficina de gravura em Raio-X durante a Semana de Primavera e Semana DAD,

realizada no dia 9 de Maio de 2023. Os resultados dessa oficina foram extremamente positivos, atraindo um grande número de interessados, e proporcionando a todos a oportunidade de criar suas próprias gravuras em Raio-X.

### *4.2. OFICINA GRAVURA PARQUE LAGE*

Em março de 2023, tive a oportunidade de me matricular na oficina de gravura "Gravação e Impressão Artística" ministrada pelos professores Gabriel Vieira e Luciane Chio no Parque Lage. O curso ofereceu uma abordagem livre e aberta para os alunos experimentarem diversos tipos de gravuras. A oficina foi uma oportunidade de relembrar algumas técnicas que não praticava há algum tempo, desde a aula de gravura em metal com a professora Thereza Miranda na própria PUC-Rio. Além disso, a oficina permitiu expandir meus conhecimentos e descobrir novas formas de fazer gravuras, contribuindo para o aprimoramento da minha arte.

Desde o início do anteprojeto, houve um grande desejo em trabalhar com gravura e artes, independentemente do tema. Durante a busca por inspiração, lembrei de alguns vídeos que havia assistido sobre as *Backrooms*, o que me despertou interesse, por ter uma atmosfera de terror e suspense. Ao pesquisar mais sobre o assunto, descobri o conceito de não-lugar, um espaço que não é identitário, relacional e histórico.

No início do processo, ainda incerta sobre o tema a ser abordado e buscando formas de economizar dinheiro, devido aos altos custos de uma chapa de latão/cobre, comecei a experimentar com materiais alternativos, como latinha de bebidas e CD's, utilizando uma ponta seca para gravar imagens de não-lugares encontradas no Pinterest. Surpreendentemente, os resultados foram satisfatórios, levando à criação de uma série de gravuras em alumínio. Em paralelo, explorei outro caminho, que consistia em gravar objetos comuns encontrados na rua ou no Prelo, coisas que seriam descartadas e que geralmente passam despercebidas. Criei diversas gravuras desses objetos, que variam em formas e tamanhos, resultando em uma grande coleção de peças únicas e interessantes.

**5. PROPÓSITO E DEFINIÇÃO** Busco valorizar objetos ordinários que permeiam nossas vidas, mas que passam anônimos. Como um detetive, faço um inventário do insignificante, criando uma vitrine do ordinário, coletando evidências dos não-lugares. Mas a força do projeto não está em uma gravura isolada, e sim no conjunto delas, conjunto este que conta uma história e cria microcontos visuais. Portanto, minha intenção é encontrar essas conexões e narrativas, a fim de contar a história do não-lugar, que está mais presente em nossas vidas do que imaginamos.

26

Considerando a abordagem mais artística e conceitual do meu trabalho, acredito que seja importante não me limitar a uma metodologia fixa e fechada. Isso poderia restringir a evolução e o desenvolvimento, impedindo a exploração de novas possibilidades e caminhos criativos. Portanto, mantenho uma postura mais aberta e flexível em relação às metodologias.

Busco na deriva a possibilidade de encontrar soluções criativas e inovadoras para o projeto final. Para isso, estou em constante experimentação, diálogo e busca por novas formas de compreender e expressar arte, pois é fazendo que as respostas e os caminhos se revelam. "*Esta deriva era a versão urbana de uma noção mais geral,* 

*détournement, que poderia ser traduzida como 'desvio', e quem apresentava uma alternativa libertadora àquele rigor, sem importar a escala: desde o modo de parodiar os preceitos academicistas na arte, que instruíam o espectador nos fundamentos do bom gosto.* "

### **6. METODOLOGIA**

No decorrer do processo de anteprojeto, comecei a explorar a possibilidade de usar latas de alumínio como material para criar gravuras, algo já relatado superficialmente acima. Na busca por economizar na produção de gravuras, a imaginação floresce e novas possibilidades são encontradas. Em um dia ocioso no Prelo, peguei uma latinha de refrigerante vazia e decidi experimentar. Embora não soubesse se seria possível, arrisquei e rabisquei algumas imagens na superfície da lata, entintando e passando pela prensa. Para minha surpresa, o resultado foi bastante satisfatório. Inspirada pelas possibilidades, decidi criar algumas composições de não-lugar em latas, usando imagens que encontrei no Pinterest como referência.

Ao longo do mesmo período, compartilhei com a professora Julieta Sobral minhas primeiras experimentações com as gravuras em latinha. Após uma conversa, ela sugeriu explorar a ideia de não-lugares de forma mais abrangente, visitando diversos espaços e registrando-os de diferentes maneiras, seja por meio de escrita, fotografia ou desenho. Além disso, ela questionou sobre quais eram os meus próprios lugares, e sugeriu que os dialogasse

**7. PROCESSOS E EXPERIMENTAÇÕES** com o não-lugar. A partir desse questionamento, decidi criar uma gravura em latinha que representava um lugar especial para mim, o coelhinho de pelúcia, que apesar de não ser um espaço físico, ainda é relacional, identitário e histórico.

> Já em projeto final, durante uma conversa com a orientadora Julieta Sobral, antes mesmo de definirem oficialmente a orientação do projeto, apresentei diversas experimentações, sendo uma delas um teste despretensioso com um componente de celular em um papel A4 (Chamequinho). A intenção inicial era fazer uma ponta seca na pequena peça de metal, mas sua superfície irregular gerou dúvidas sobre o sucesso da gravação. Por isso, decidi testar antes como o componente se comportaria como matriz de gravura, entintando e gravando. Esse singelo teste chamou a atenção da professora, que apontou um possível caminho de exploração interessante para o projeto.

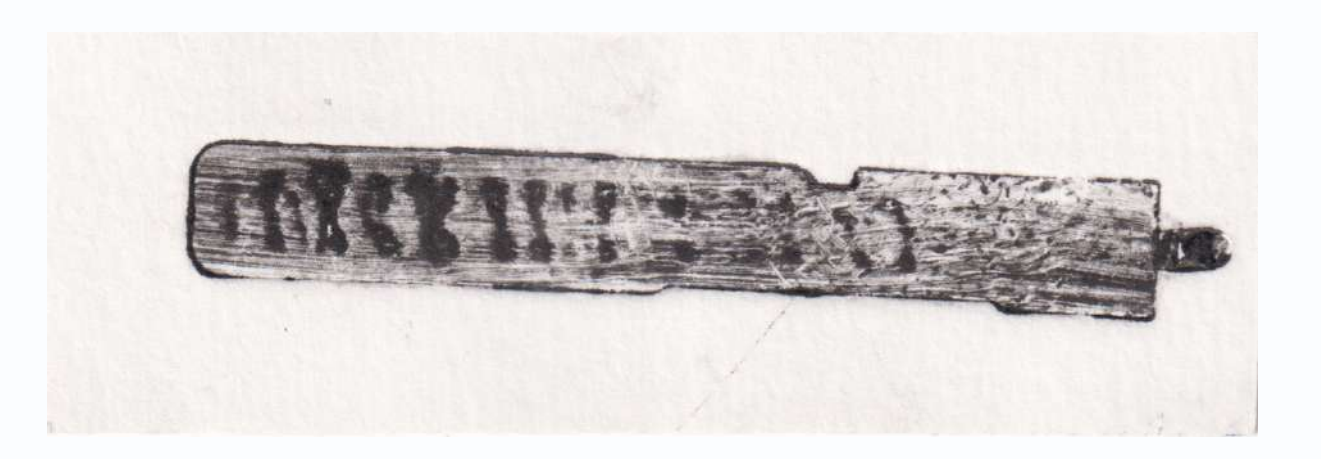

Inspirada pela conversa, comecei a juntar uma coleção de objetos metálicos, em sua maioria, para entintar e gravar, começando pelo papel de 180gr. Busquei por esses objetos em diferentes lugares – desde minha própria casa, passando por achados no chão da rua, outros perdidos pelo Prelo, até alguns doados por amigos. À medida que a coleção crescia, comecei a criar gravuras com papel mais espesso, de 300grs da Canson, explorando as possibilidades de cada objeto.

Paralelamente a produção de gravuras com objetos, também experimentei utilizar algumas gravuras de latinha para criar colagens e misturar diferentes elementos em uma nova imagem, criando um novo não-lugar a partir das próprias gravuras de não-lugares. Embora tenha feito alguns testes nessa direção, acabei não avançando devido ao pouco tempo. No entanto, não descarto a possibilidade de voltar a experimentar essa abordagem em projetos futuros, para além da graduação, pois acredito que ainda há muito a ser explorado nessa técnica.

Durante algumas semanas, dediquei-me à produção de uma série de objetos em gravura. Passava horas no Prelo, entintando os objetos e passando-os pela prensa. No entanto, os objetos mais altos não podiam ser prensados, então, tive que usar uma colher de pau para transferir a tinta do objeto para o papel. No decorrer do processo, um dos acasos que ocorreu foi uma lâmina

de estilete que tinha uma fita vermelha colada, soltando pedaços da fita em cada impressão. Esse pequeno detalhe de cor especial valorizou a gravura de maneira significativa, abrindo novas possibilidades de experimentação.

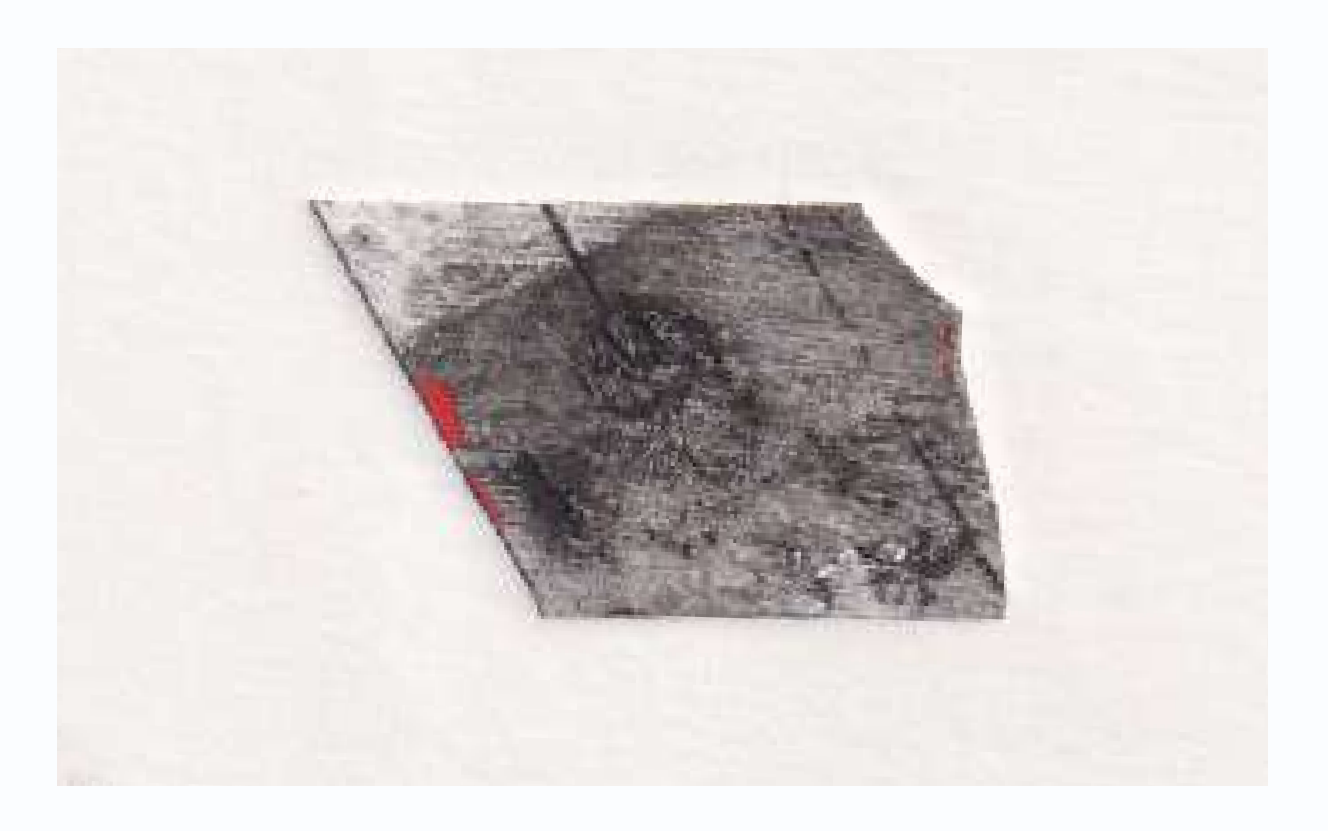

Na busca por formas criativas de utilizar as gravuras, decidi explorar diferentes possibilidades de composição. Uma ideia que surgiu foi organizar as gravuras de modo a criar uma narrativa visual, como se fosse um microconto. Para isso, dispus as gravuras em uma mesa e as organizei de maneira que contassem uma história, buscando também estabelecer conexões entre elas. Embora tenha sido apenas uma primeira etapa, realizei alguns testes que me permitiram inicialmente experimentar a composição. Essa abordagem representou um ponto de partida para explorar como as gravuras podem se relacionar e comunicar uma mensagem de maneira visualmente impactante.

Em uma das orientações com o professor, fui incentivada a visitar a Feira do Rolo em São Cristóvão em busca de objetos antigos e curiosos para utilizar na minha produção de gravuras. Visitei tanto a feira do Rolo quanto a feira de chão da Glória em companhia da Luiza e do Luna, e lá comprei uma série de objetos, incluindo ferramentas, chaves, botões e discos de vinil. Depois de produzir impressões com os novos objetos, decidi experimentar a aplicação de cor. Criei cor de ferrugem e, após entintar o objeto e retirar o excesso de tinta, usei um rolo de xilogravura para aplicar tons. No entanto, devido à falta de tempo e ao foco em outras peças, não pude explorar essa possibilidade mais a fundo.

Durante uma orientação, Cadu sugeriu que eu experimentasse costurar matrizes, gerando o interesse por explorar essa possibilidade. Enquanto organizava a oficina de gravura em Raio-X que eu e Kallie Dias iríamos ministrar durante a Semana DAD, separei pedaços de um Raio-X e comecei a gravar algumas imagens de não-lugares, com base em minhas fotografias. Inicialmente, produzi três gravuras distintas

representando a ponte Rio-Niterói, a escada de incêndio do meu prédio e o espelho da porta de saída de um ônibus. Após criar uma série de cada uma, decidi por cortar e combinar as três matrizes, utilizando três tipos diferentes de linha encontradas no Prelo para costurá-las. A junção das matrizes cortadas e costuradas resultou em uma nova imagem, um novo não-lugar. Fiquei satisfeita com o resultado, porém, a produção dessa obra é desafiadora, exigindo cuidado e tempo para a aplicação da tinta e a remoção do excesso da matriz, devido aos diversos cantos, sobreposições e linhas presentes. Ao longo do processo de impressão, algumas partes se soltaram, causando danos, além do rompimento de algumas linhas.

Com a vontade de criar uma gravura caótica adicional, comecei a produzir mais gravuras utilizando imagens de não-lugares em radiografias, com o objetivo de cortá-las posteriormente. No entanto, devido à proximidade do prazo, só houve tempo de realizar mais duas gravuras, representando um elevador e o interior de um Subway. Infelizmente, não consegui concluir a terceira gravura a tempo para cortá-las e costurá-las para criar uma nova imagem combinada. Todavia, tenho a intenção de finalizar a última gravura baseada em uma foto que tirei no metrô, para assim completar a série e formar a nova gravura composta pelas três imagens.

Desde o início do período estava ciente dos desafios e da falta de tempo para a produção e desenvolvimento do meu trabalho artístico. Além disso, a proposta de projeto possuía inúmeras possibilidades e direções a serem exploradas, o que tornava impossível me dedicar completamente a todas elas. Apesar desses obstáculos, e reconhecendo que uma conclusão definitiva estava fora de alcance devido à falta de tempo para explorar todas as possibilidades, houve o desejo de apresentar uma certa conclusão para a banca, mesmo que temporária. Entretanto, há a vontade de expandir o trabalho e a pesquisa além do âmbito acadêmico, em busca de novos horizontes e investigações.

Uma das ideias que não prossegui foi criar um paspatur com várias gravuras da mesma categoria. Utilizei um pequeno pedaço de papel duplex que tinha em casa, cortei-o e fixei as gravuras no paspatur. Porém, o resultado não foi satisfatório, pois a cor branca do papel duplex se mesclava com a cor do papel das gravuras, diminuindo o valor estético das imagens. Como resultado, acabei abandonando essa alternativa.

Já em um dos meus experimentos paralelos, que inicialmente não tinha muita relação com o projeto final, decidi coletar notas fiscais e realizar diferentes técnicas de aquecimento para criar texturas únicas. O objetivo inicial era produzir capas de cadernos, algo que costumo fazer para vender. Em uma visita à loja Caçula,

enquanto buscava papel de 300 gramas, me deparei com uma bobina térmica de nota fiscal por apenas R\$3,00 (três reais). Com a bobina em mãos, comecei a explorar diferentes formas de criar imagens por meio do calor. Amassei as notas, borrifei álcool, apliquei calor na prensa térmica, utilizei a *flash curie*, joguei água, prendi fita adesiva e até mesmo queimei com uma vela e coloquei objetos em cima enquanto aquecia, resultando em diversas imagens e texturas surpreendentes.

Inspirada pela *Atlas Mnemosyne* de Aby Warburg, decidi criar painéis para exibir as gravuras e artes desenvolvidas ao longo do projeto. Inicialmente, encontrei um grande pedaço de papel preto de uma sobra de um rolo no Prelo. Peguei o último pedaço e fixei-o na parede com fita crepe, além de dispor as gravuras sobre esse fundo escuro, também com fita crepe. Essa abordagem de colocar as gravuras diretamente na parede trouxe uma nova dimensão ao projeto, permitindo uma percepção mais concreta das imagens, em vez de serem apenas papéis soltos. Satisfeita com os resultados, decidi continuar explorando essa alternativa, mas buscando novas formas de torná-la real. Todavia, uma das ideias iniciais era utilizar linha vermelha para conectar pontos nas gravuras, criando um efeito visual que remetesse a um quadro de investigação policial. No entanto, ao experimentar essa abordagem, percebi que o resultado não atingiu as expectativas desejadas. Decidi, então, deixar de lado essa proposta e buscar outras formas de composição que melhor se adequassem ao objetivo do projeto.

Durante uma orientação, o professor sugeriu que uma das melhores opções seria utilizar um painel de cortiça envolto em feltro preto, ou até mesmo um grande painel metálico, onde as gravuras poderiam ser fixadas com imãs. Contudo, considerando os custos elevados da cortiça e do quadro de ímãs, não foi possível concretizar a ideia da forma mais adequada. Buscando alternativas, em uma conversa com a professora Julieta, ela sugeriu utilizar apenas o feltro, fixando-o com duas ripas de madeira, uma na parte superior e outra na inferior, para conferir uma certa firmeza. Utilizando sobras de MDF disponíveis no LAMP, cortei e pintei as ripas de preto. Em seguida, fiz um furo em cada ponta para permitir a passagem de um barbante, utilizado para fixar os painéis.

Na busca por um feltro mais grosso, caminhei pelo Centro, mas só encontrei feltro fino. Devido ao prazo apertado e às limitações financeiras, decidi comprá-lo, mesmo não sendo o ideal. Além do feltro, comprei percevejos e alfinetes: os percevejos para prender o feltro nas ripas de madeira e os alfinetes para fixar as gravuras no feltro. Durante os testes, consegui prender o feltro na madeira sem muitas dificuldades, considerando as limitações, o resultado foi satisfatório. No entanto, a tentativa de prender

as gravuras com alfinetes foi desastrosa, pois tanto os alfinetes quanto o feltro eram tão finos que os alfinetes passavam direto e o feltro apenas ficava furado.

Diante dessa frustração e buscando alternativas, percebi que a melhor forma de prender as gravuras no feltro seria através da costura. Testei dois tipos de costura, levando em consideração a necessidade de manter os papéis imóveis e sem danificá-los. A primeira opção consistia em uma única linha percorrendo vários papéis, fazendo apenas dois furos nas pontas dos papéis. No entanto, mesmo que não soltassem, as folhas não ficavam firmes e dobravam demais. A segunda alternativa adotada envolveu o uso de uma agulha e linha número 10. Essa técnica consistia em fazer apenas dois furos no papel e, em cada ponto, dar um nó com as duas pontas da linha. Em outras palavras, com a linha enfiada na agulha, passava a agulha por trás do feltro, atravessava a ponta do papel e retornava para o verso do feltro, próximo ao primeiro furo, mas fora do papel, dando um nó com as duas pontas da linha.

Após definir a forma de concretizar o trabalho, decidi que consistiria em um total de sete painéis, cada um contando uma história e representando uma fase específica, que não necessariamente tem sentido para os outros. Os painéis foram intitulados como Melancolia, Estrutura, Desconforto, Devaneio, Desordem, Passagem e Epílogo. Antes de iniciar a disposição dos

elementos em cada painel, revisei toda a produção de gravuras e selecionei cuidadosamente qual peça se encaixaria melhor em cada tema.

Com todas as peças separadas e organizadas, comecei a estudar as composições, buscando a melhor solução para cada narrativa. Nesse processo, fiz de três a quatro variações de cada painel, buscando a melhor alternativa. Após selecionar as melhores composições foi a vez de montar tudo, prender o feltro nas ripas e depois as gravuras no feltro, concluindo assim a etapa de projeto final.

Com todas as peças separadas e organizadas, mergulhei na exploração das composições, buscando a melhor solução para cada narrativa visual. Esse processo envolveu a criação de três a quatro variações de cada painel, com o objetivo de encontrar a alternativa mais impactante e significativa. Uma vez selecionadas as melhores composições, chegou a vez da materialização. Iniciei fixando o feltro nas ripas de MDF, após, prendi o feltro utilizando percevejos, assegurando que o material permanecesse esticado. Em seguida, passei para a costura das gravuras no feltro. Por fim, com cada gravura devidamente posicionada e segura, concluí a etapa de montagem do projeto final.

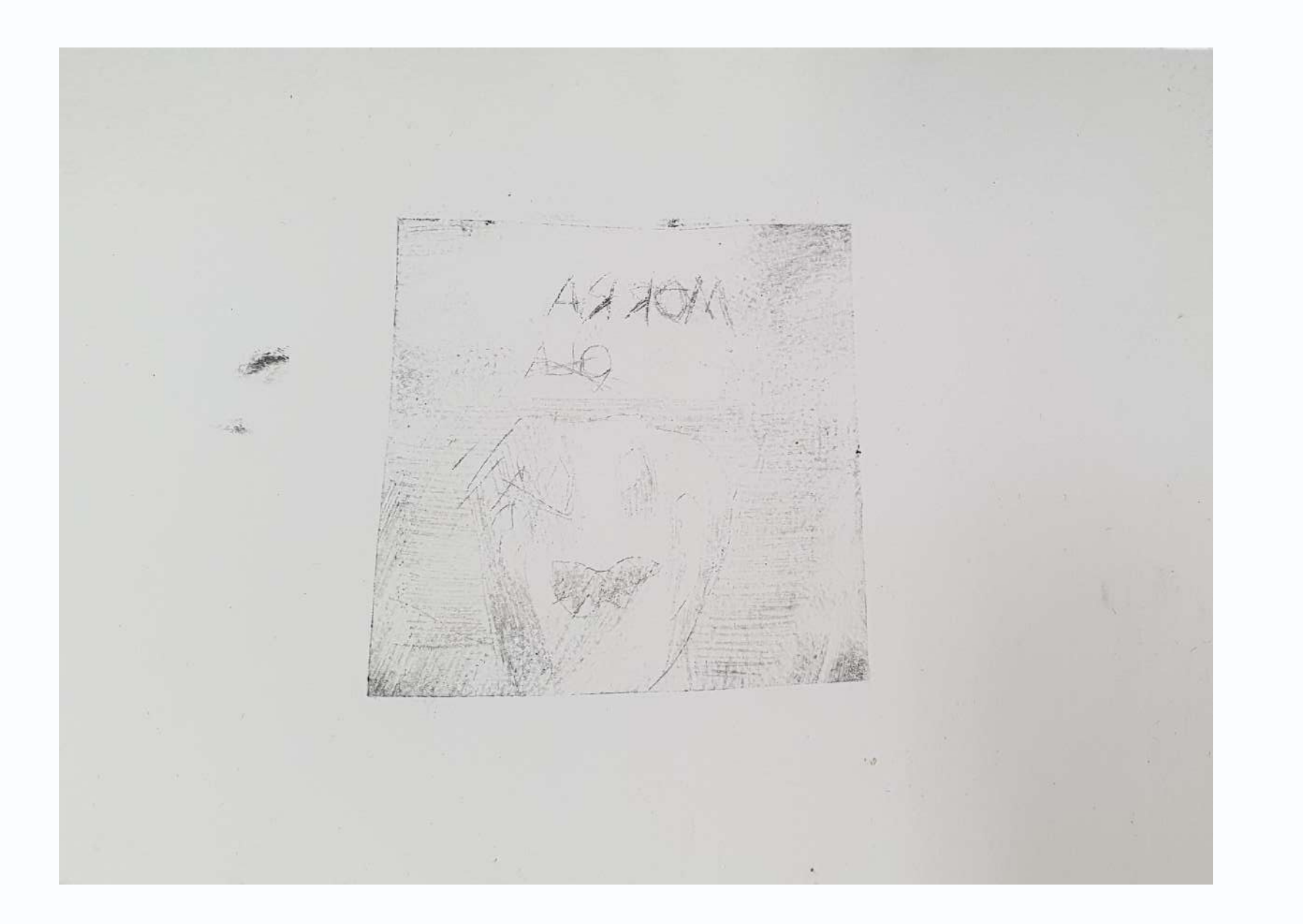

*primeiros experimentos*

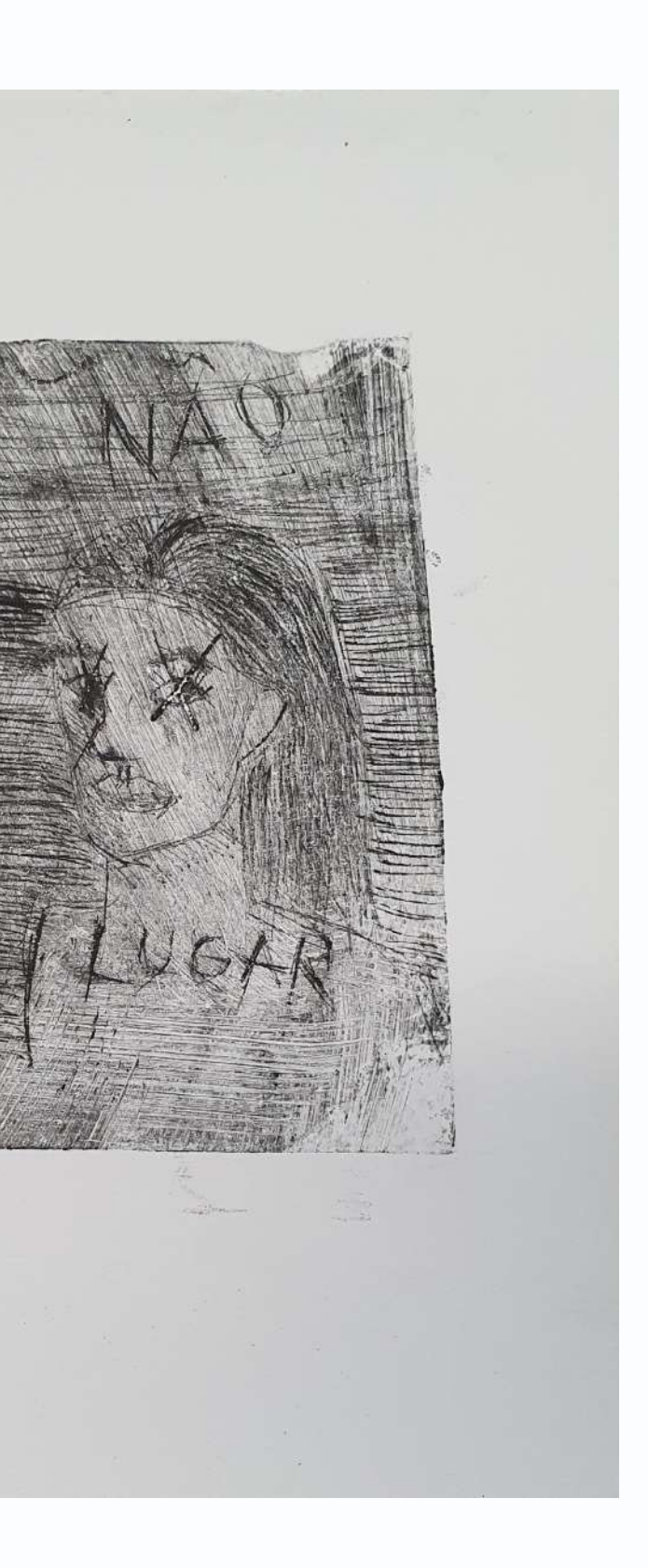

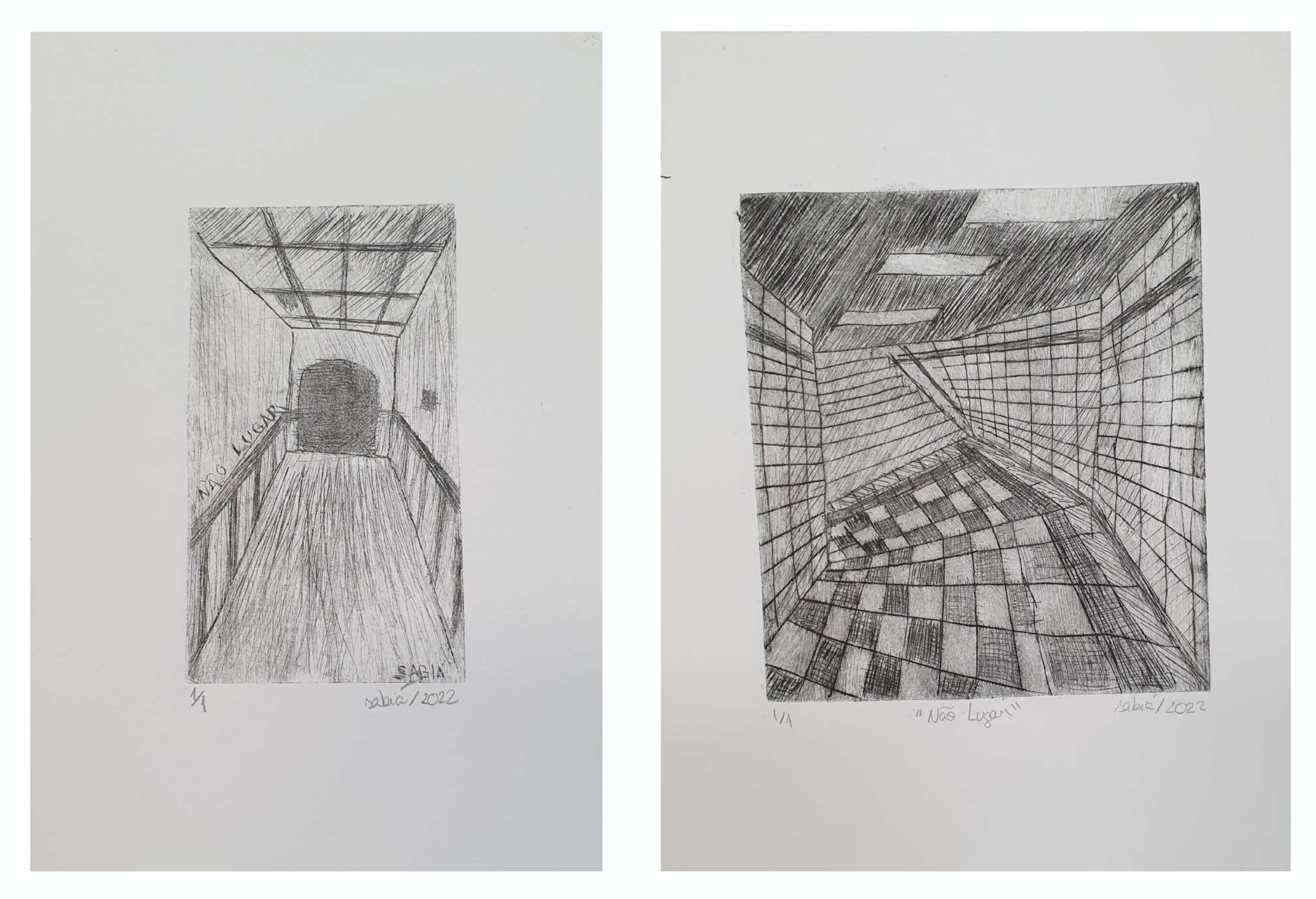

*experimentos em latinha*

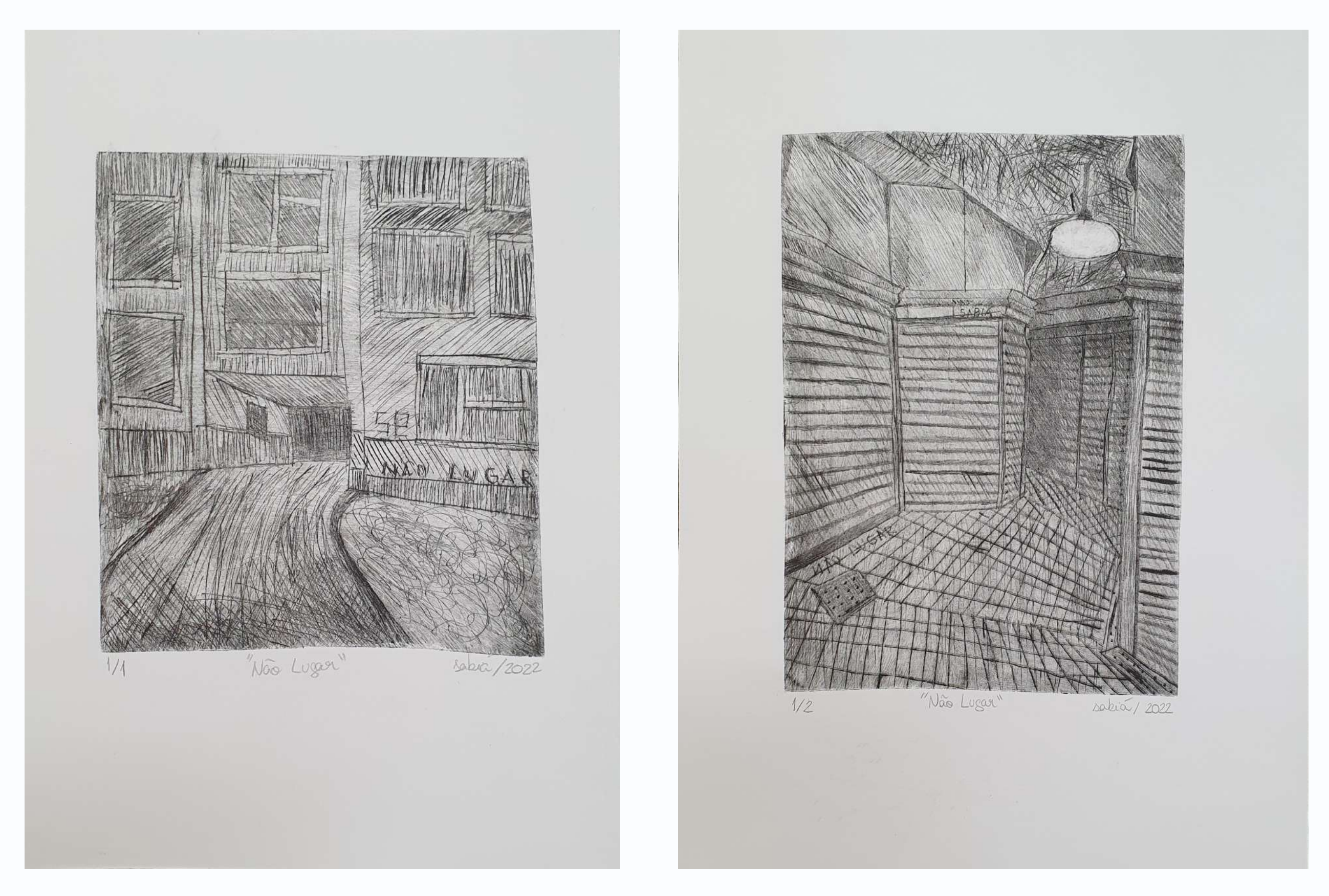

*experimentos em latinha*

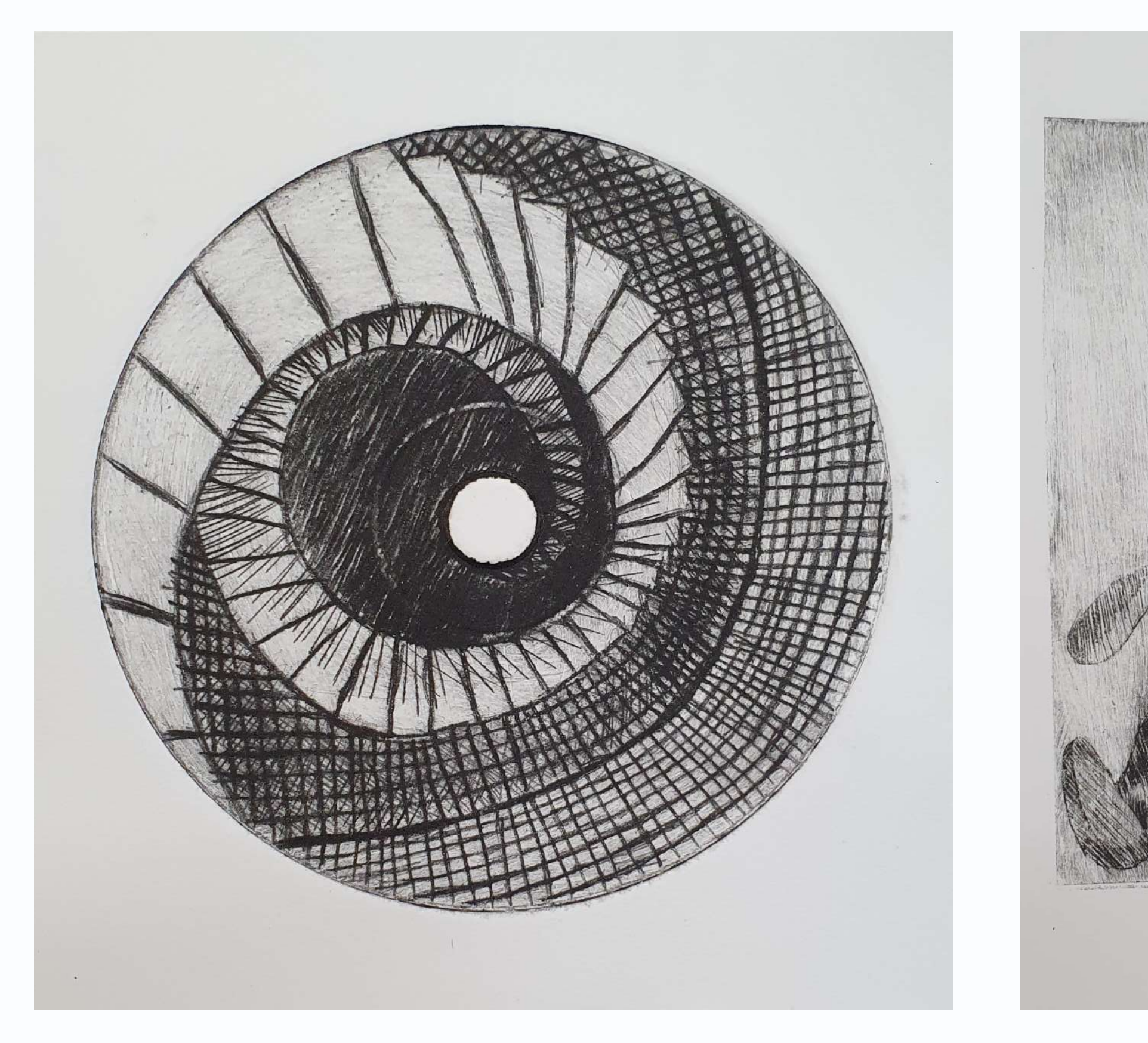

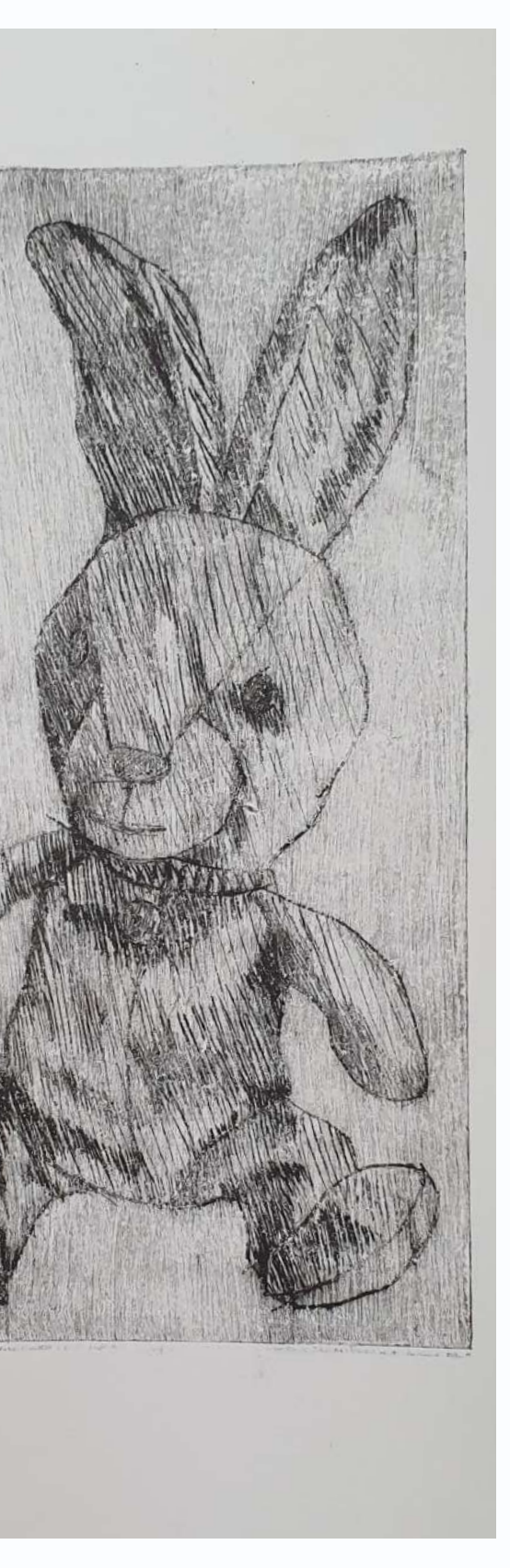

*experimento em CD experimento em latinha*

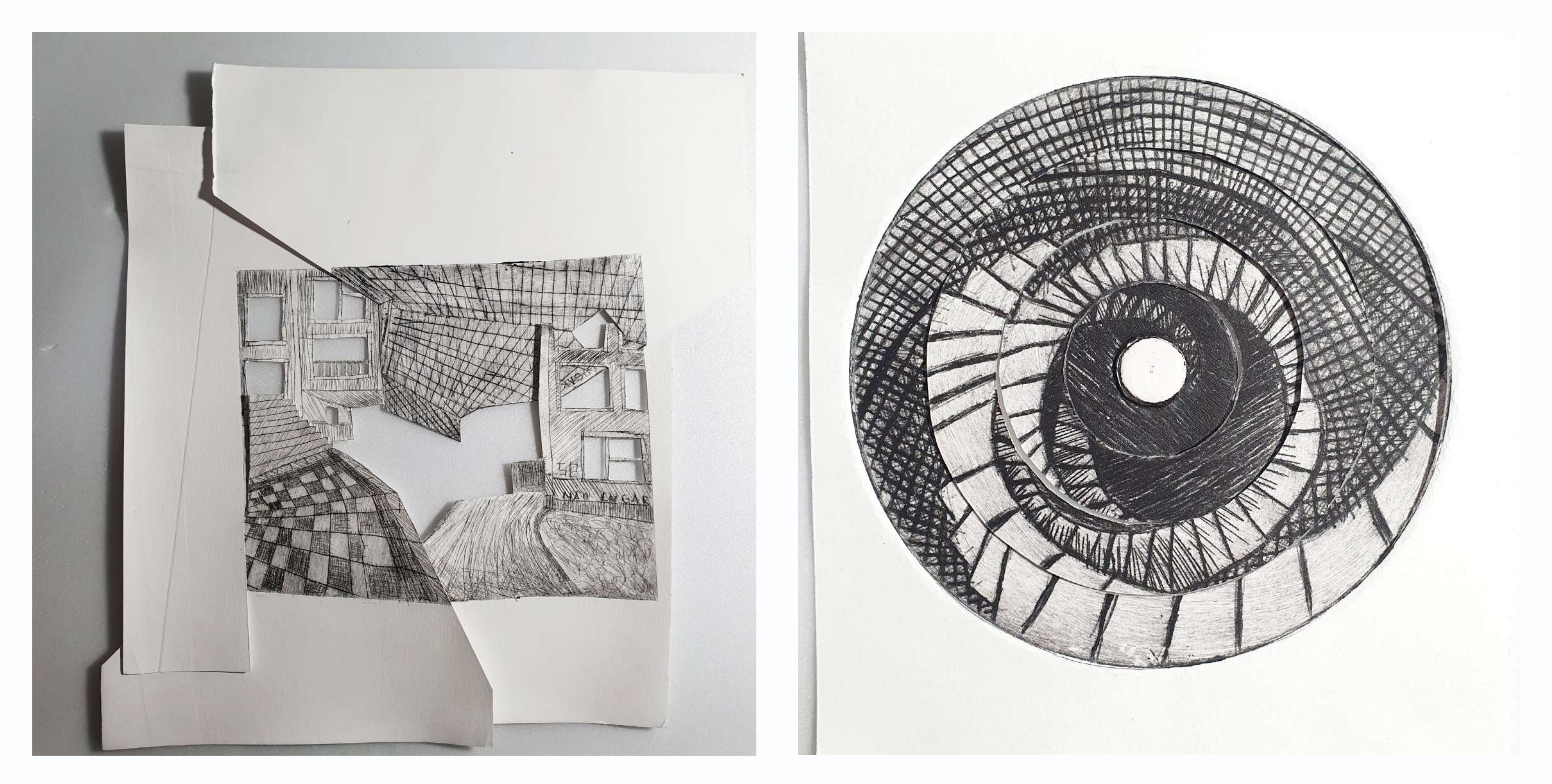

*experimentos de colagem*

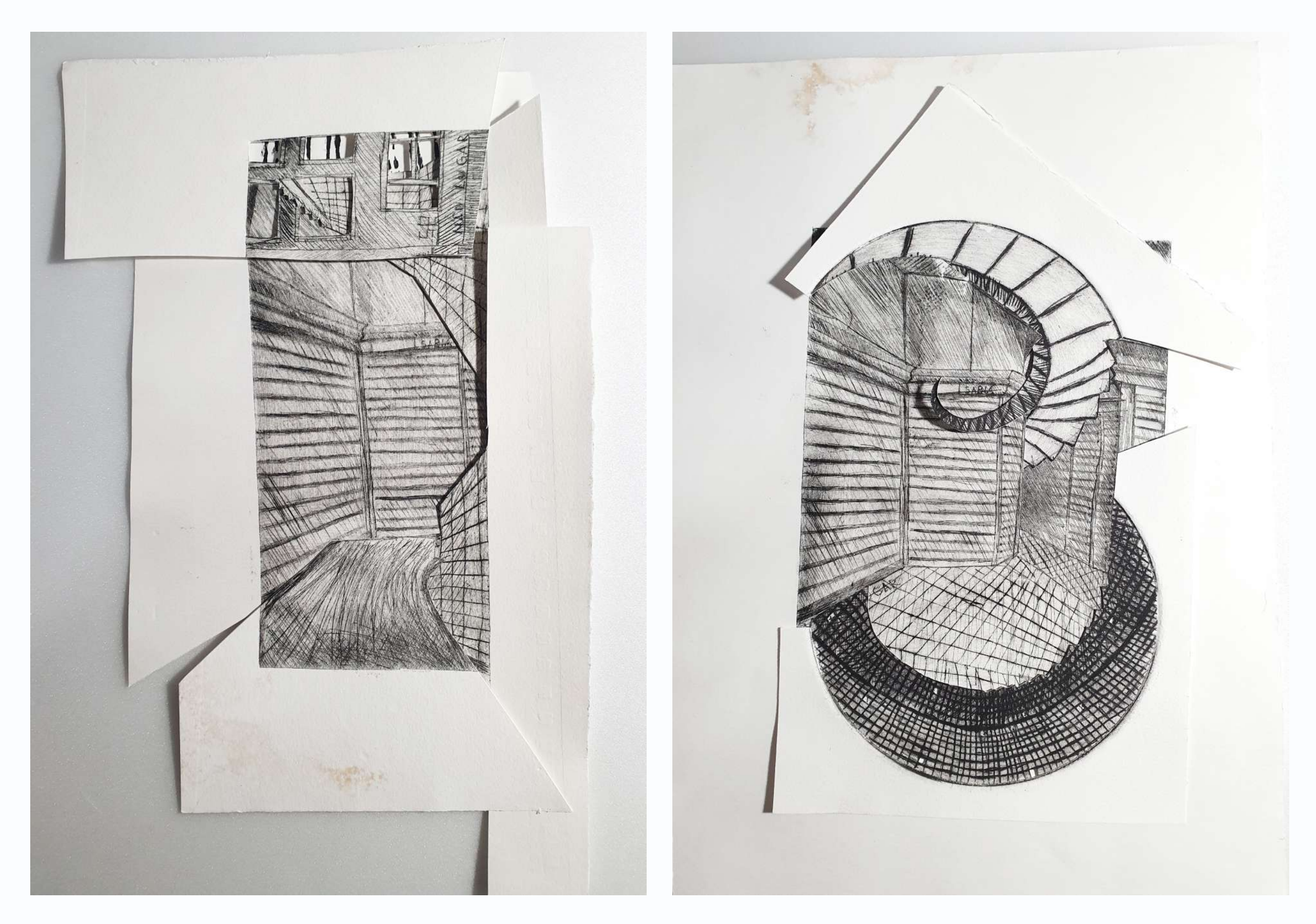

*experimentos de colagem*

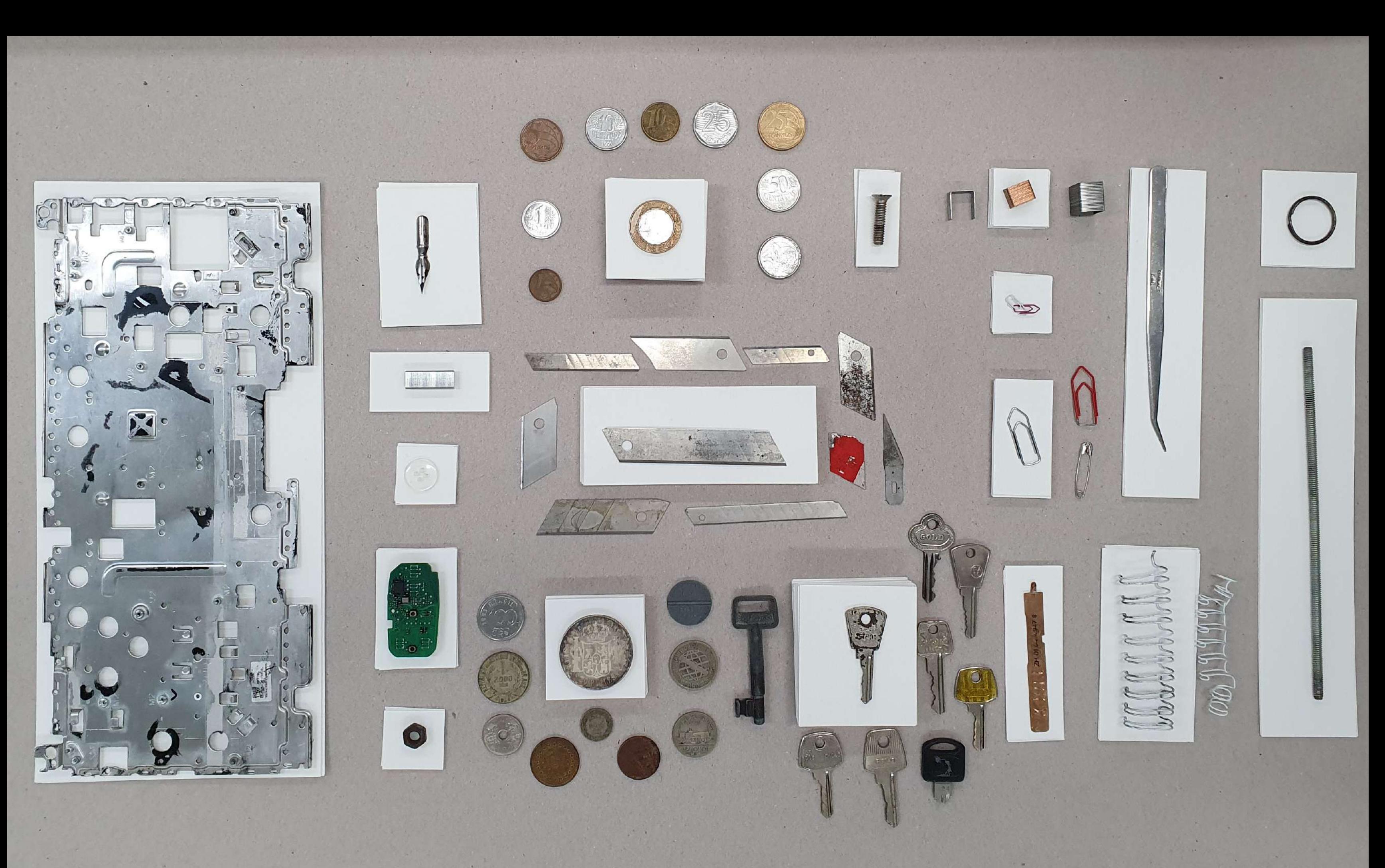

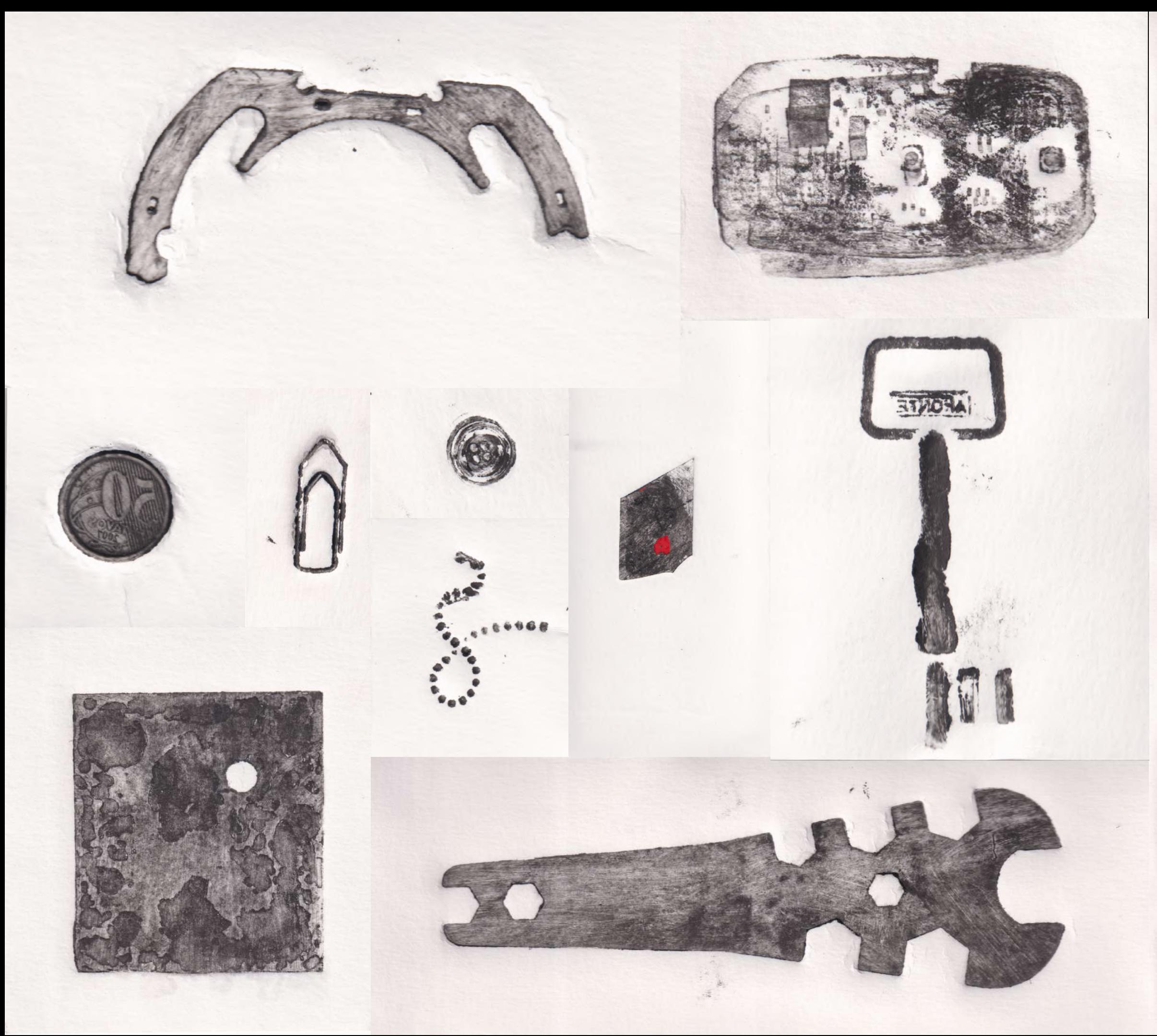

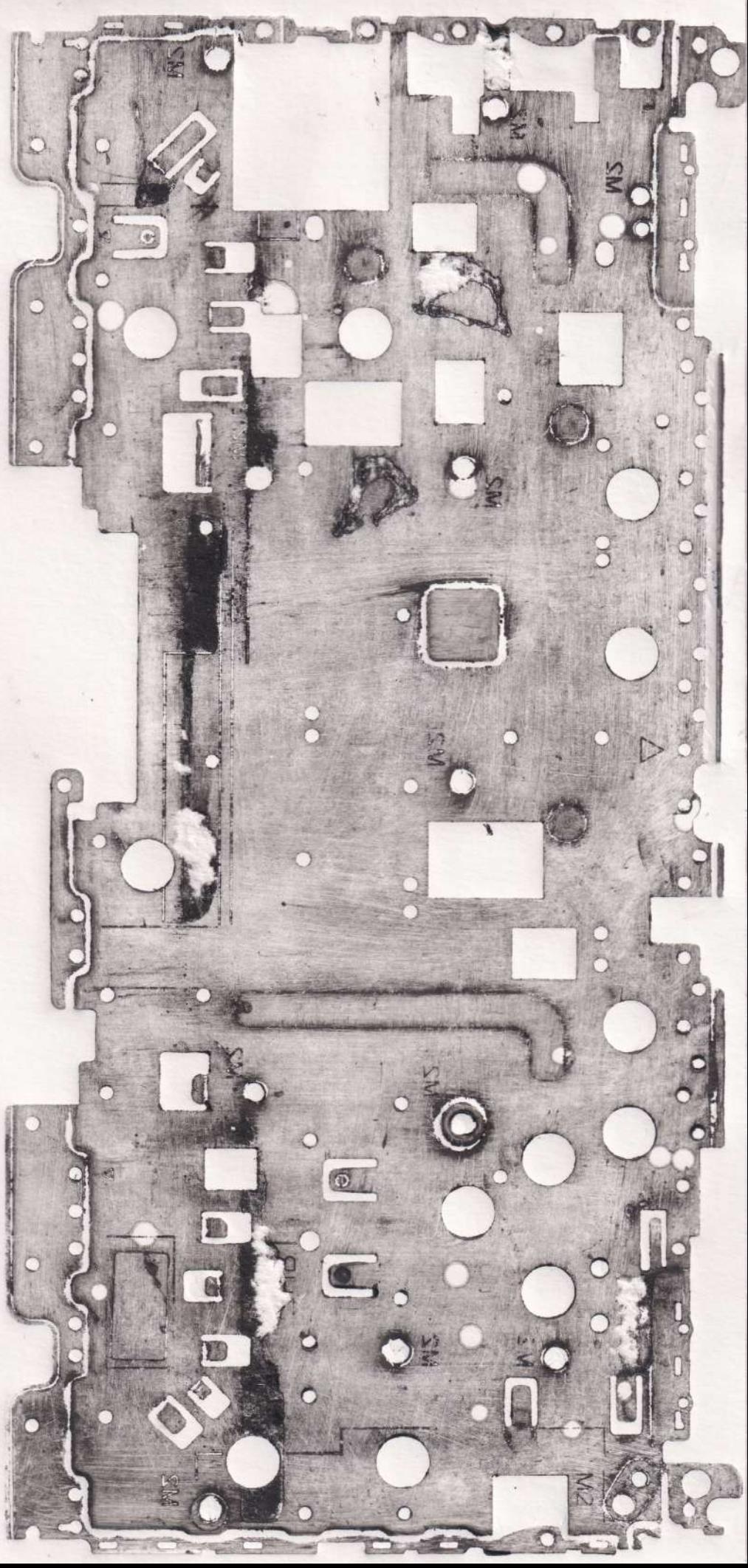

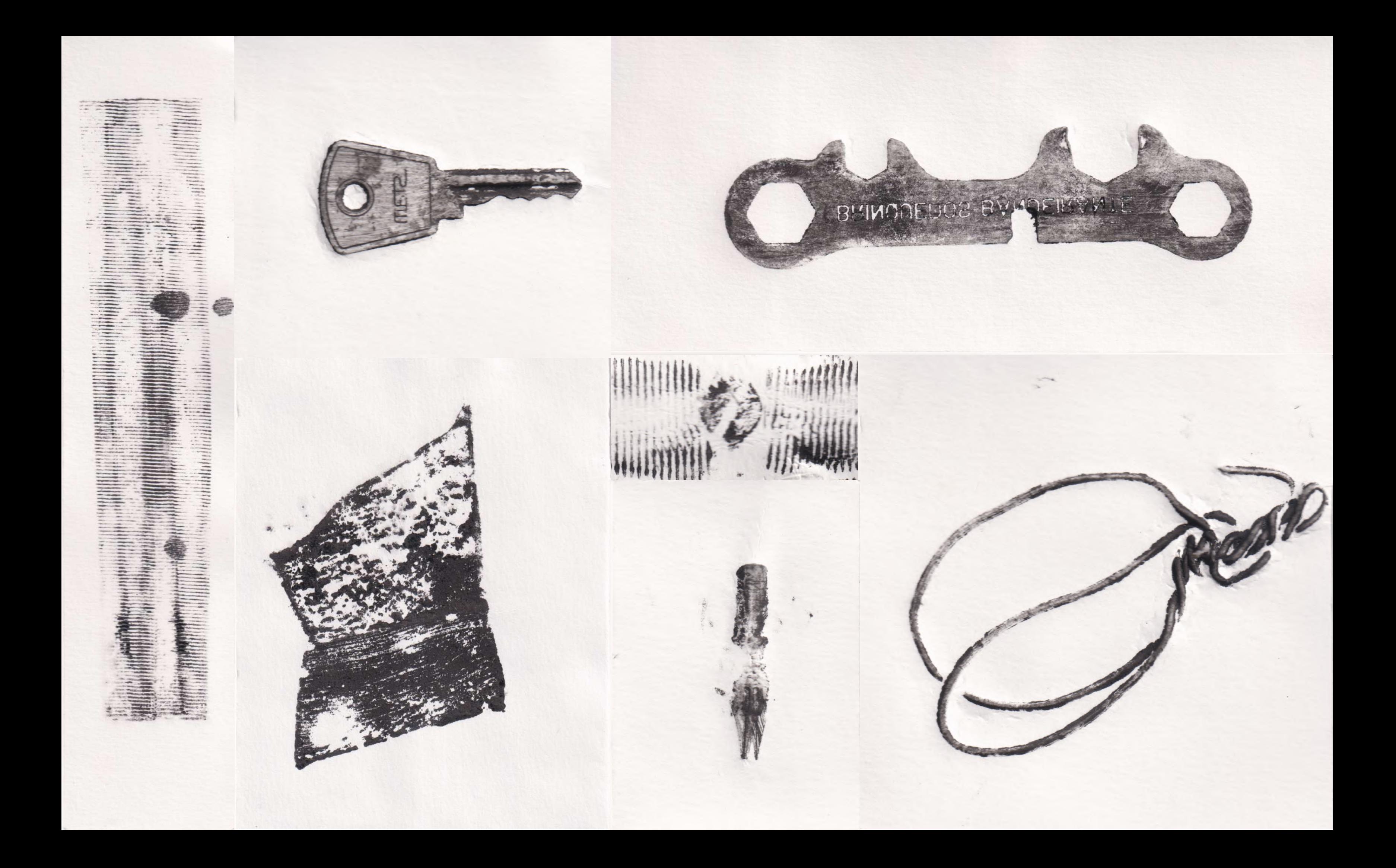

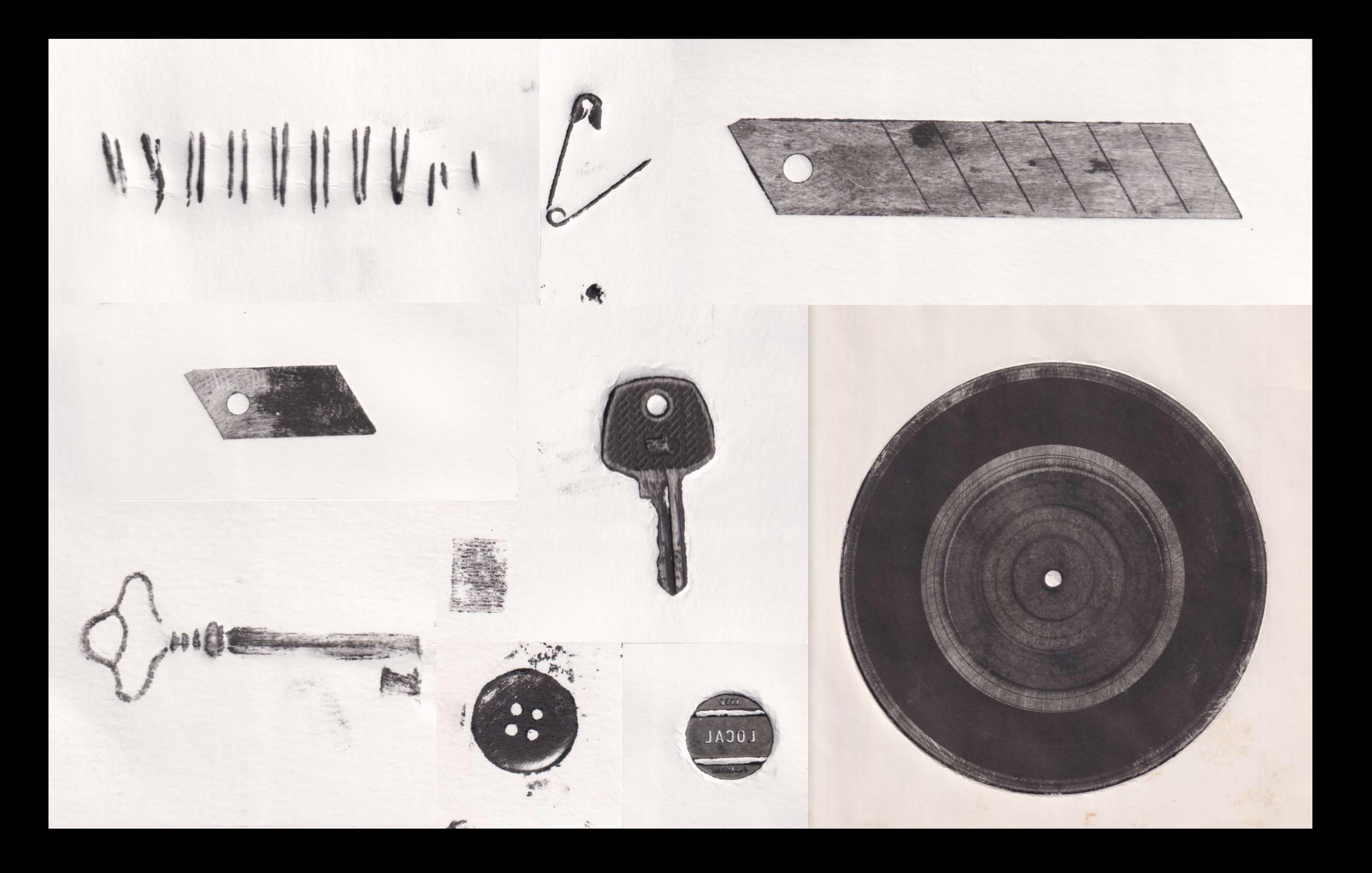

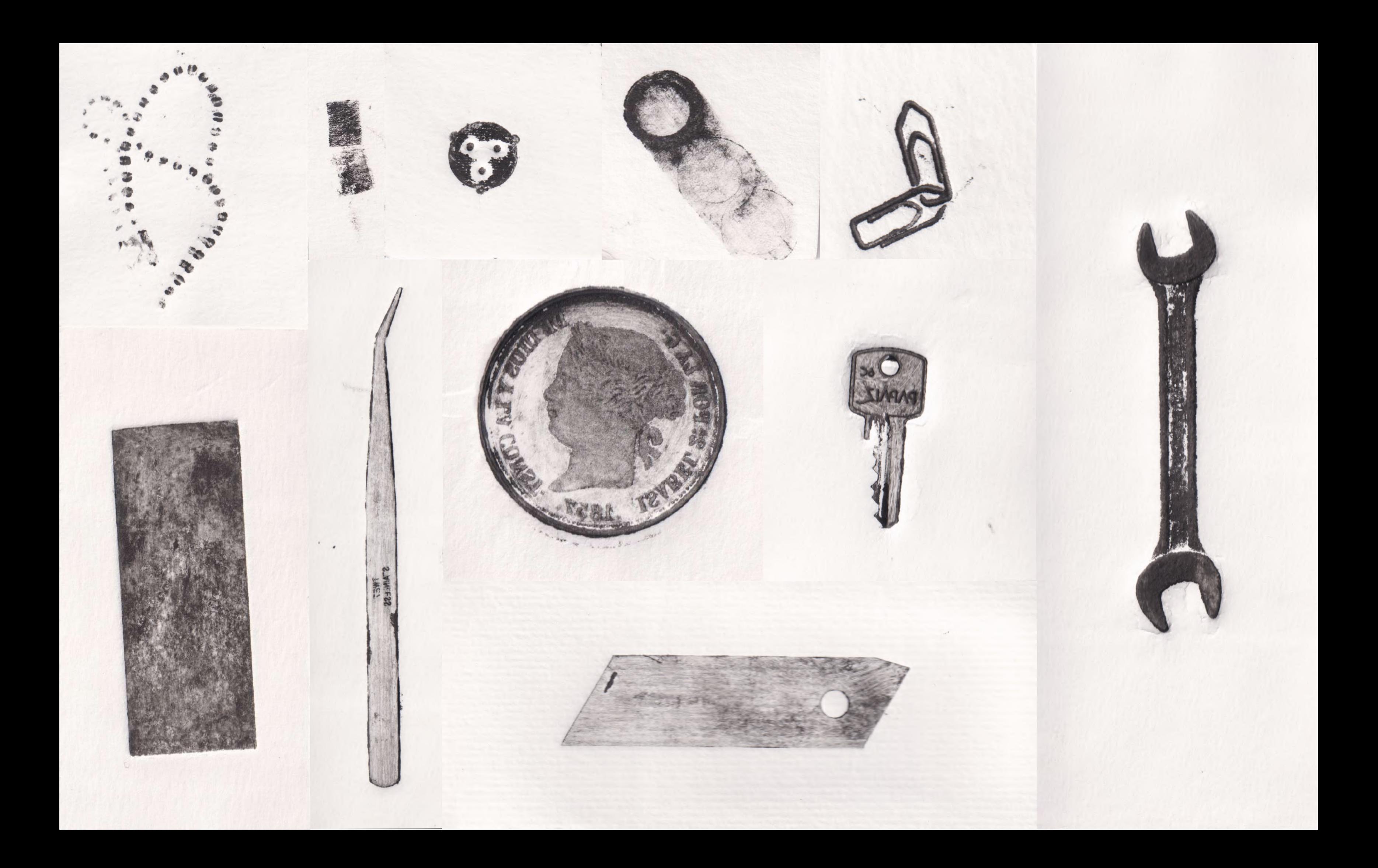

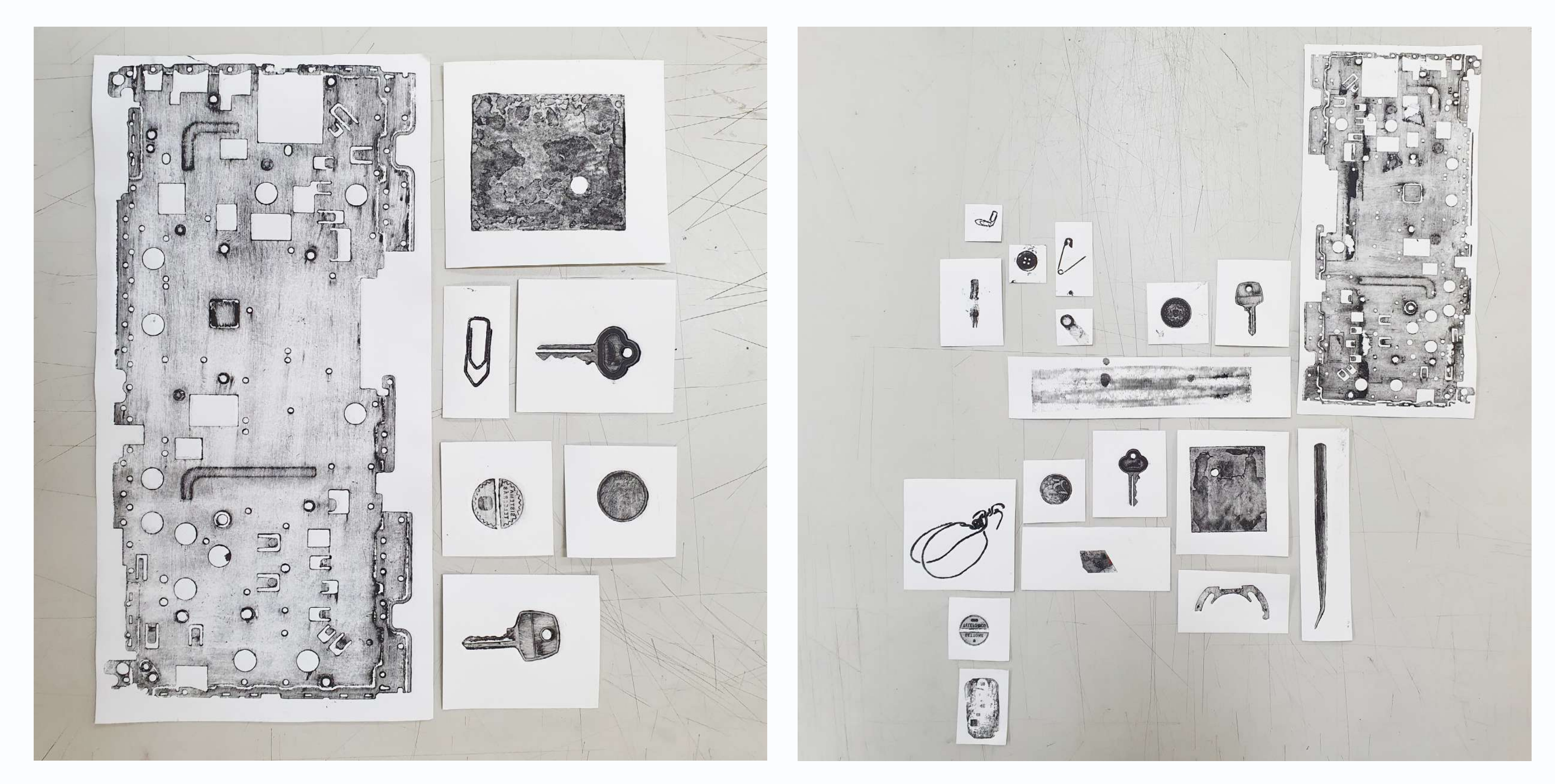

*experimento de composições*

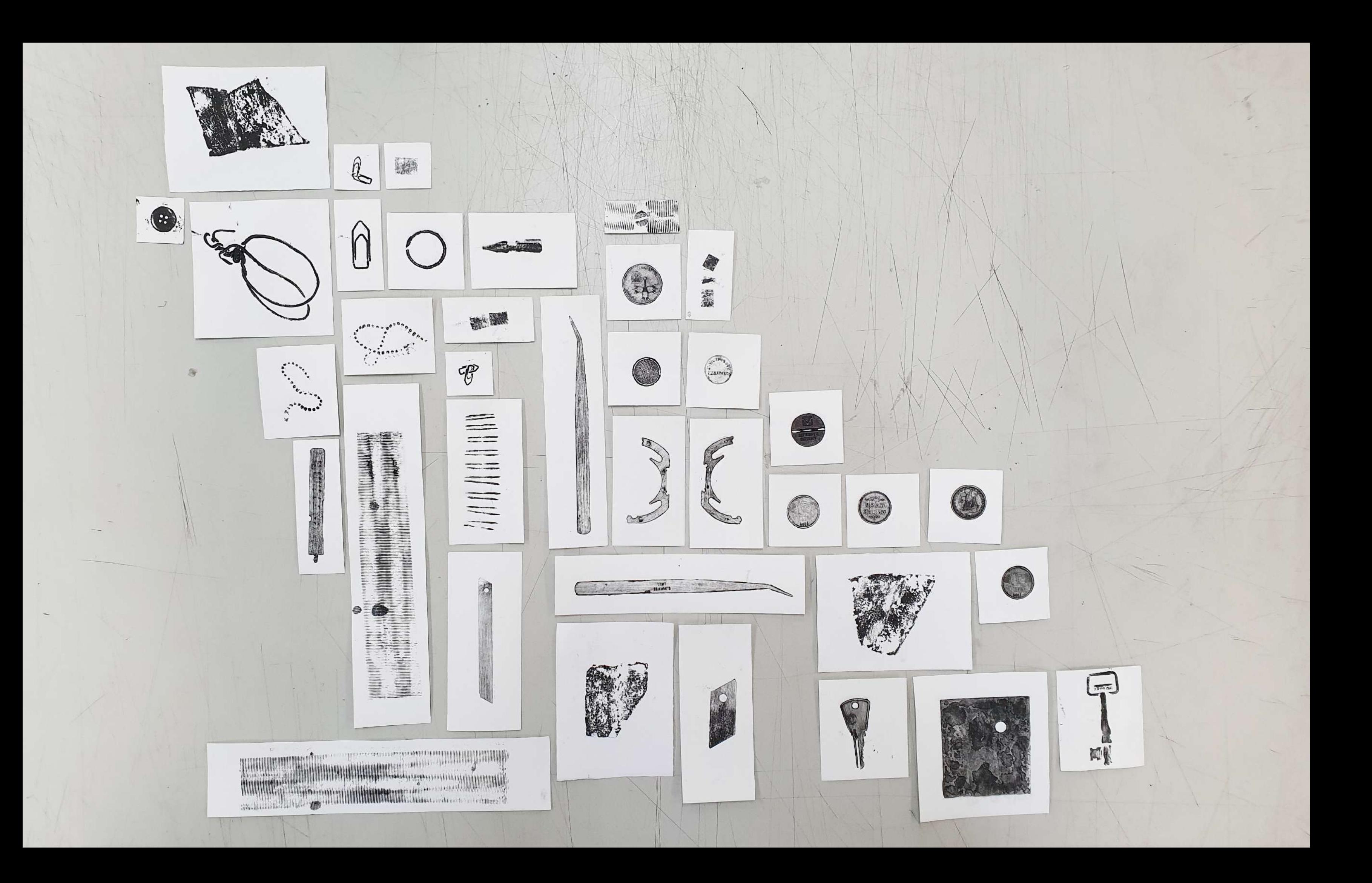

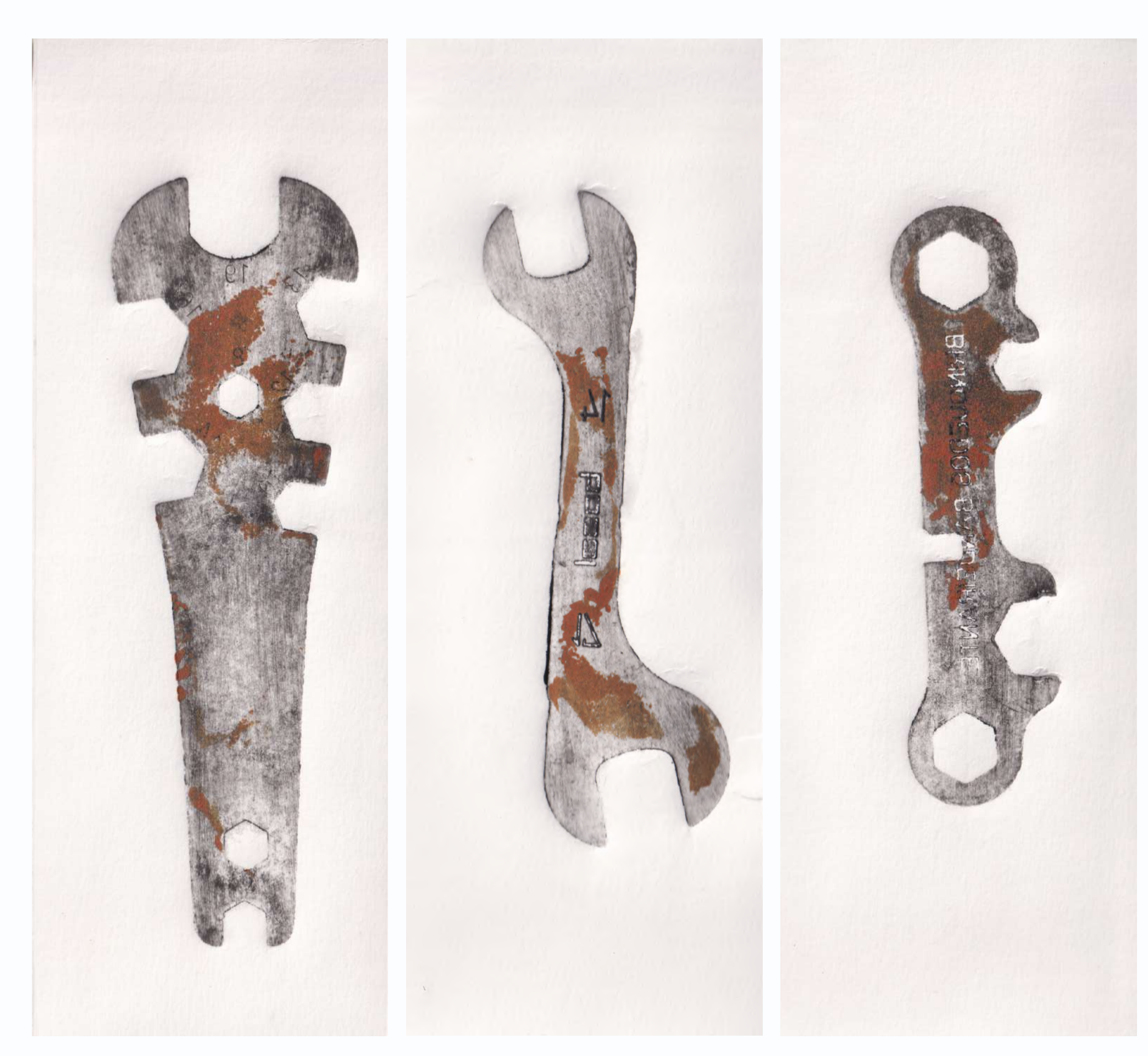

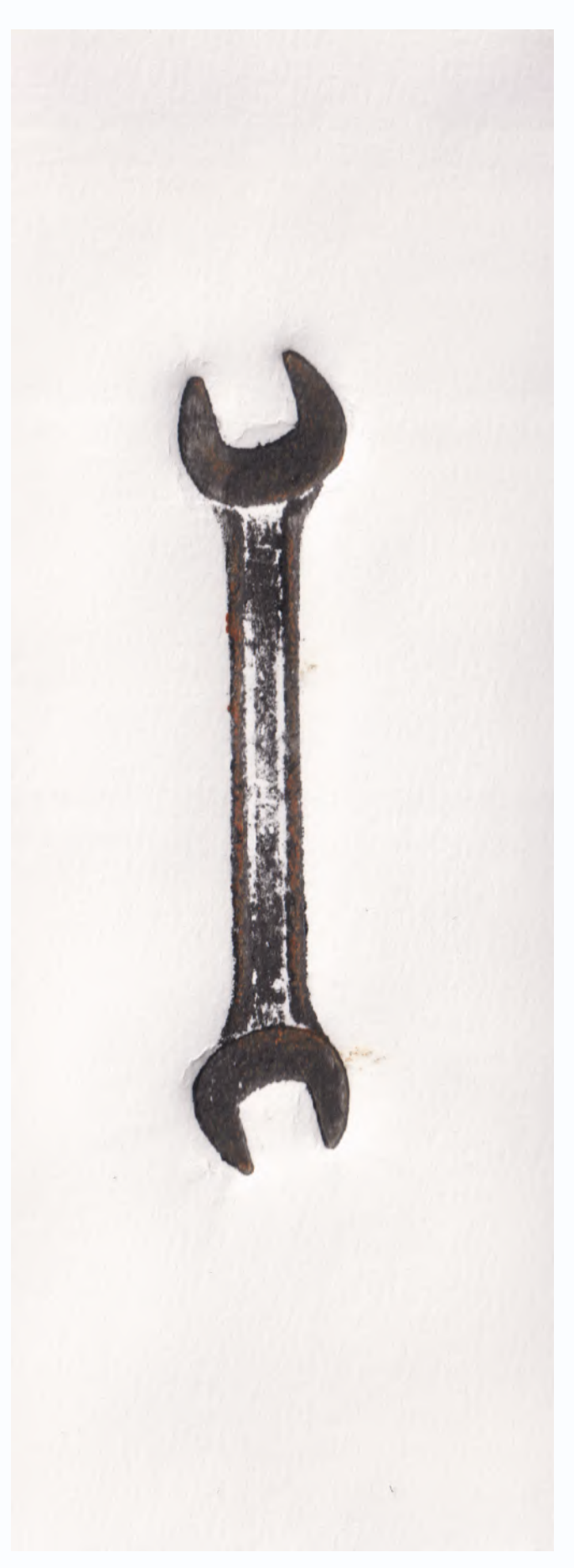

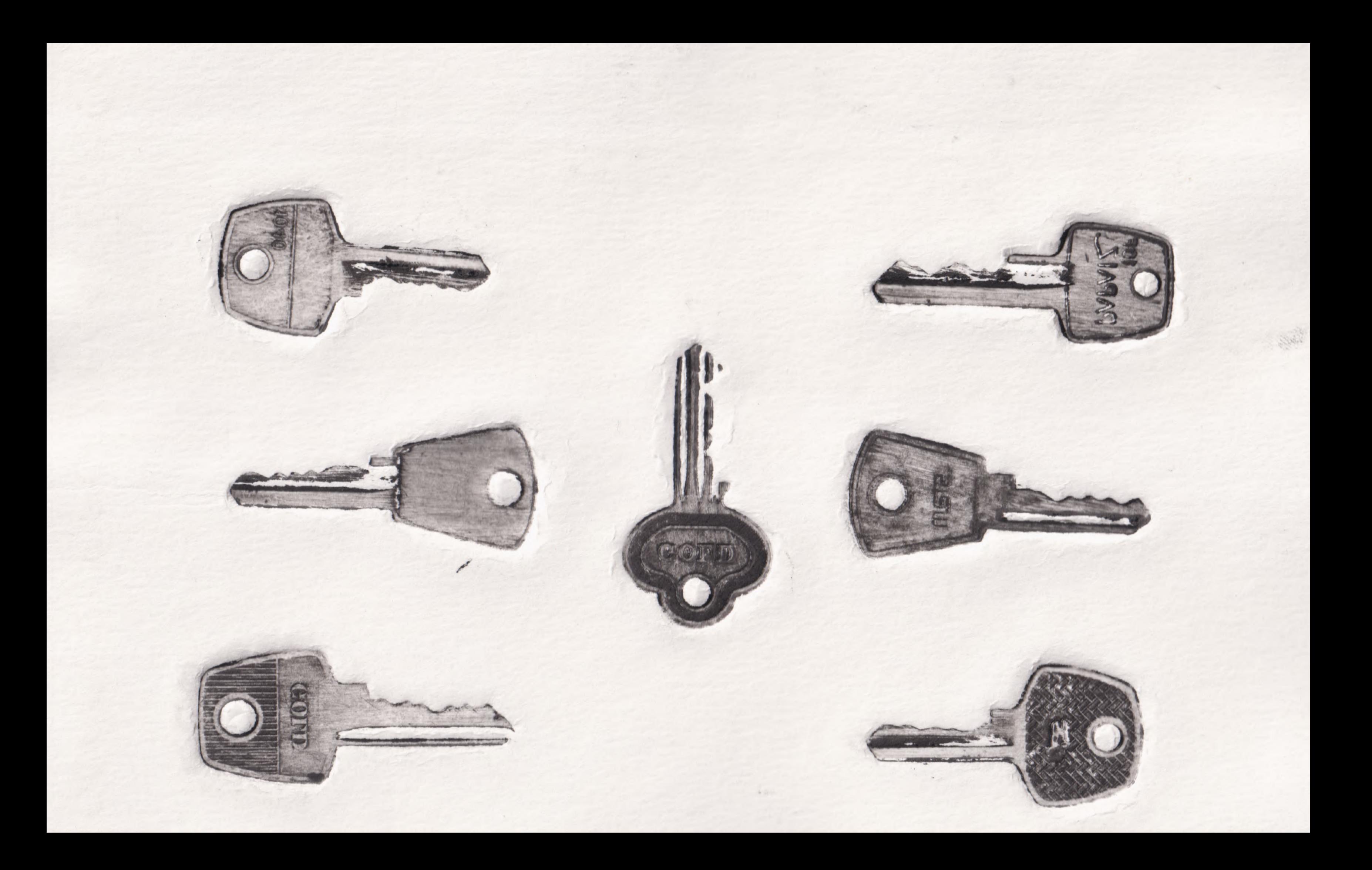

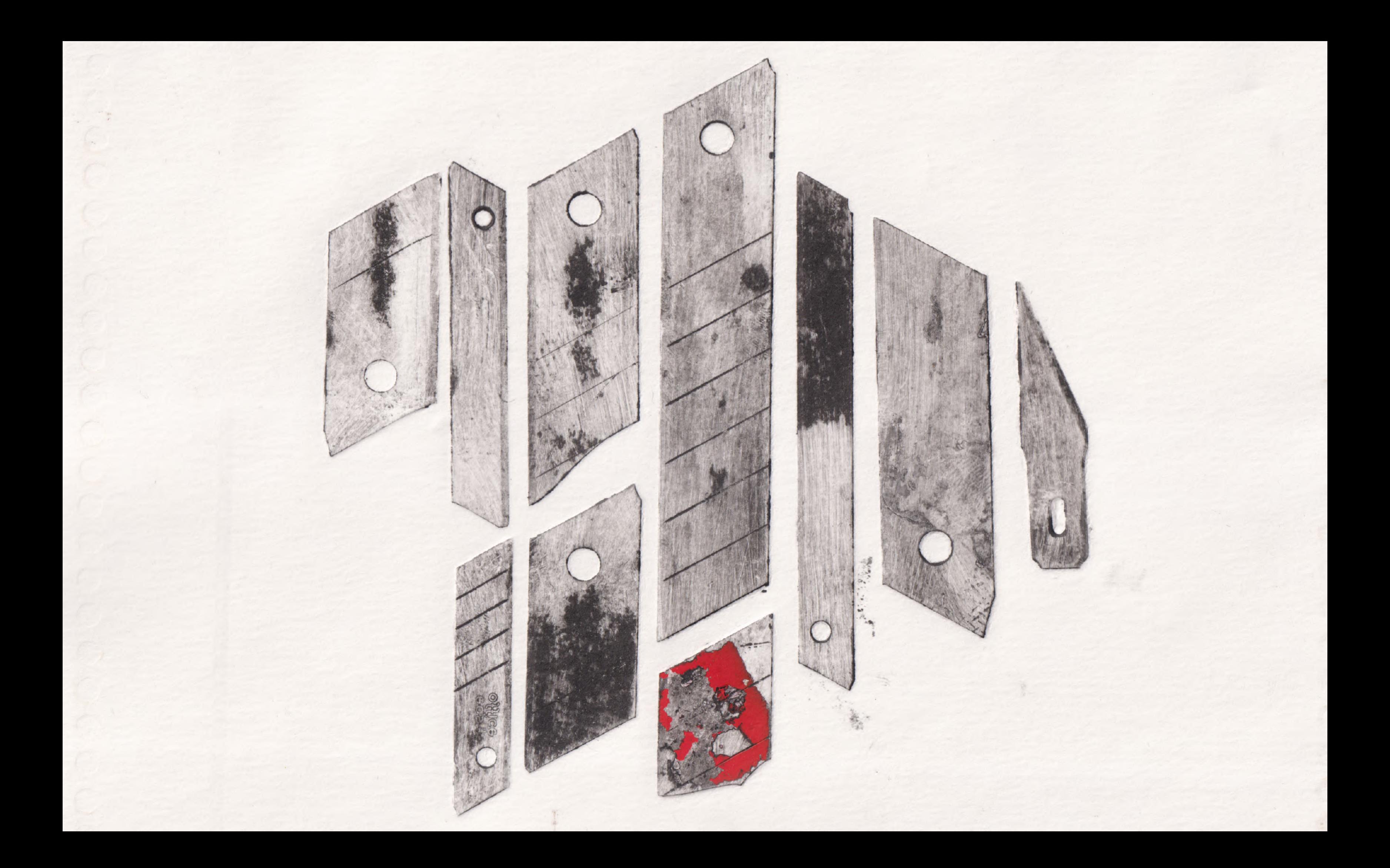

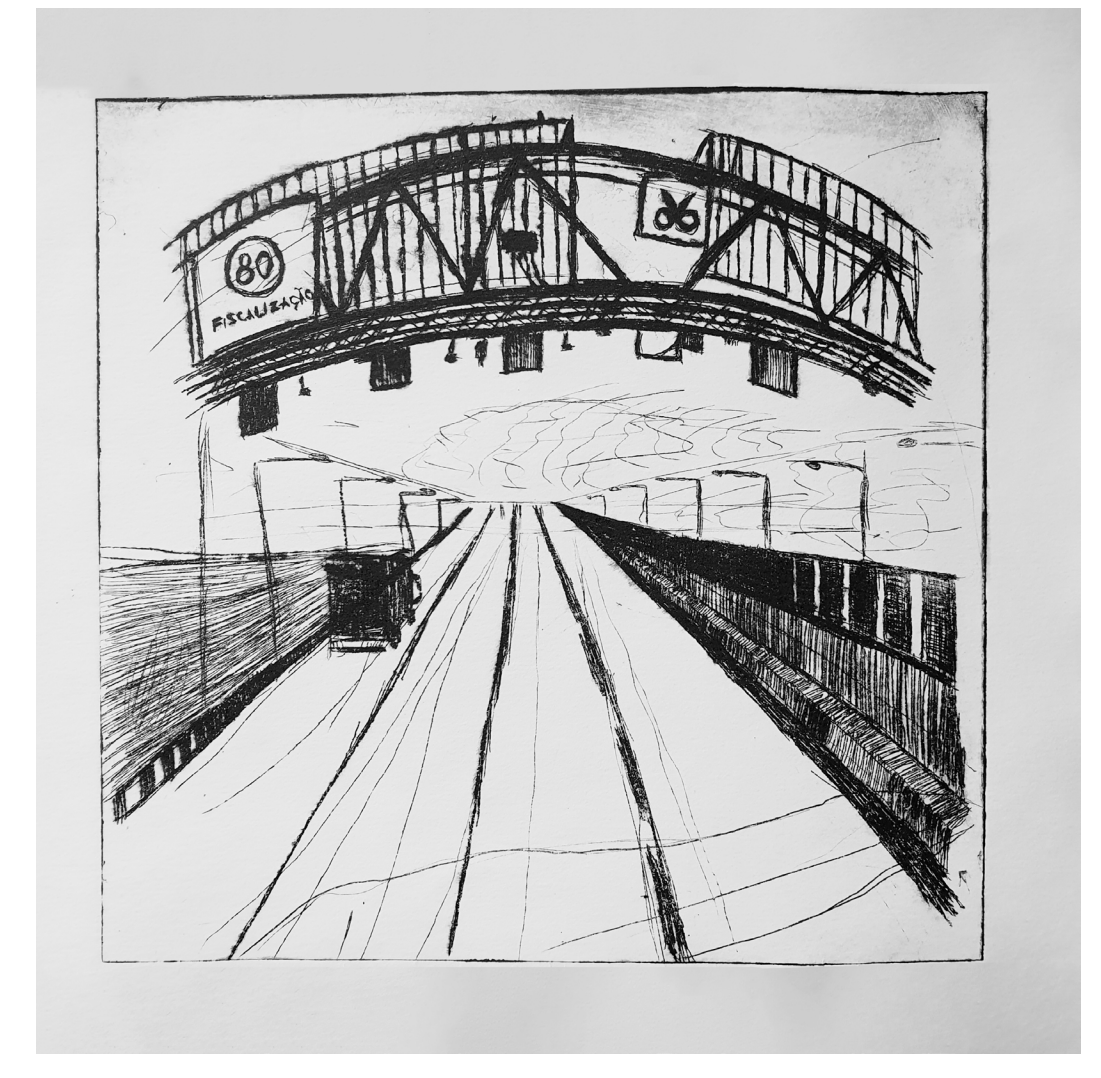

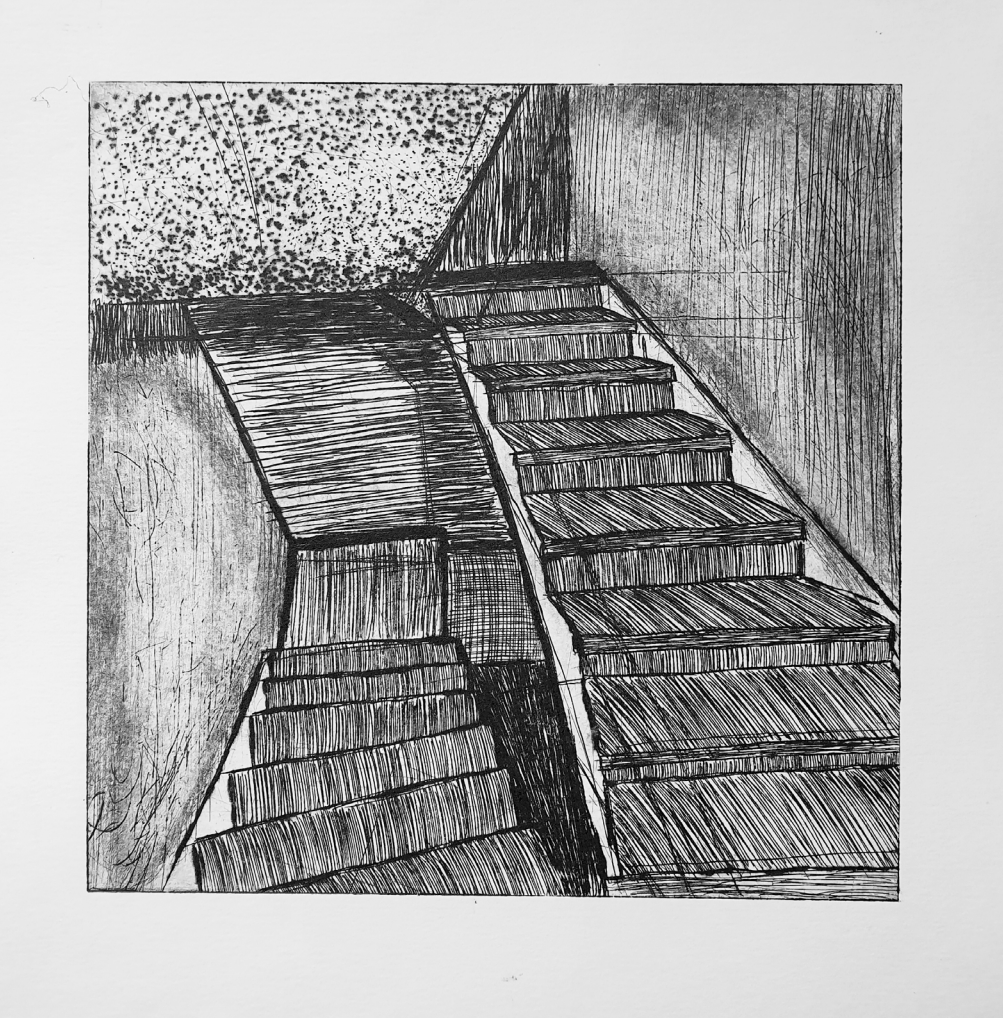

*gravuras em Raio-X*

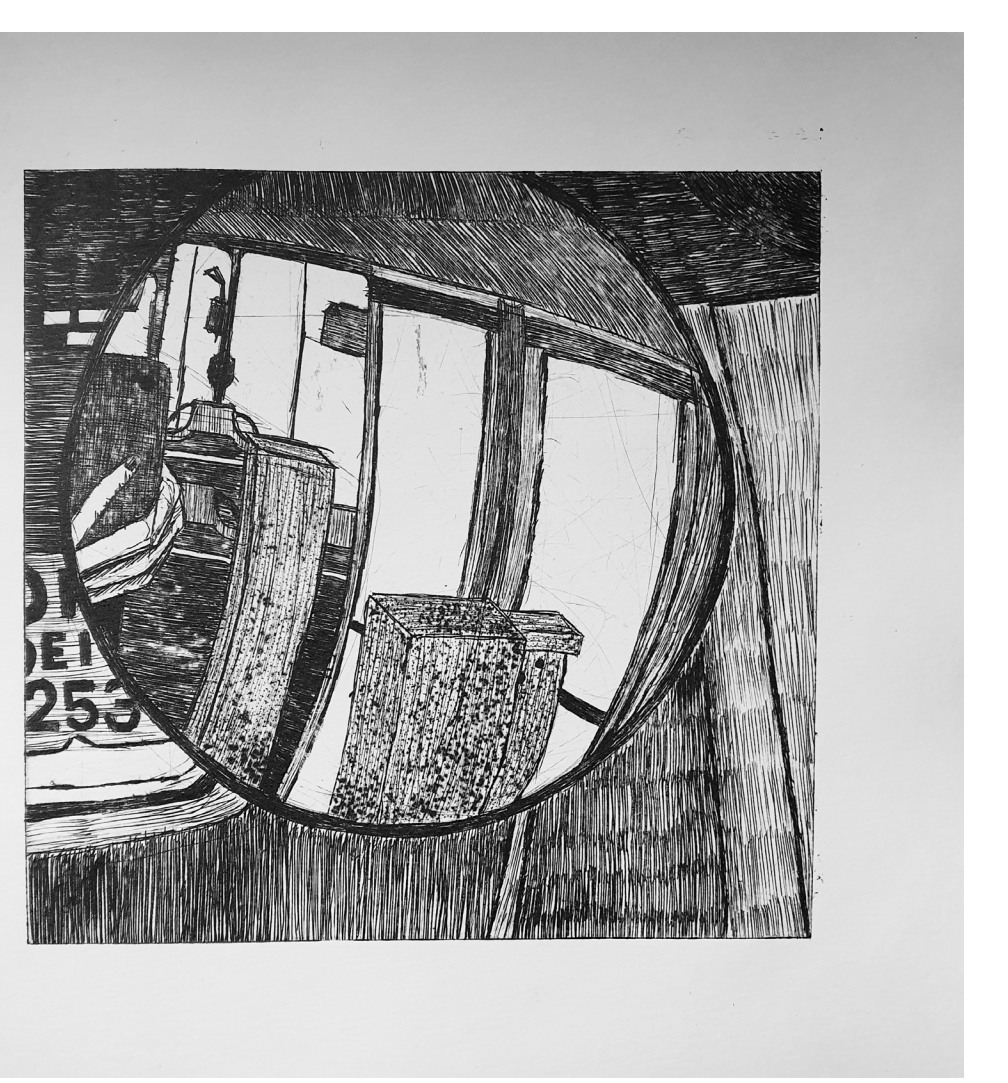

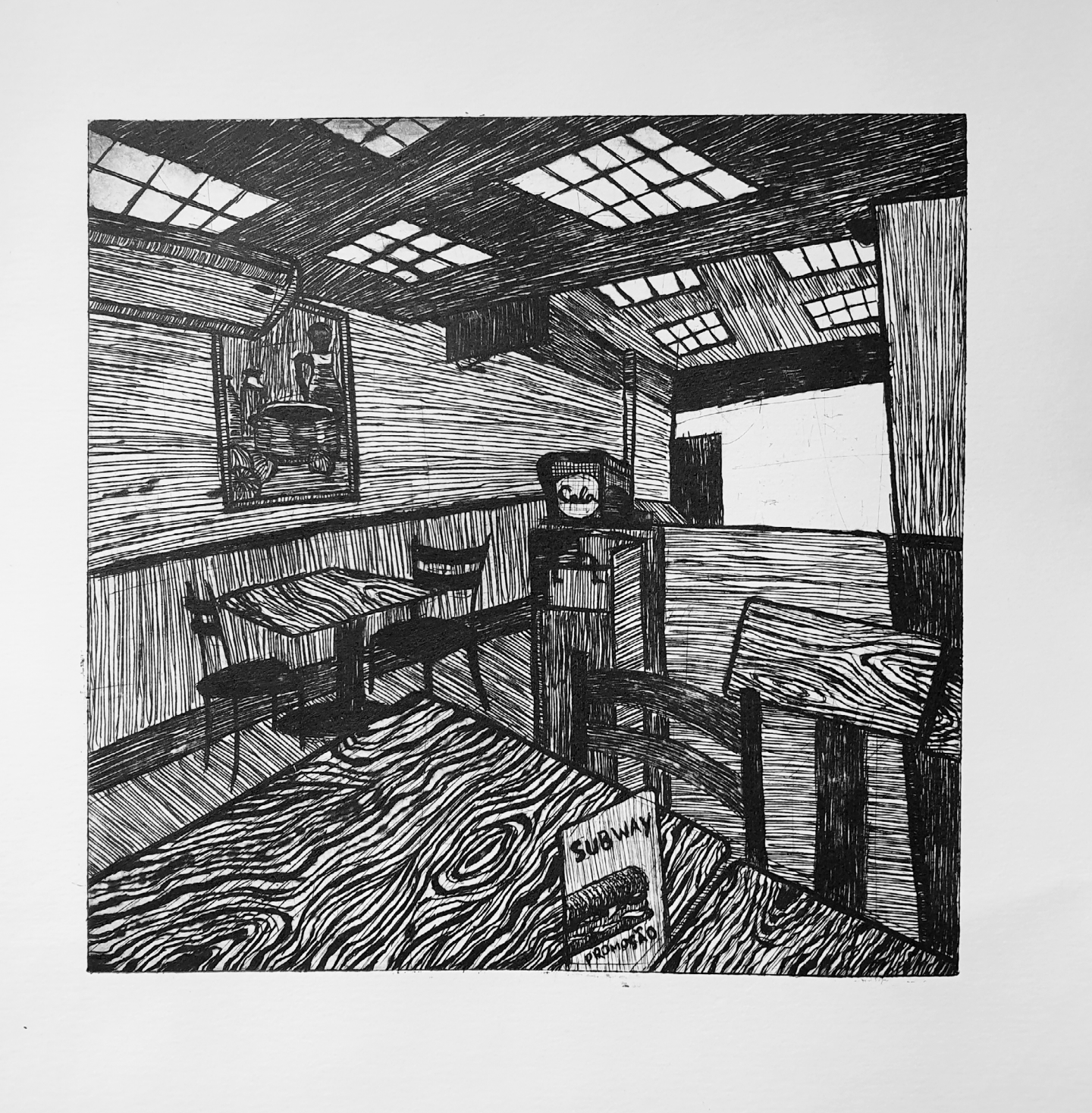

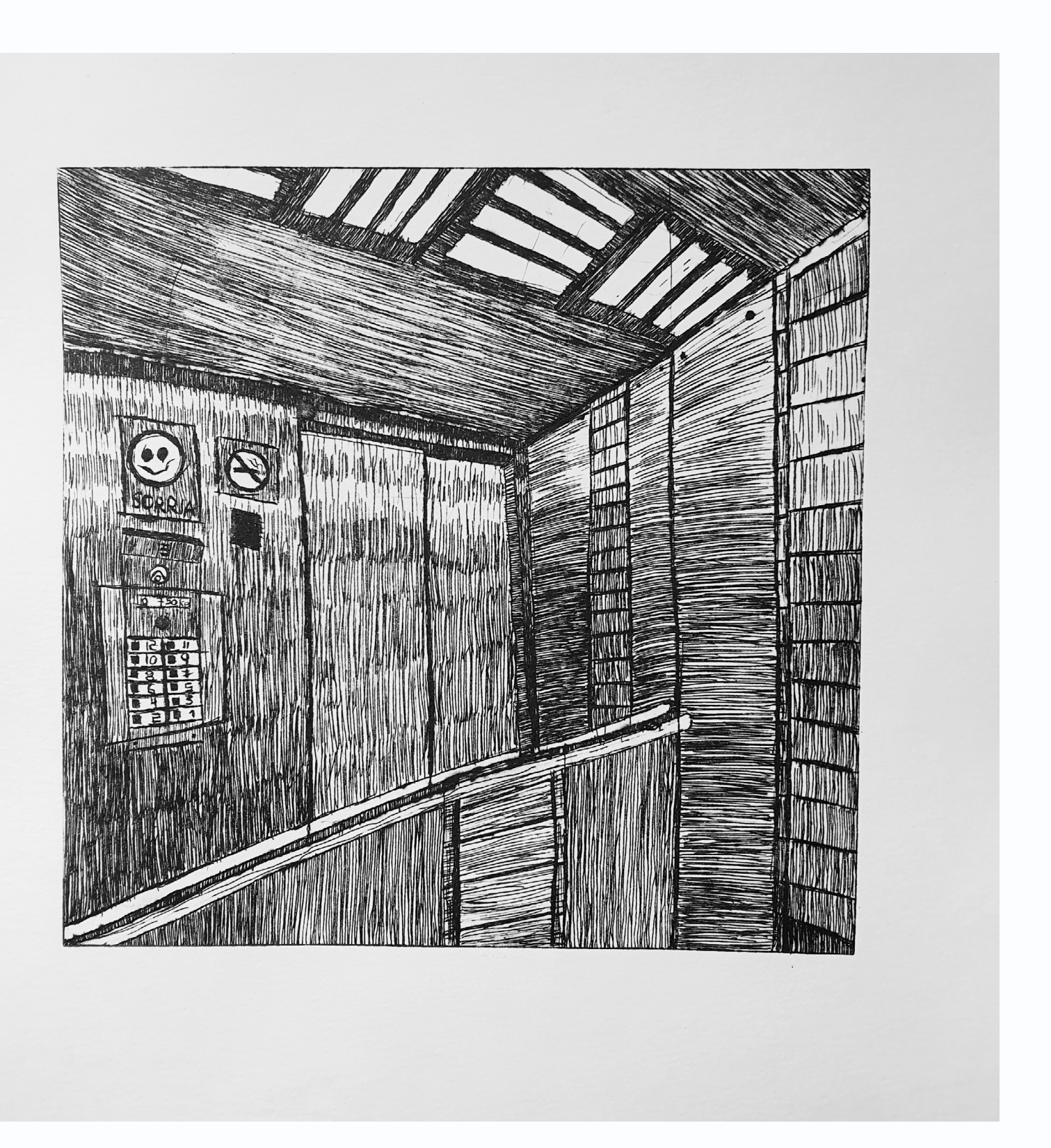

*gravuras em Raio-X*

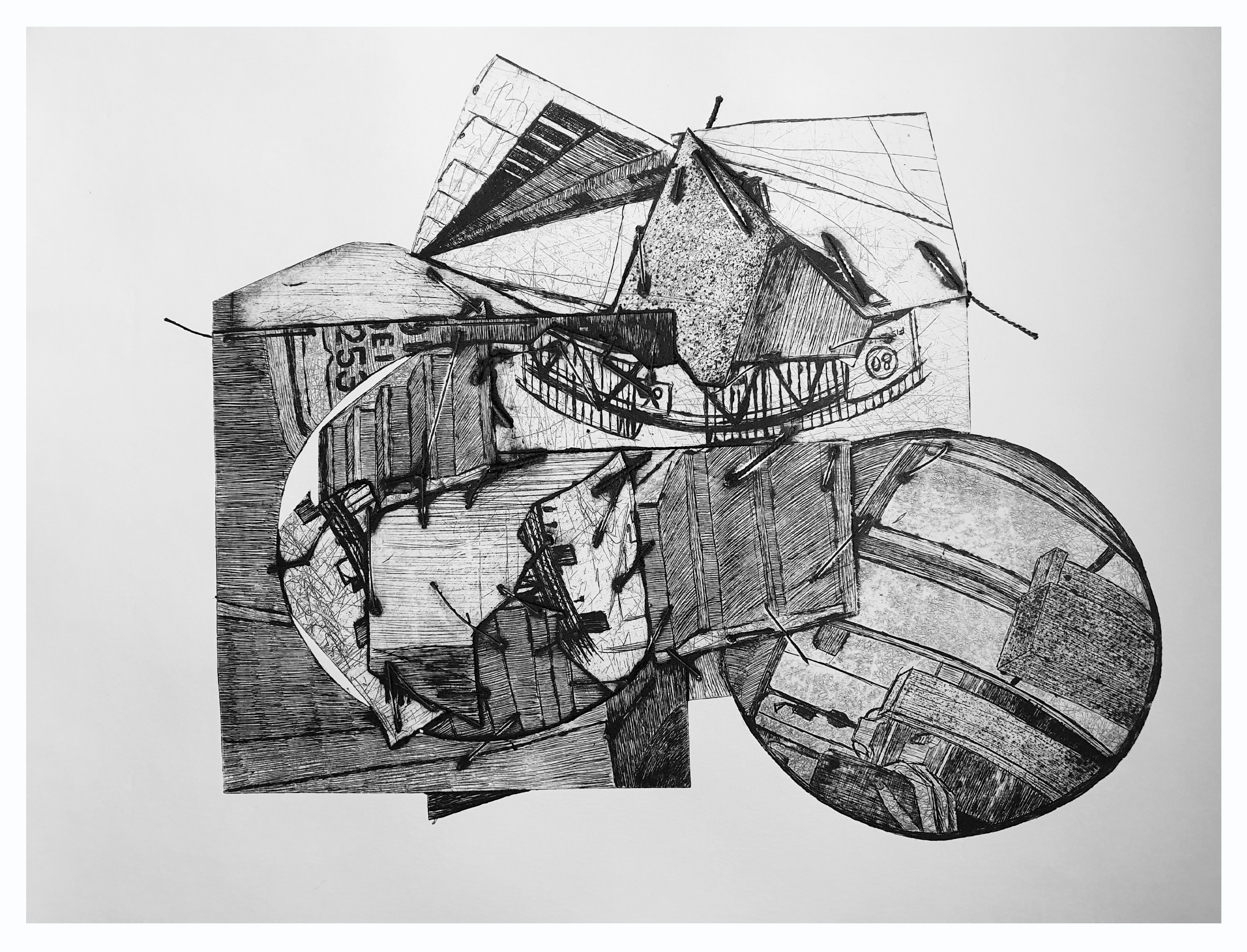

*gravuras de cortes e costuras de Raio-X*

# **8. GRAVURAS PRODUZIDAS**

### **GRAVURA**

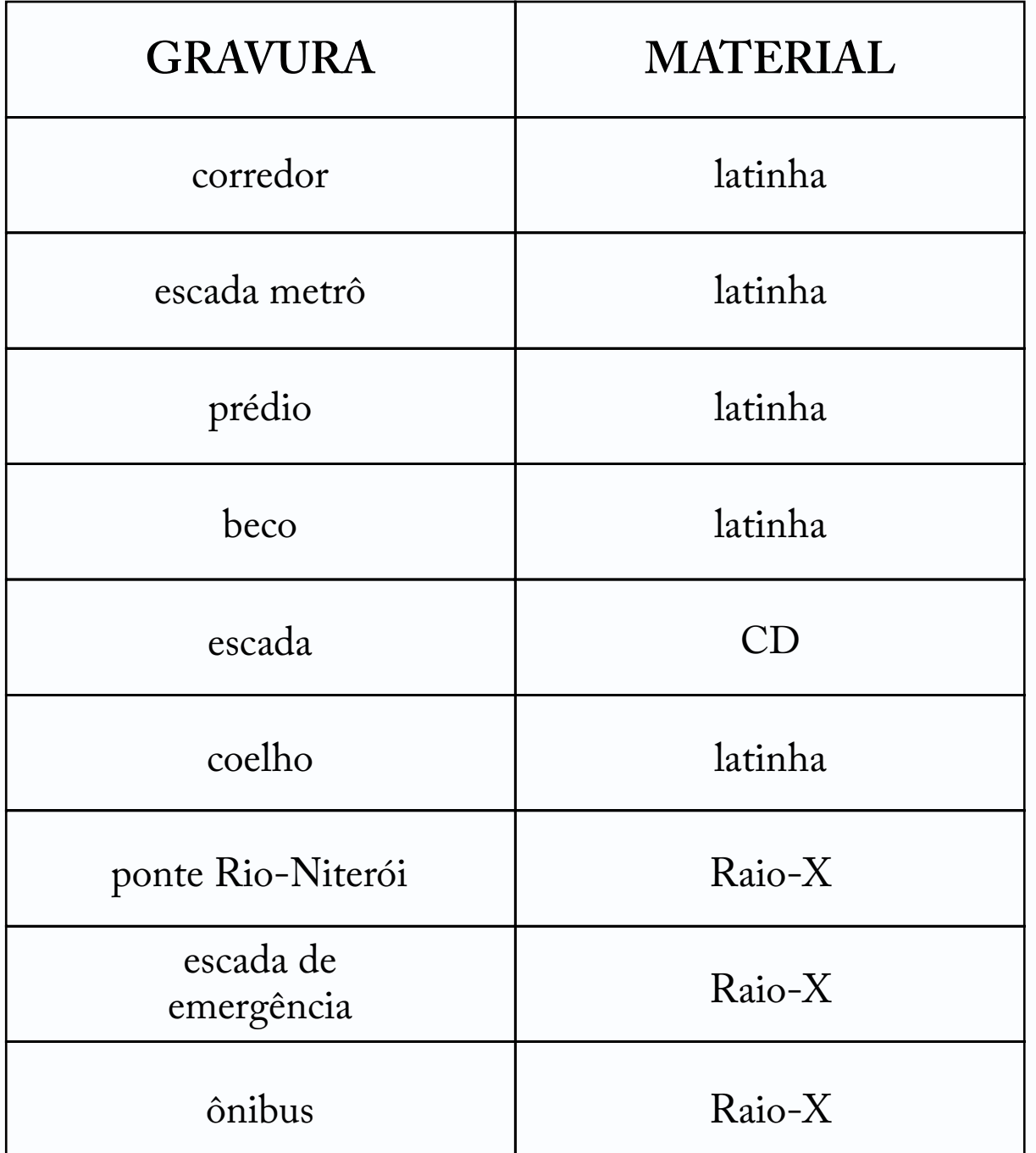

elevador

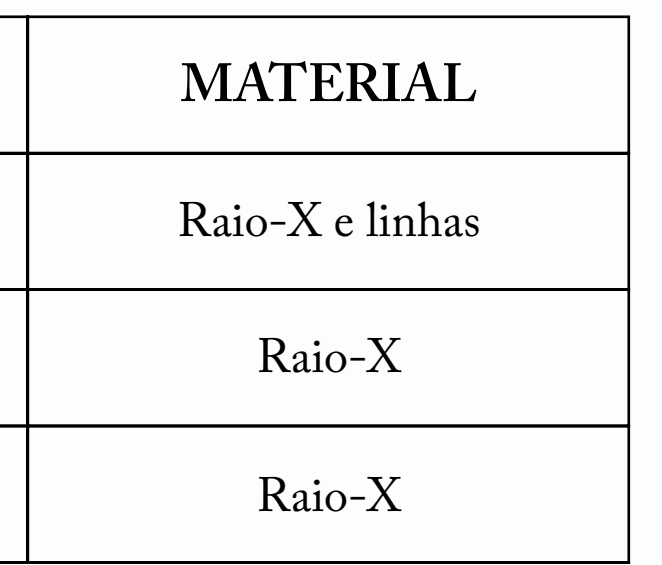

Subway

costura da ponte, escada e ônibus

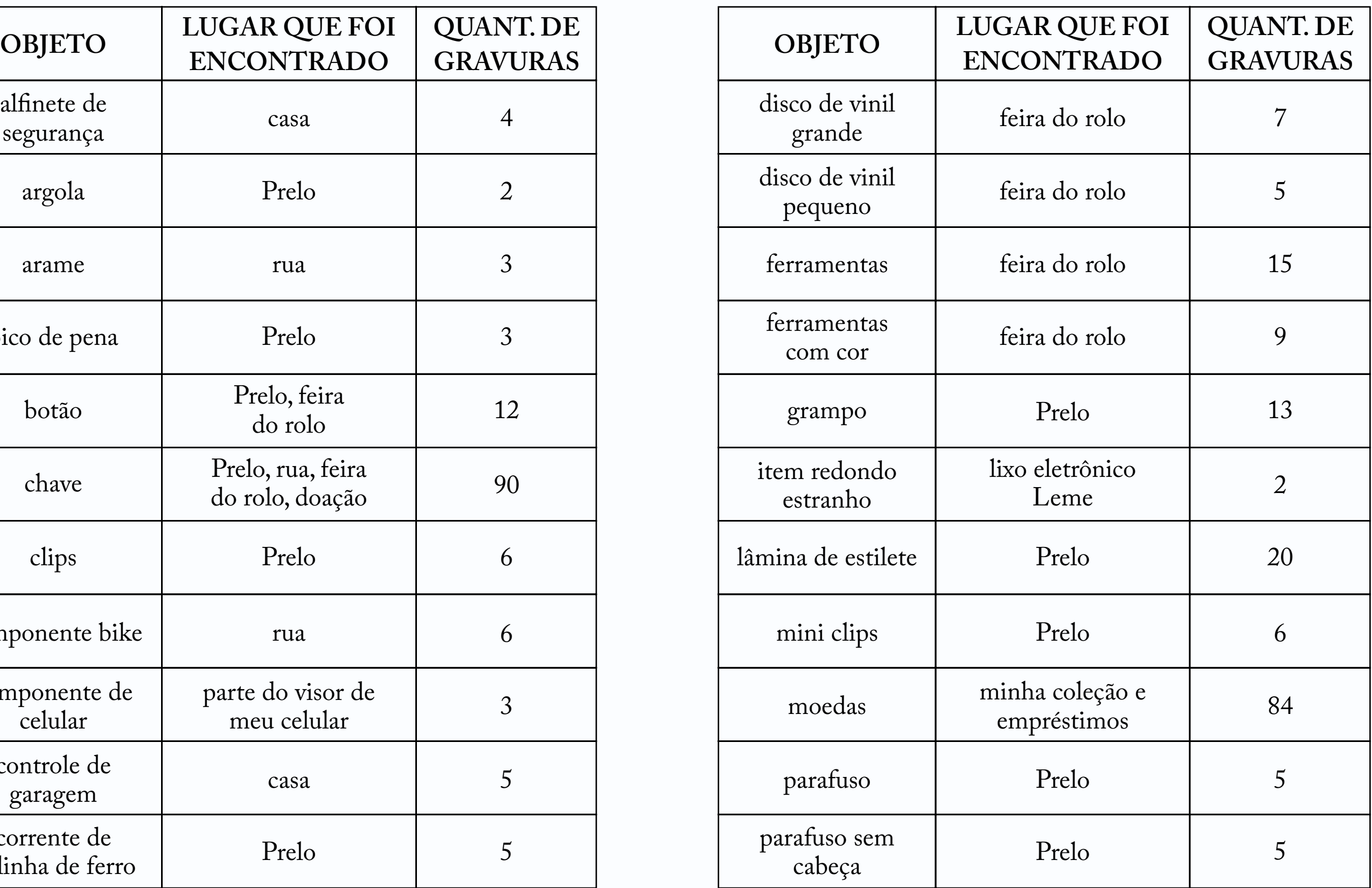

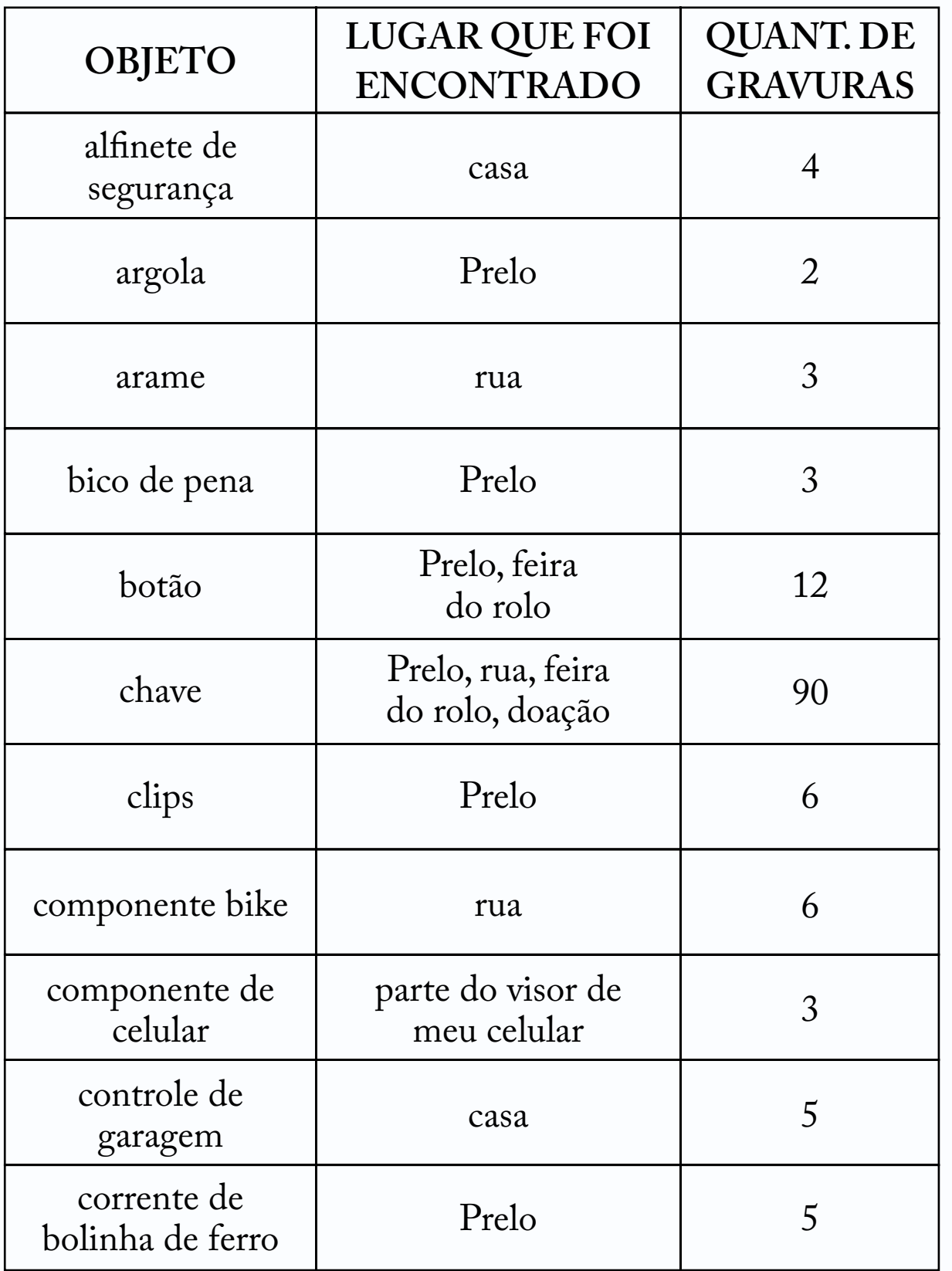

54

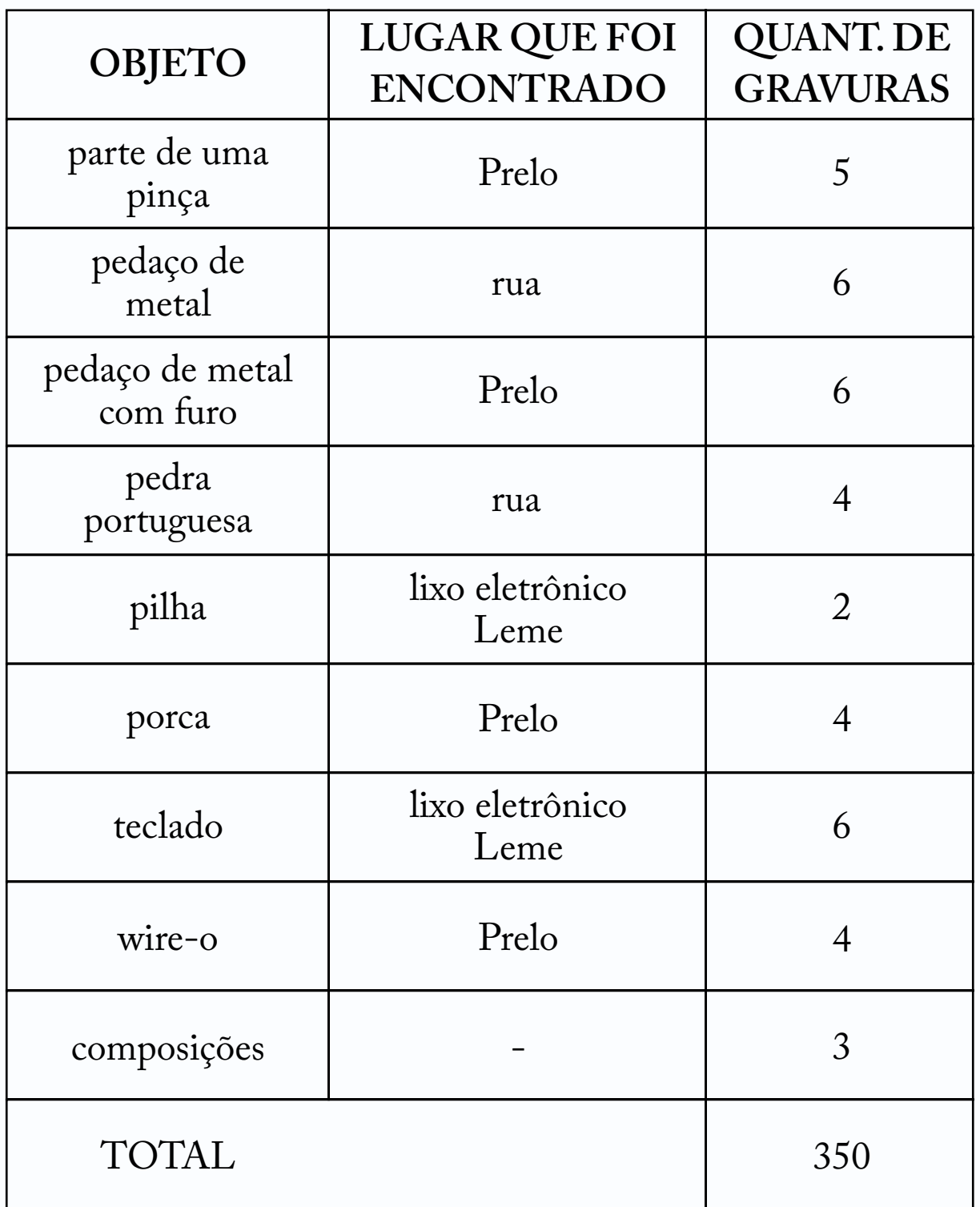

A conclusão é um conjunto de painéis que possui uma estrutura cuidadosamente montada para garantir estabilidade e firmeza ao projeto. O painel principal é composto por um feltro preto de 1m de largura e 1,4m de comprimento, proporcionando uma base sólida para a exposição das gravuras. Para assegurar a fixação do feltro, foram utilizados percevejos que prendem as partes superior e inferior do painel a uma ripa de MDF pintada de preto. Essa ripa tem aproximadamente 0,03m de largura e 1,1m de comprimento, conferindo suporte e sustentação ao conjunto. Na ripa superior, foram feitos dois furos, localizados nas extremidades, com a finalidade de permitir o uso de um barbante para pendurar o painel.

Cada peça é cuidadosamente fixada no feltro por meio de uma costura, utilizando a linha 10. A técnica consiste em perfurar apenas dois pontos nas extremidades do papel. Para fixar a peça, a linha é passada pelo verso do feltro, penetrando o papel e retornando ao verso novamente. Em seguida, as duas pontas da linha são amarradas, assegurando que a gravura fique segura e bem fixada no lugar desejado.

**9. RESULTADO** Já o conteúdo dos painéis consiste em uma variedade de gravuras que foram desenvolvidas ao longo de dois períodos, as quais englobam diferentes técnicas e materiais, trazendo uma diversidade visual e temática para o projeto. Entre as técnicas utilizadas, destacam-se a gravura com objetos, Raio-x, latinha e latão (água-forte), bem como a inclusão de algumas cianotipias. Além das gravuras em si, foram incorporados outros elementos para enriquecer a composição dos painéis. O uso de tarlatana, papel seda, linhas e papel kraft, que originalmente era utilizado como proteção para a mesa durante a produção das gravuras, adiciona texturas e camadas visuais interessantes. Também foram incluídas tiras de papel térmico de nota fiscal, trazendo um elemento inesperado e único para o conjunto. Além das gravuras desenvolvidas especificamente para o projeto,

foram selecionadas algumas peças produzidas fora desse contexto, algumas de projetos pessoais e a outra a primeira gravura que fiz na vida.

Ao total, foram desenvolvidos sete painéis, cada um com uma temática e nome, nesta ordem: Melancolia, Estrutura, Desconforto, Devaneio, Desordem, Passagem e Epílogo. **Melancolia**, trazendo um sentimento mais nostálgico, algo que traz conforto e que têm memória, como a primeira gravura que fiz. **Estrutura**, concreto e figurativo, que remete a formas geométricas. **Desconforto**, triângulos, ponta afiada, arestas, o que gera incômodo. **Devaneio**, um sonho abstrato sem muito sentido. **Desordem**, uma confusão um pouco mais calma que o abstrato. **Passagem**, a mudança de perspectiva. **Epílogo**, a realização, a colheita após os vários surtos.

O projeto compreende sete painéis, cada um com uma temática e um nome distintos, sendo os seguintes:

- 1. **Melancolia**: evoca uma atmosfera nostálgica, trazendo conforto e resgatando memórias, como a primeira gravura que produzi;
- 2. **Estrutura**: o concreto e figurativo, explorando formas geométricas;
- 3. **Desconforto**: triângulos com pontas afiadas e arestas incisivas, gerando uma sensação de incômodo;
- 4. **Devaneio**: um sonho sem sentido, um mergulho no imaginário;
- 5. **Desordem**: confusão e abstração, de forma mais calma e controlada, do que o painel anterior;

6. **Passagem**: a transição e a mudança de perspectiva, é a

- passagem para novos caminhos e possibilidades;
- amadurecimento e a conquista.

7. **Epílogo**: o último painel simboliza a realização e a colheita após diversos momentos de turbulência. É a conclusão de uma jornada marcada por altos e baixos, representando o

# *Melancolia*

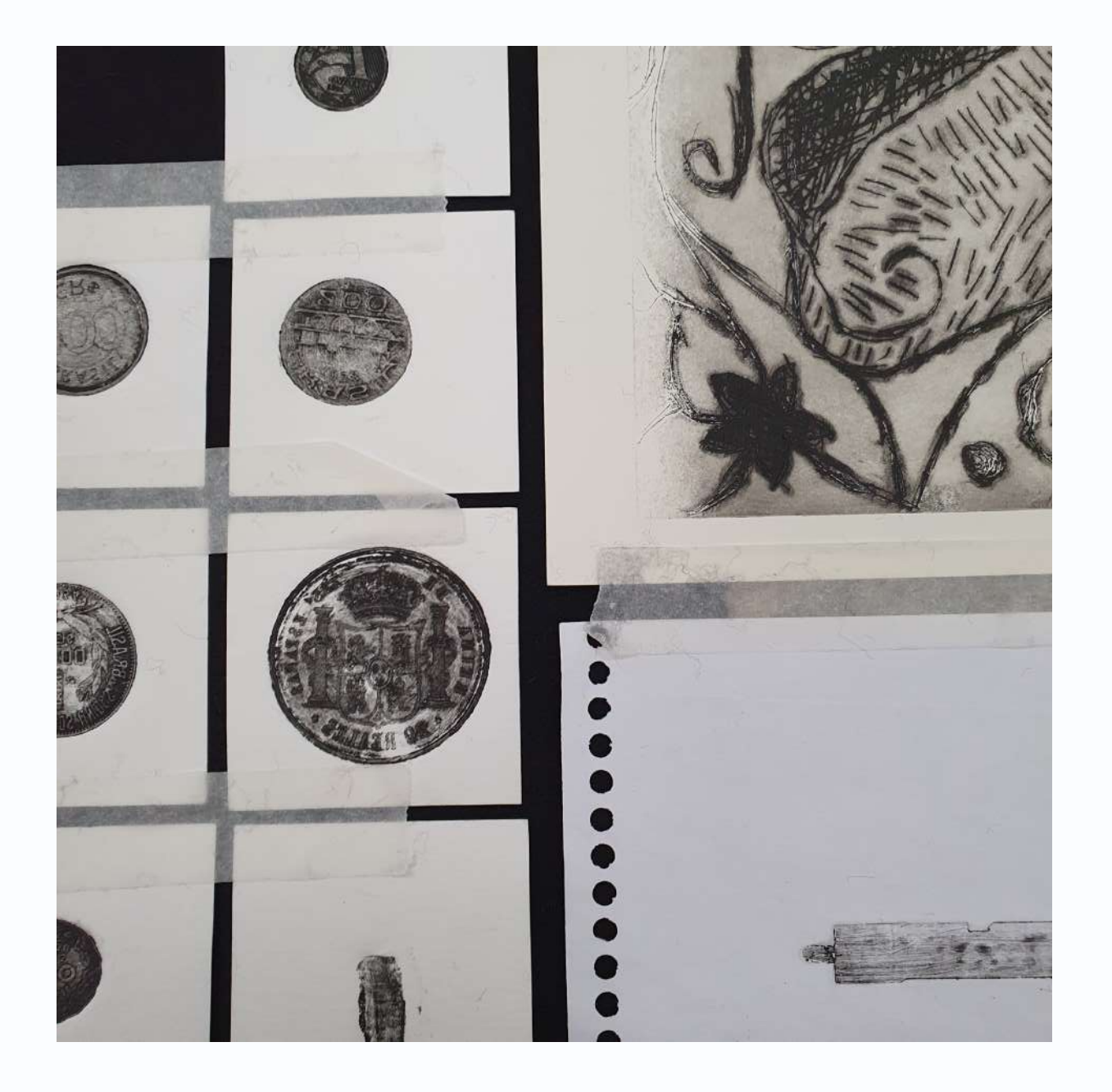

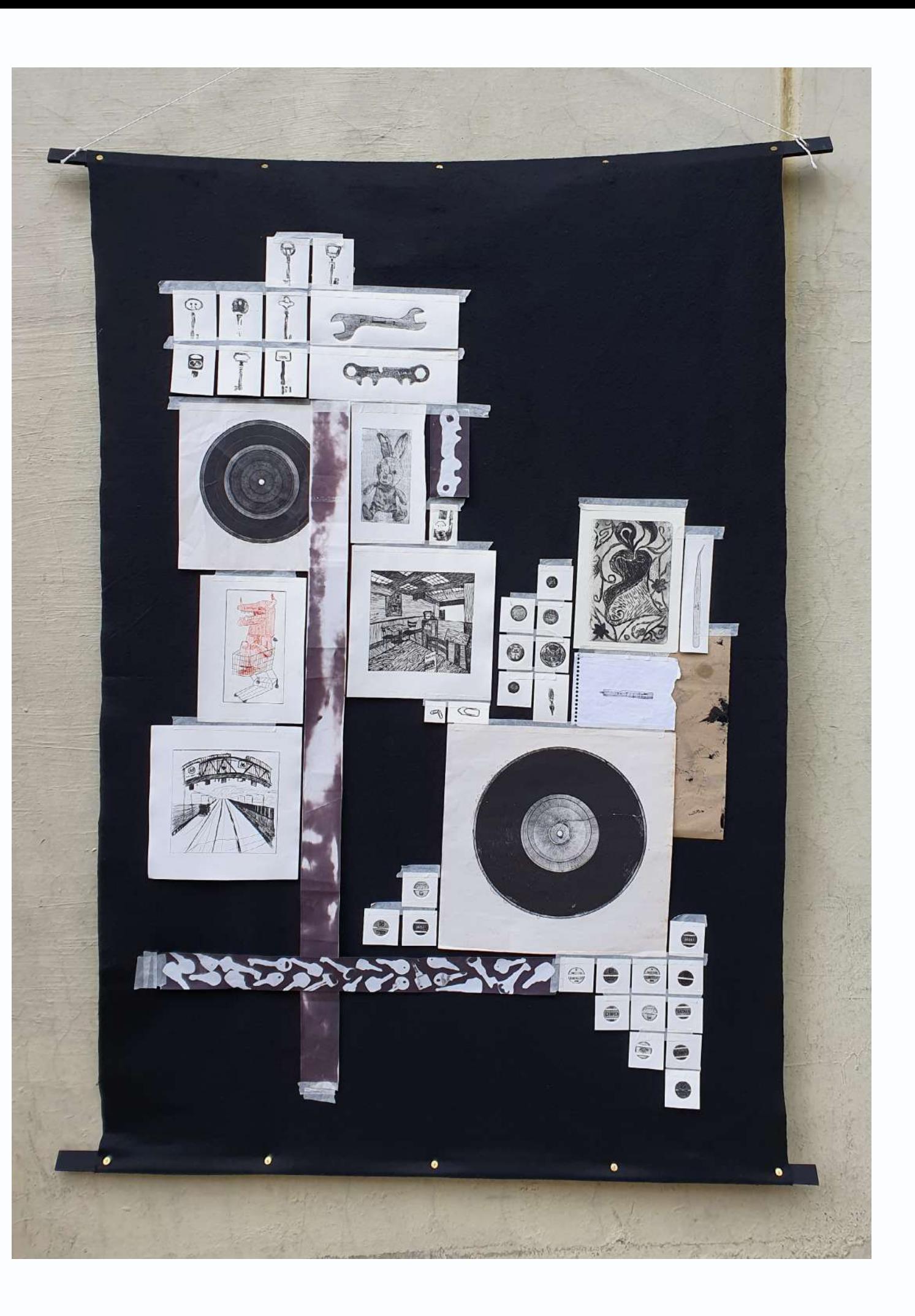

## *Estrutura*

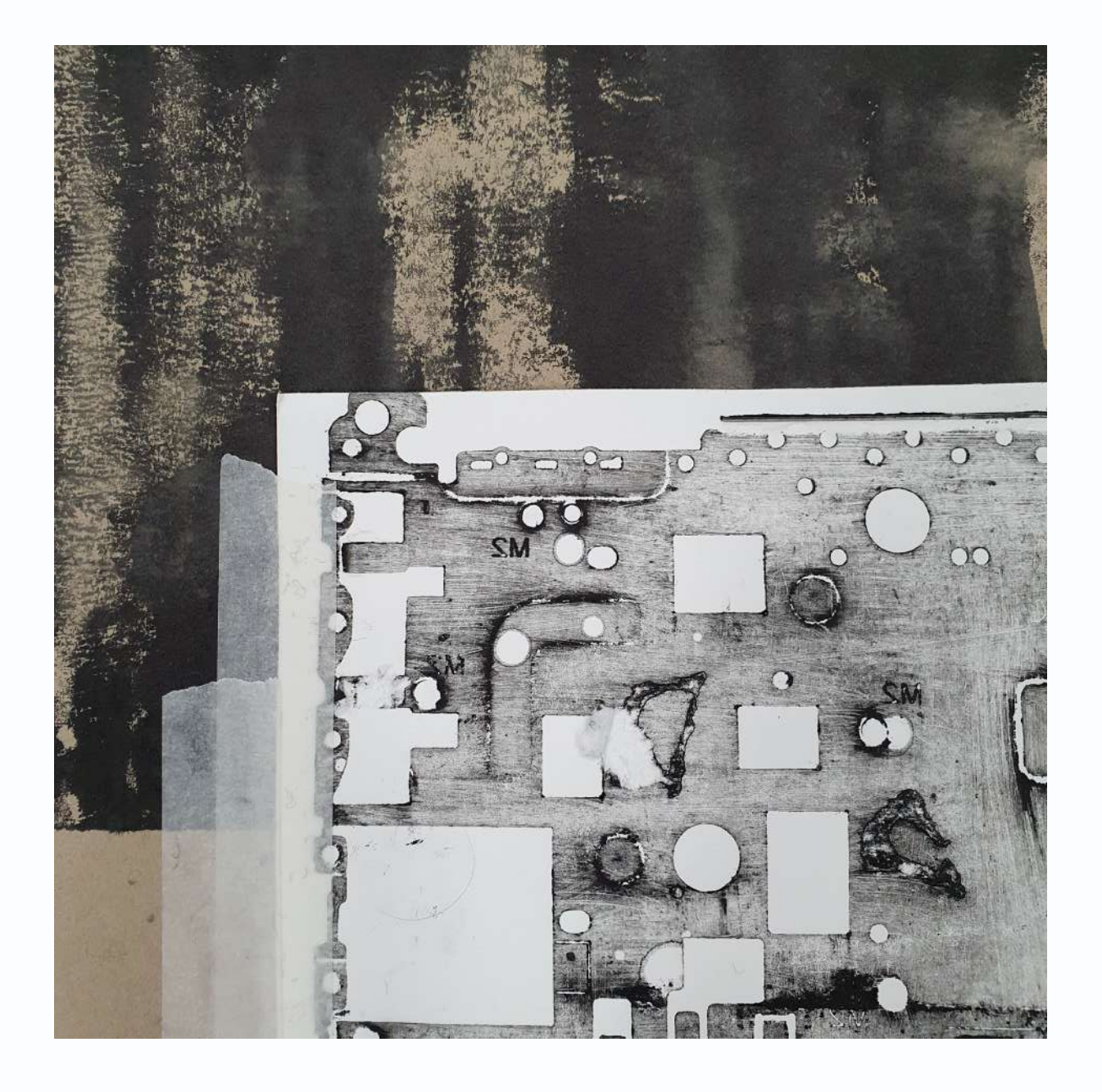

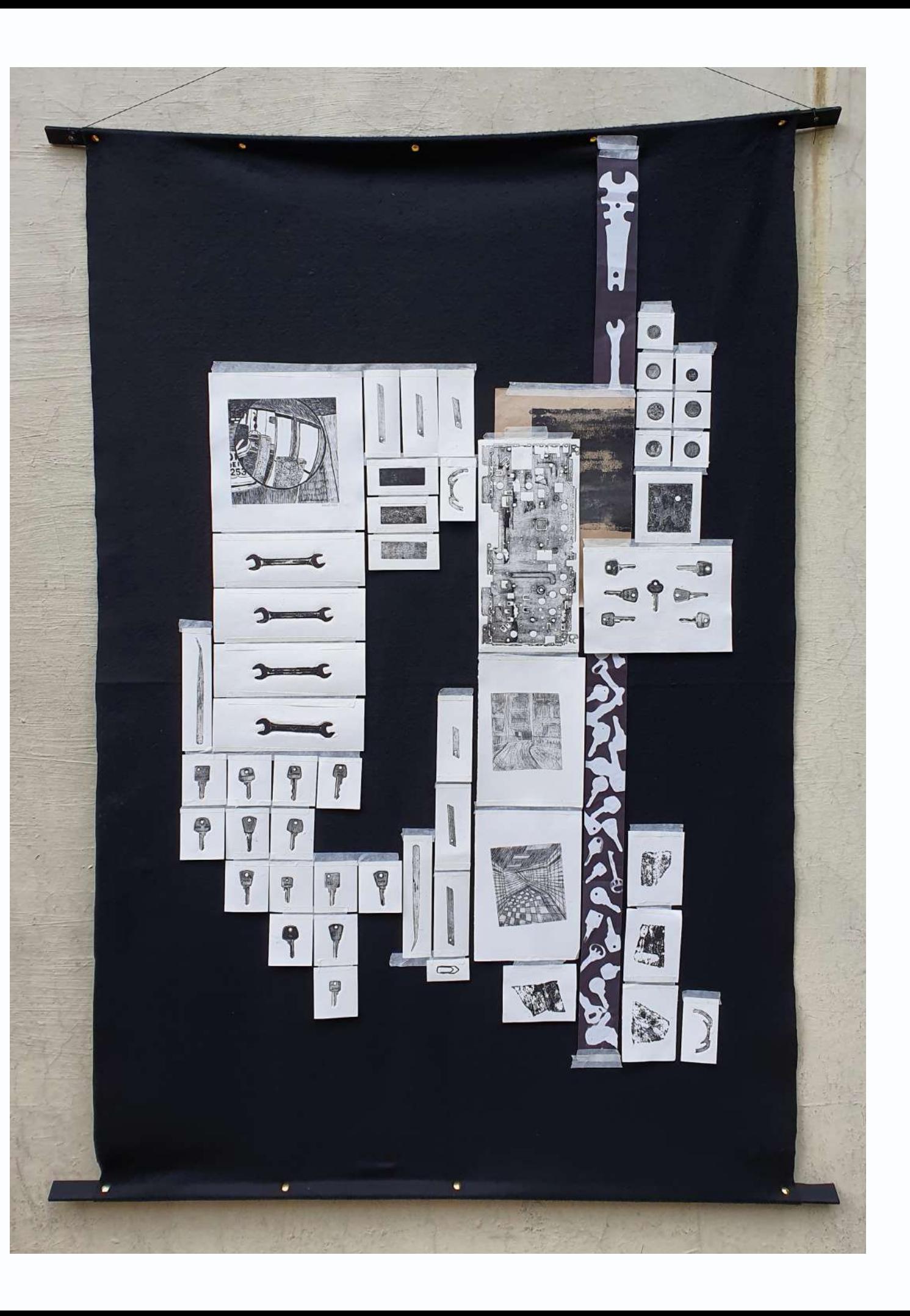

# *Desconforto*

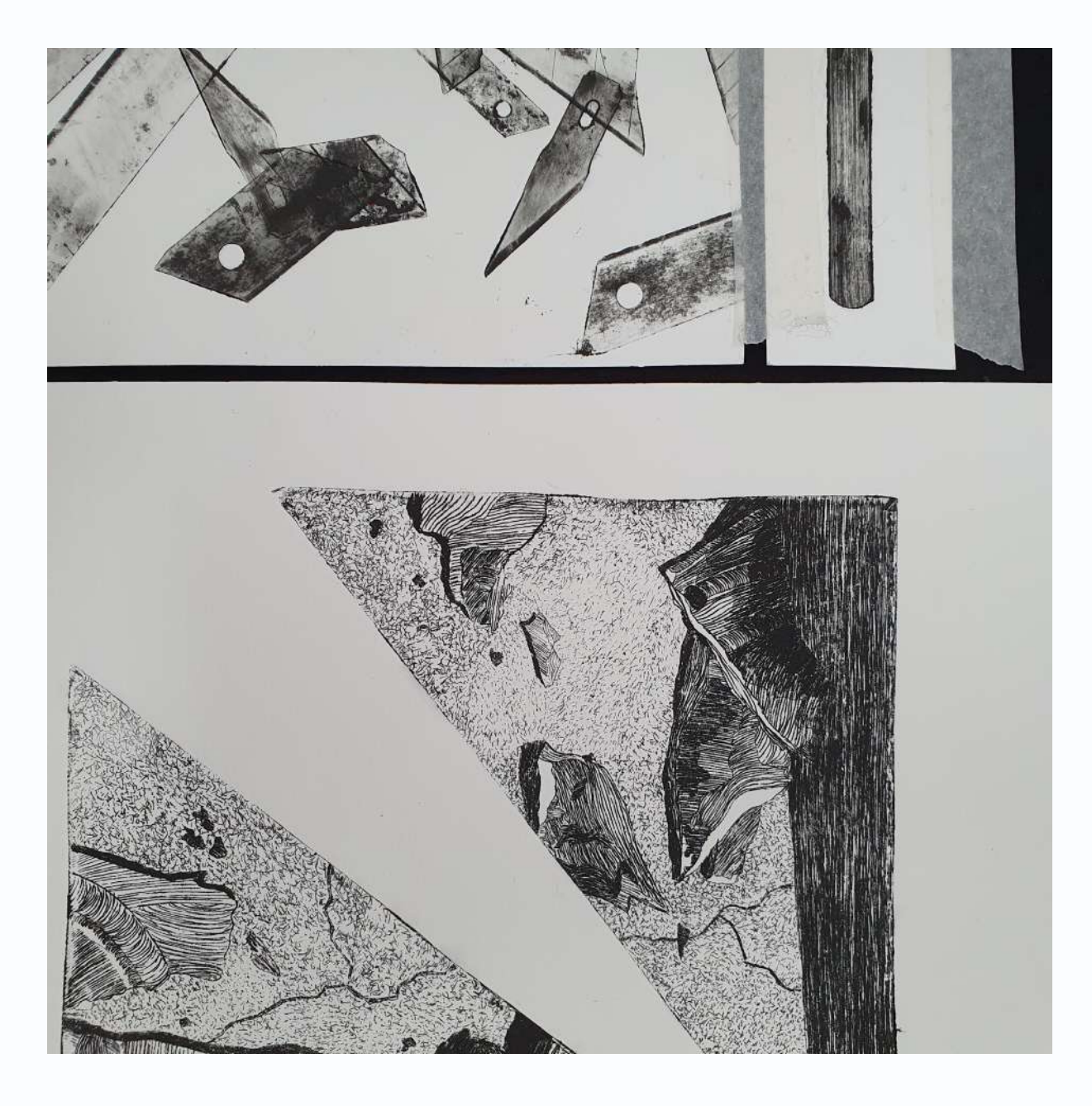

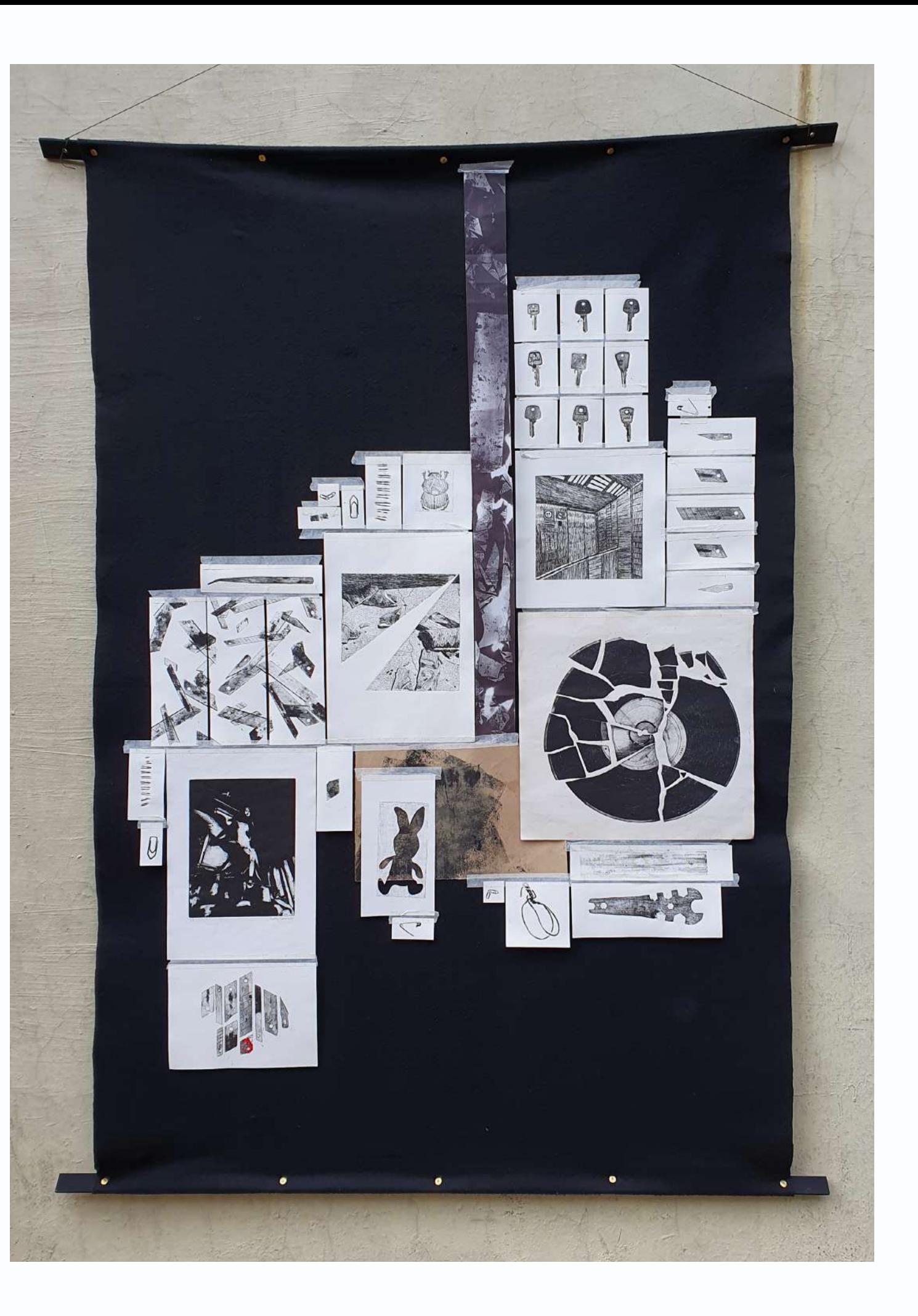

# *Devaneio*

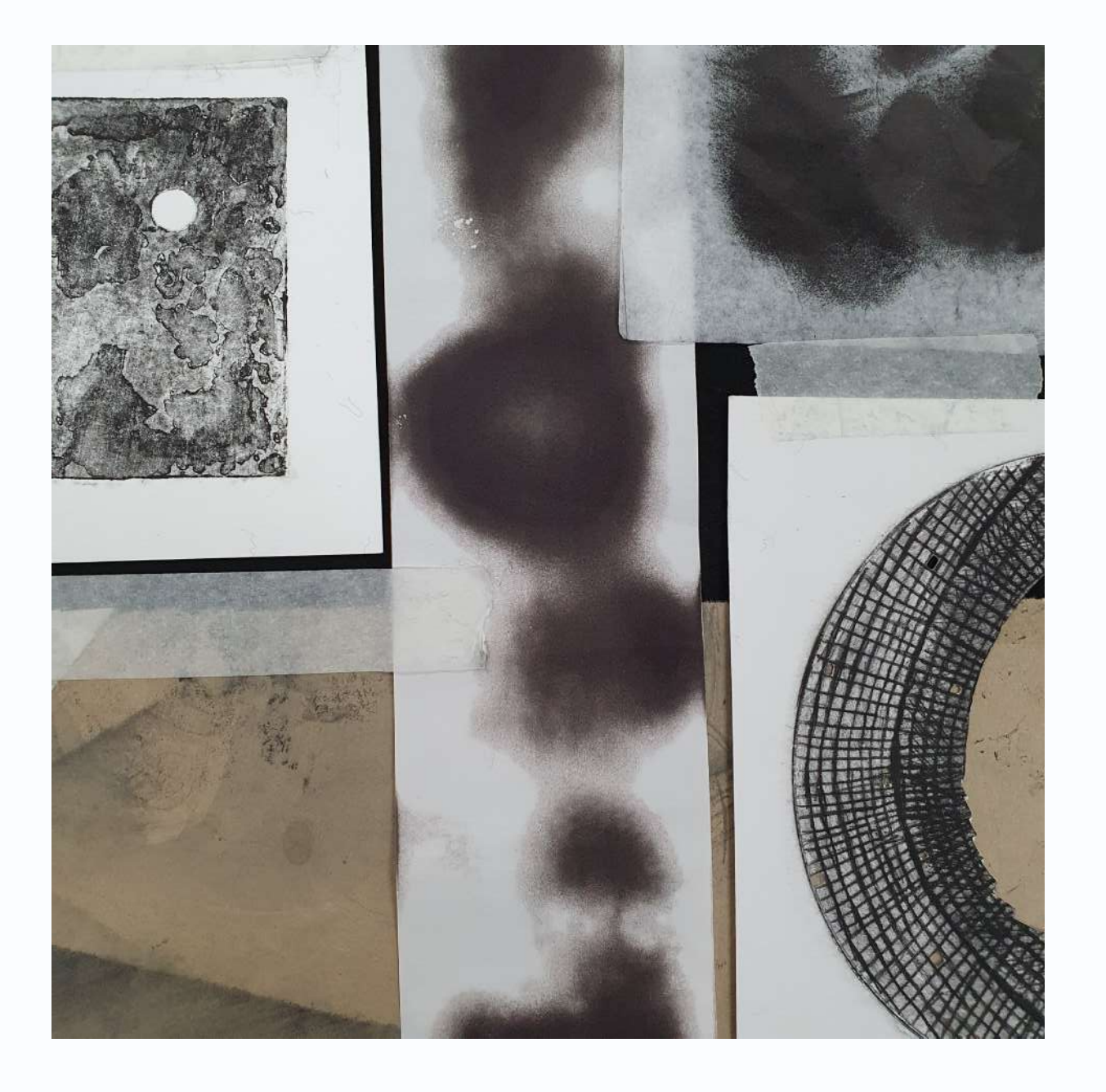

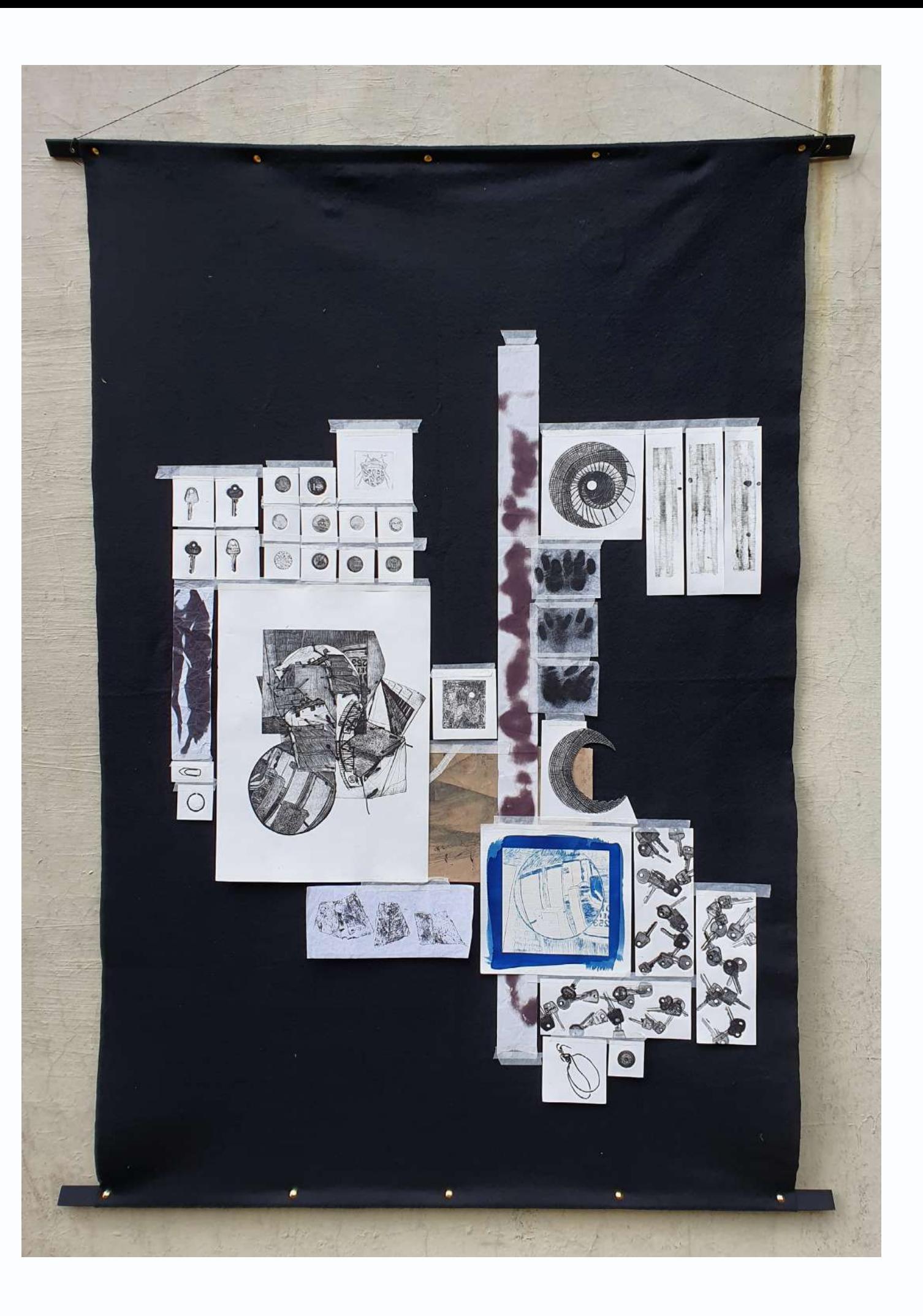

# *Desordem*

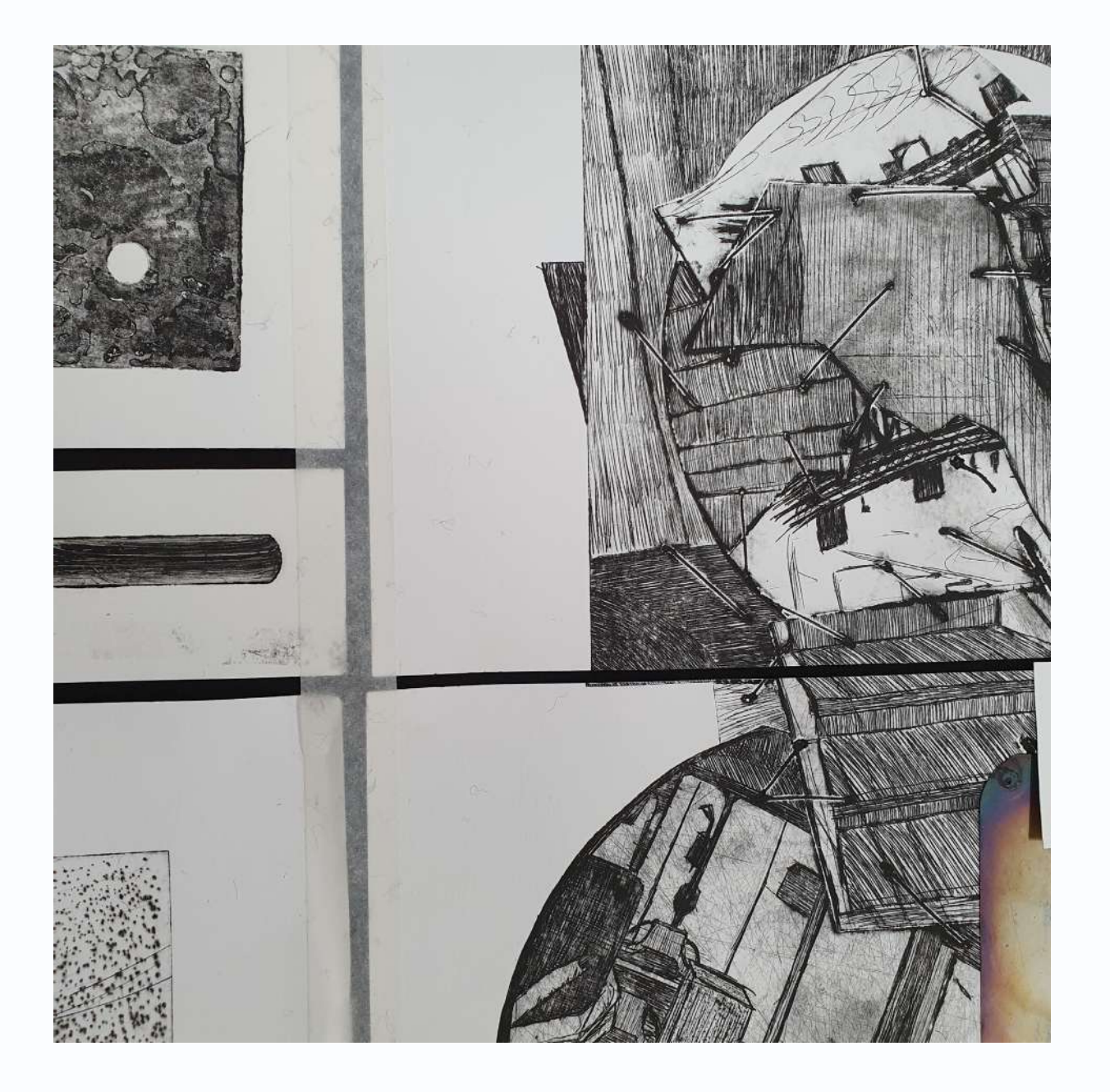

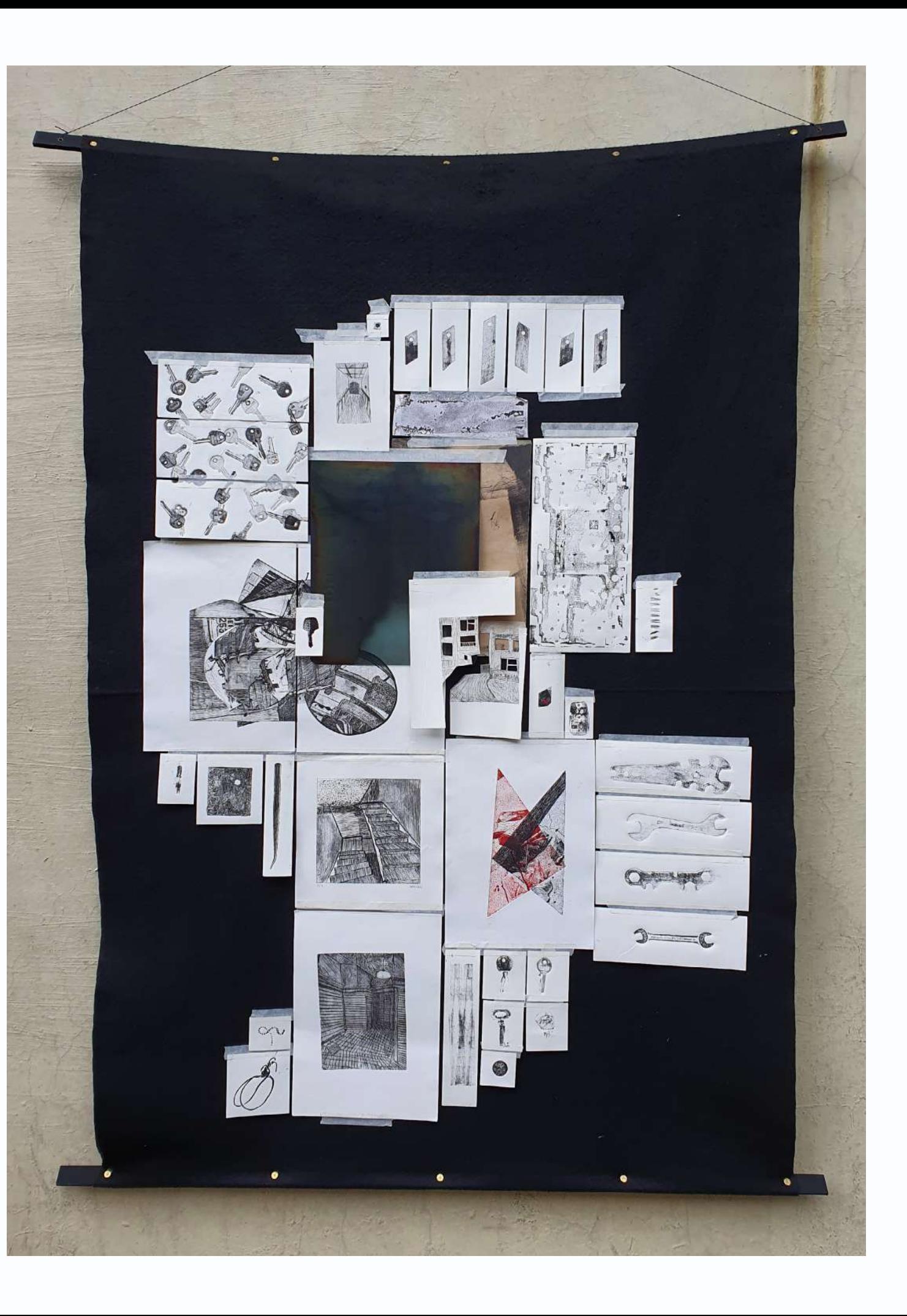

# *Passagem*

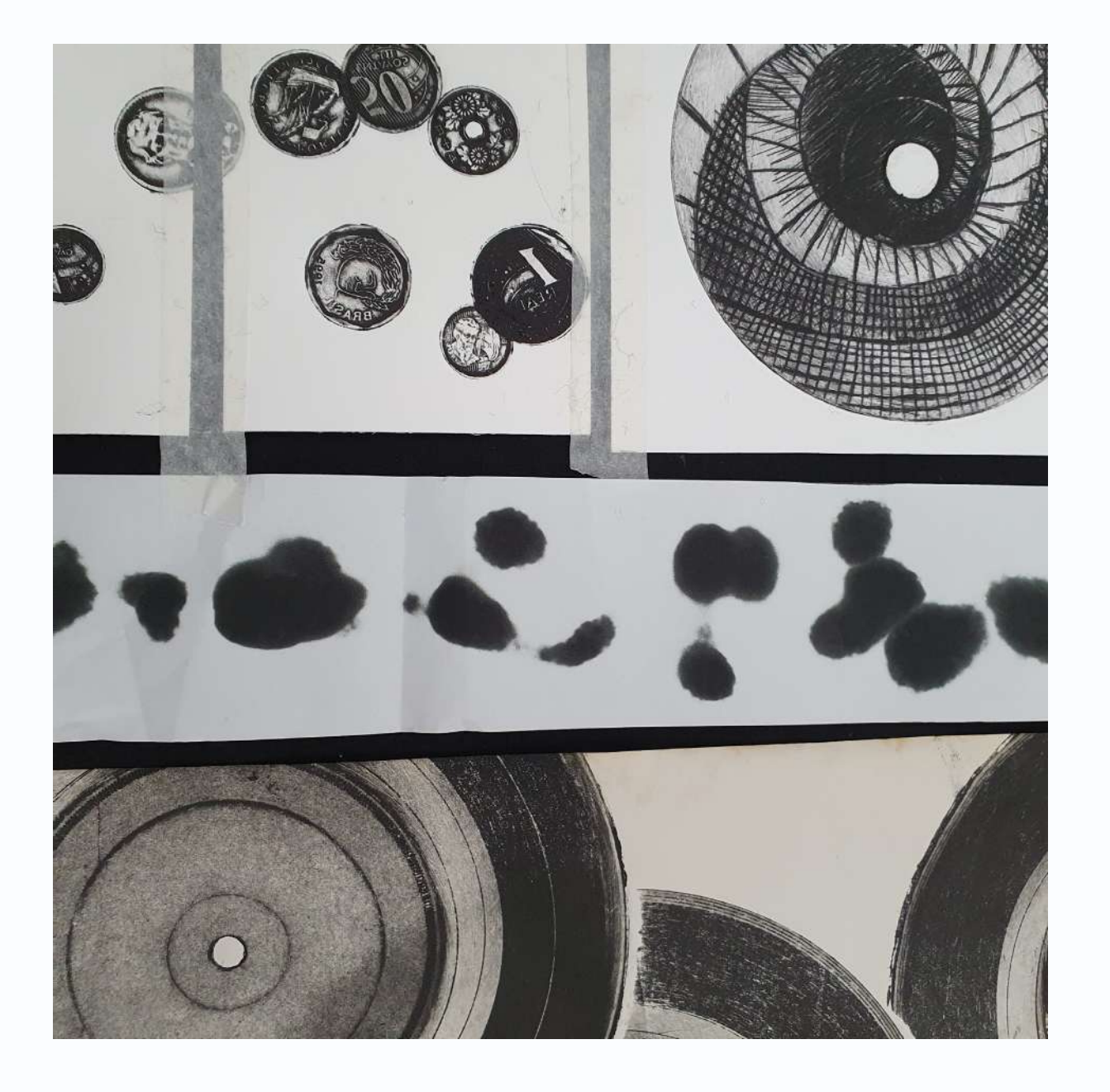

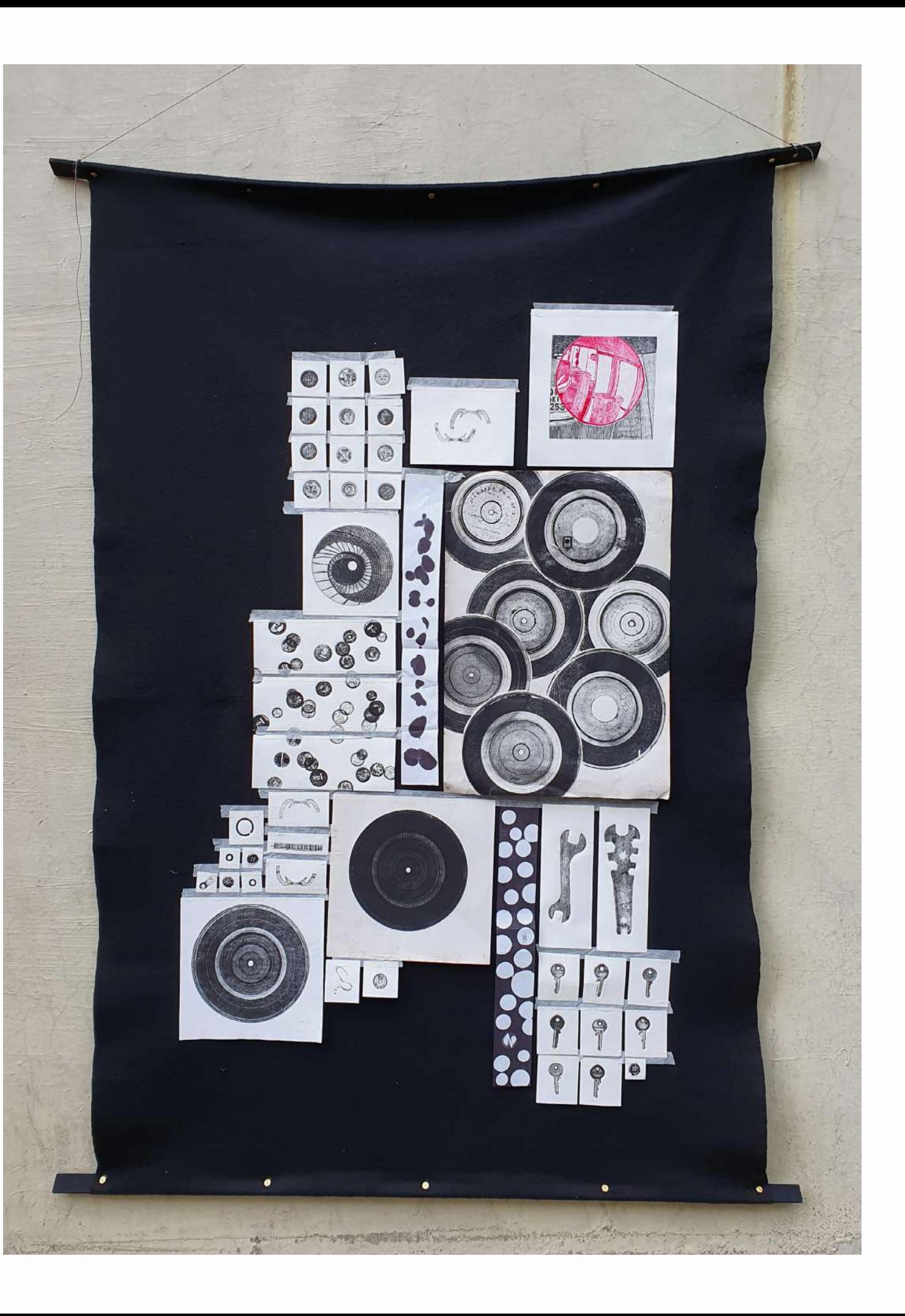

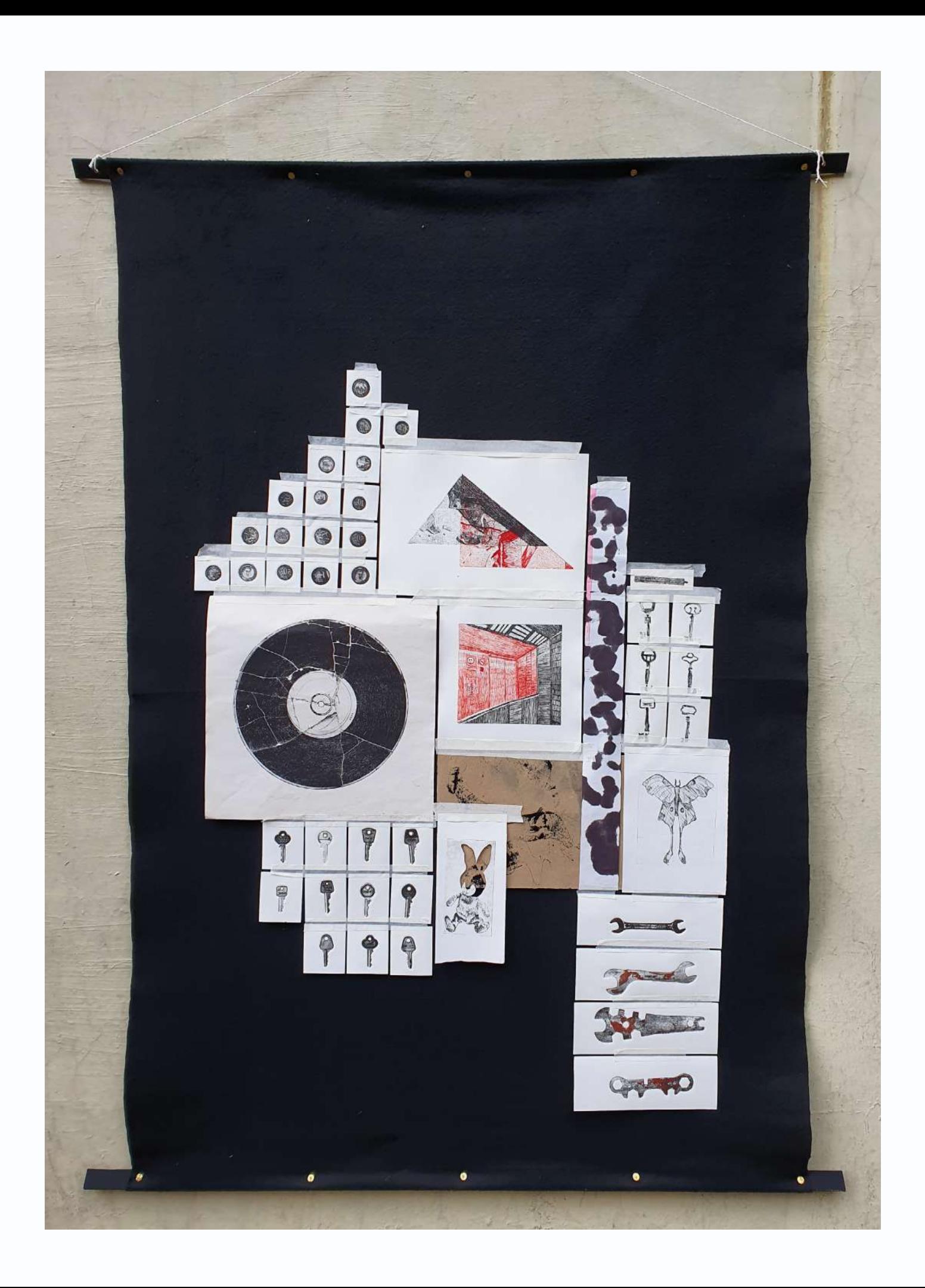

*Epílogo*

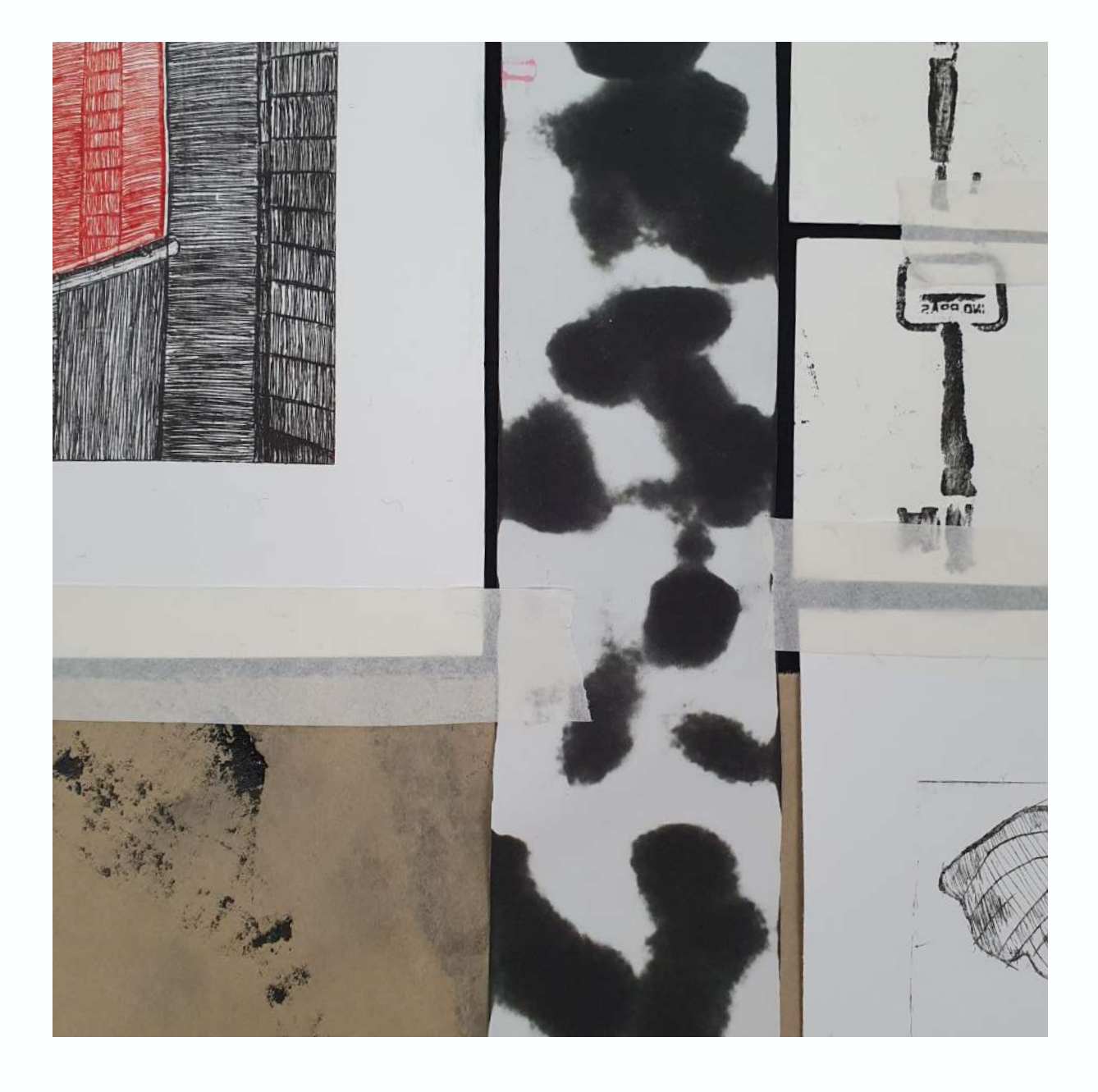

Diferente do memorial tradicional, gostaria de concluir de forma mais pessoal, compartilhando meus pensamentos, desejos e angústias de maneira mais íntima, levando em consideração a natureza subjetiva da minha investigação artística. Após adiar por muito tempo o início do meu projeto final, principalmente por causa da pandemia, finalmente me matriculei em Anteprojeto no semestre de 2022.1. No entanto, devido às minhas incertezas, acabei trancando a disciplina.

Decidi me rematricular no semestre seguinte, com a orientação da professora Rita. Apesar de todas as dúvidas que me assombravam, havia uma única certeza dentro de mim: eu queria fazer arte e queria fazer gravura. E assim, comecei essa nova etapa. O início foi empolgante, pois fazia muito tempo desde a última vez que me envolvi com gravura, tanto devido ao término da disciplina como também por conta da pandemia. Eu retornei à prática da gravura um tanto enferrujada, mas com uma imensa vontade de explorar.

Viver no Prelo e utilizá-lo como meu ateliê foi uma experiência ambígua, com aspectos positivos e desafiadores. Por um lado, foi

**10. CONSIDERAÇÕES FINAIS** uma verdadeira bênção. Ter acesso a materiais, prensa e tintas, mesmo que vencidas, especialmente considerando o custo desses itens. O espaço coletivo também trouxe benefícios, pois enquanto eu trabalhava nas minhas gravuras, podia interagir e conversar com outras pessoas, o que tornava o processo mais leve e divertido. Passar dias inteiros no Prelo me permitiu conhecer pessoas incríveis e criar um senso de comunidade.

No entanto, por outro lado, também foi uma verdadeira maldição. O fato de a disciplina de gravura não existir mais significou que o espaço não era mais abastecido com suprimentos. Ao longo do semestre, faltou de tarlatana, luvas, *airclean*, álcool, pasta rosa e tinta vermelha, apenas a tinta preta que não faltou. Foi um desafio lidar com essa escassez de materiais essenciais. Além disso, o fato de ser um espaço coletivo também apresentava suas dificuldades. Muitas vezes encontrava a prensa, a mesa e os materiais sujos e, como monitora, eu limpava, mesmo fora do meu horário. Além disso, durante a época da G2, o Prelo se tornava extremamente demandante, com muitos alunos trabalhando ao mesmo tempo e eu ajudando, mesmo fora do meu horário. Era um caos. Em relação ao meu projeto, percebo que sua evolução ocorreu de forma natural à medida que desenvolvia as gravuras. Conforme me aprofundava no processo, novas possibilidades surgiam. No início, não tinha uma visão clara do resultado final, mas agora, olhando para o que produzi até aqui, sinto-me relativamente satisfeita. Consegui alcançar parte dos meus objetivos, especialmente no que diz respeito ao meu desenvolvimento como artista.

Considerando as restrições de tempo e recursos financeiros, acredito que fiz o melhor que pude. No entanto, ao finalizar o projeto, também sinto um pouco de frustração, pois sei que se tivesse mais recursos disponíveis teria a capacidade de realizar ainda mais. Mas é importante reconhecer as limitações que enfrentei e valorizar o progresso que alcancei dentro dessas circunstâncias. Estou confiante de que fiz o possível para explorar meu potencial artístico e espero continuar a me aprimorar no futuro.

Outro aspecto que me trouxe certa preocupação foi o fato de ter deixado a elaboração dos painéis muito próxima do prazo final. No entanto, não foi resultado de descuido ou falta de dedicação, mas sim do desejo de produzir o máximo de gravuras dentro do tempo limitado, enquanto ainda tinha acesso ao Prelo. Como consequência, acabei tendo menos de uma semana para concluir todos os estágios, desde cortar o feltro, fixá-lo no MDF, definir as disposições das gravuras e costurá-las nos sete painéis. Durante o processo de montagem dos painéis, identifiquei um problema relacionado ao envergamento do MDF, especialmente na parte

superior, devido ao peso aplicado. Infelizmente, devido à falta de tempo, não pude buscar uma solução adequada para evitar esse erro.

Gostaria muito de ter realizado uma exposição para compartilhar meu projeto e ver sua materialização. Infelizmente, devido a circunstâncias, essa oportunidade não se concretizou, o que me deixou um pouco frustrada. Sempre tive a vontade de romper com minha tendência de me fechar em minha própria concha e desejava que, nesse desfecho, pudesse sair um pouco da minha zona de conforto. No entanto, mais uma vez, a limitação de tempo se mostrou um obstáculo significativo.

Apesar desses contratempos, procuro valorizar o trabalho árduo que foi dedicado ao projeto e os resultados alcançados. Reconheço que, mesmo diante de desafios e restrições, consegui explorar minha criatividade, desenvolver novas habilidades e transmitir minhas ideias por meio dos painéis. É importante lembrar que todo processo de criação traz consigo aprendizados valiosos, e essa experiência certamente contribuiu para o meu crescimento como artista.

A fase de conclusão do meu curso universitário desperta em min sentimentos ambíguos. Por um lado, é maravilhoso finalmente terminar a graduação depois de tantos anos, especialmente quando vejo o resultado de toda a minha investigação artística. É

gratificante saber que me empenhei e alcancei esse objetivo. No entanto, por outro lado, o sentimento é de angústia, pois acredito que poderia ter feito ainda mais, que poderia ter produzido mais gravuras e explorado mais soluções criativas. Além disso, após passar 26 anos da minha vida como estudante, o futuro me assusta. Pretendo dar continuidade a este projeto, porém, ainda estou ponderando sobre os próximos passos a seguir.

Minha trajetória acadêmica foi sinuosa. Comecei estudando História na UERJ, mas acabei abandonando o curso e me transferindo para Design na PUC-Rio, mesmo sem ter uma noção clara do que essa profissão representava. Durante esse percurso tive a oportunidade de conhecer diferentes áreas, desenvolver interesses e aversões por determinados campos. Sorri, me desesperei, passei noites em claro, conheci pessoas incríveis e outras nem tão incríveis assim. Chorei, chorei e chorei bastante.

No final da graduação, minha inclinação para a área artística se tornou cada vez mais evidente, com as pessoas ao meu redor tendo a certeza que eu serei artista plástica. No entanto, ainda não me sinto totalmente preparada. Tenho dúvidas sobre se consigo atender às expectativas dos outros, pois não me considero boa o suficiente, mesmo com muitos elogios em relação à minha arte. O caminho à frente ainda será longo e desafiador, e confesso que não sei por onde começar. No entanto, espero que tudo dê certo e que eu realmente me torne uma artista plástica.

A ESCOTILHA. **O homem e a metrópole**: relação simbiótica em 'As Cidades Invisíveis'. Disponível em: http://www.aescotilha.com.br/ literatura/ponto-virgula/as-cidades-invisiveis-italo-calvino-resenha/.

BORGES, Jorge Luis; **O Aleph.** 1. ed. São Paulo: Editora Globo, 1998.

CALVINO, Ítalo. **As Cidades Invisíveis**. 1. ed. São Paulo: Biblioteca Folha, 2003.

CCBB SÃO PAULO. **Marc Chagall**: Sonho de Amor. Disponível em: https://ccbb.com.br/sao-paulo/programacao/marc-chagall-sonho-deamor/. Acesso em: 11 mai. 2023.

CHRISTIE'S. **The Prints of Marc Chagall**. Disponível em: https:// www.christies.com/features/the-prints-of-marc-chagall-12356-1.aspx. Acesso em: 11 mai. 2023.

COSTA, Ricardo da. Aby Warburg: um arquivista do gesto e do pathos. **Galáxia**, São Paulo, n. 33, p. 109-124, dez. 2016. Disponível em: https:// www.scielo.br/j/gal/a/cbhFNRMmKMgc35vxsBJK9kK/?lang=pt. Acesso em: 11 maio 2023.

DUARTE, C. **Eugene Atget**. 2014. Disponível em: https:// carlosduarte12av1.wordpress.com/surrealismo/fotografia/eugene-atget/. Acesso em: 11 maio 2023.

FERNANDES, Eduardo. Cidades Genéricas. **Ordem dos Arquitectos**, Lisboa, v. 209, n. 1, p. 101-103, jan./2003.

**11. BIBLIOGRAFIA** FFLCH. **Liminaridade e communitas** - Victor Turner. Disponível em: https://ea.fflch.usp.br/conceito/liminaridade-e-communitas-victorturner.

> HAUS DER KULTUREN DER WELT. **Aby Warburg**: Bilderatlas Mnemosyne. [S.l.]: [s.n.], [s.d.]. Disponível em: http://www.poiesis.uff. br/PDF/poiesis17/Poiesis\_17\_EDI\_Mnemosyne.pdf. Acesso em: 11 maio 2023.

> HYPOTHESES. **Não-Lugares De Marc Augé**. Disponível em: https:// globalherit.hypotheses.org/3883.

> KOOLHAAS, Rem. **S, M, L, XL**: Small, Medium, Large, Extra-Large. 2. ed. New York: The Monacelli Press, 1998. p. 1248-1994.

> LITERATAMY. **Com Italo Calvino**, a literatura constrói CIDADES INVISÍVEIS. Disponível em: https://www.literatamy.com/post/ascidades-invisiveis-italo-calvino.

> MACHADO, A. R. **Memória fotográfica**: Eugène Atget. 2019. Disponível em: https://www.blogs.unicamp.br/hypercubic/2019/01/ memria-fotogrfica-eugne-atget/. Acesso em: 11 maio 2023.

> MOMA. **Eugène Atget**. [s.d.]. Disponível em: https://www.moma.org/ artists/229. Acesso em: 11 maio 2023.

> NAVARRO, Santiago García. 73 notas sobre a deriva (fragmentos). **Panorama da Arte Brasileira**, São Paulo, Volume 32, p. 244-249, fev/2012.

> NOCKER, Clemens. **Non Places and the Generic City**. Disponível em: http://www.clemensnocker.com/wp-content/uploads/2014/03/Essay-Clemens-Nocker.pdf.

OLIVEIRA, Rodrigo Furtado de. Aby Warburg e a construção do conceito de Pathosformel. **Galáxia** (São Paulo), [s. l.], n. 42, p. 181-193, 2019. Disponível em: https://www.scielo.br/j/gal/a/ cbhFNRMmKMgc35vxsBJK9kK/?lang=pt. Acesso em: 12 mai. 2023.

SÁ, Teresa. Lugares e não lugares em Marc Augé. **Tempo Social**, São Paulo, v. 26, n. 2, p. 209-226, dez./2014. Disponível em: https://www. scielo.br/j/ts/a/sDhTTskCGVGDyqwRTyLnWPm/?lang=pt#.

TIKTOK. **Another milk carton experiment**.... Disponível em: https:// www.tiktok.com/@juliprintstudio/video/7136445201693838594?\_  $t=8VFq2NRAksw&r=1.$ 

SENNETT, Richard. **O artífice**. 2. ed. Rio de Janeiro: Record, 2009.

SOUSA, Paula. Aby Warburg: a construção de um atlas para compreender o mundo. **Arte Brasileiros**, [s. l.], 27 ago. 2021. Disponível em: https:// artebrasileiros.com.br/arte/exposicoes/aby-warburg/. Acesso em: 12 mai. 2023.

SUA PESQUISA. **Marc Chagall**. Disponível em: https://www. suapesquisa.com/artistas\_obras/marc\_chagall.htm. Acesso em: 11 mai. 2023.

VITRUVIUS. **Cidades invisíveis visitadas**. Uma leitura de Ítalo Calvino para compreender a paisagem urbana. Disponível em: https://vitruvius. com.br/revistas/read/resenhasonline/08.085/3050.

WARBURG, Aby. **Bilderatlas Mnemosyne**: virtual tour. [S.l.]: The Warburg Institute, [s.d.]. Disponível em: https://warburg.sas.ac.uk/ virtual-tour-aby-warburg-bilderatlas-mnemosyne-exhibition-haus-derkulturen-der-welt. Acesso em: 11 maio 2023.

WIKIPÉDIA. **The Backrooms**. Disponível em: https://pt.wikipedia. org/wiki/The\_Backrooms.

\_\_\_\_\_\_\_. **As Cidades Invisíveis** (Italo Calvino) | Tatiana Feltrin. Disponível em: https://www.youtube.com/ watch?v=45qTw9D\_76o&ab\_channel=tatianagfeltrin.

\_\_\_\_\_\_\_. **Espacios del Anonimato**. Disponível em: https://w w w.youtube.com/watch?v=Y4-LY Xo548I& ab\_

channel=AndreadelPilarForeroHurtado.

\_\_\_\_\_\_\_. **Literatura Fundamental 19** - As cidades invisíveis - Roberta Barni. Disponível em: https://www.youtube.com/ watch?v=WDYp9hnZvuI&ab\_channel=UNIVESP.

\_\_\_\_\_\_\_. **Lugar e não lugar**. Disponível em: https://www.youtube. com/watch?v=jBnPVFQRMtA&ab\_channel=CriandoPaisagens.

\_\_\_\_\_\_\_. **Non-Places**: Beyond the Infinite (2016). Disponível em: https://www.youtube.com/watch?v=oa7qtTg6Bpg&ab\_ channel=P%C3%A9terLichter.

\_\_\_\_\_\_\_. **Non-places / junkspace (marc auge + rem koolhaas)**. Disponível em: https://www.youtube.com/watch?v=ioWL3RpPO3I&ab\_

channel=StellaMaynard.

\_\_\_\_\_\_\_. **Não lugares de Marc Augé**. Disponível em: https://www.youtube.com/watch?v=C0RUv1B0sRI&ab\_

channel=AmandaChavesPinheiro.

\_\_\_\_\_\_\_. **O que são Espaços Liminares (Liminal Spaces)**. Disponível em: https://www.youtube.com/watch?v=zkedzAU3qoE&ab\_ channel=Zedin.

69

\_\_\_\_\_\_\_. **O que é um Não-Lugar?** | Nãolugar segundo Marc Augé. Disponível em: https:// w w w.youtube.com/watch?v=YCHlPOZbor0& ab\_ channel=SEGUENAHIST%C3%93RIA.

\_\_\_\_\_\_\_. **Olhar para essa imagem pode te desprender da realidade**. Disponível em: https://www.youtube.com/ watch?v=uyWSR7Moy9g&ab\_channel=Goularte.

\_\_\_\_\_\_\_. **Pictures that feel strangely familiar but are uncomfortable** - compilation. Disponível em: https://www.youtube.com/ watch?v=WMVeFaiQ \_bo&ab\_channel=DavidCrypt.

\_\_\_\_\_\_\_. **Strangely Familiar images in Brazil part 2**. Disponível em: https://www.youtube.com/watch?v=Zc02QcbGqh0&ab\_ channel=EddieC%C3%B4mera.

\_\_\_\_\_\_\_. **Strangely familiar places in Brazil**. Disponível em: https://www.youtube.com/watch?v=YyOmWgLTSxE&t=12s&ab\_ channel=EddieC%C3%B4mera.

\_\_\_\_\_\_\_. **Unnerving images Brazil**. Disponível em: https://www.youtube.com/watch?v=0AkhiUd81CQ&ab\_ channel=EddieC%C3%B4mera.

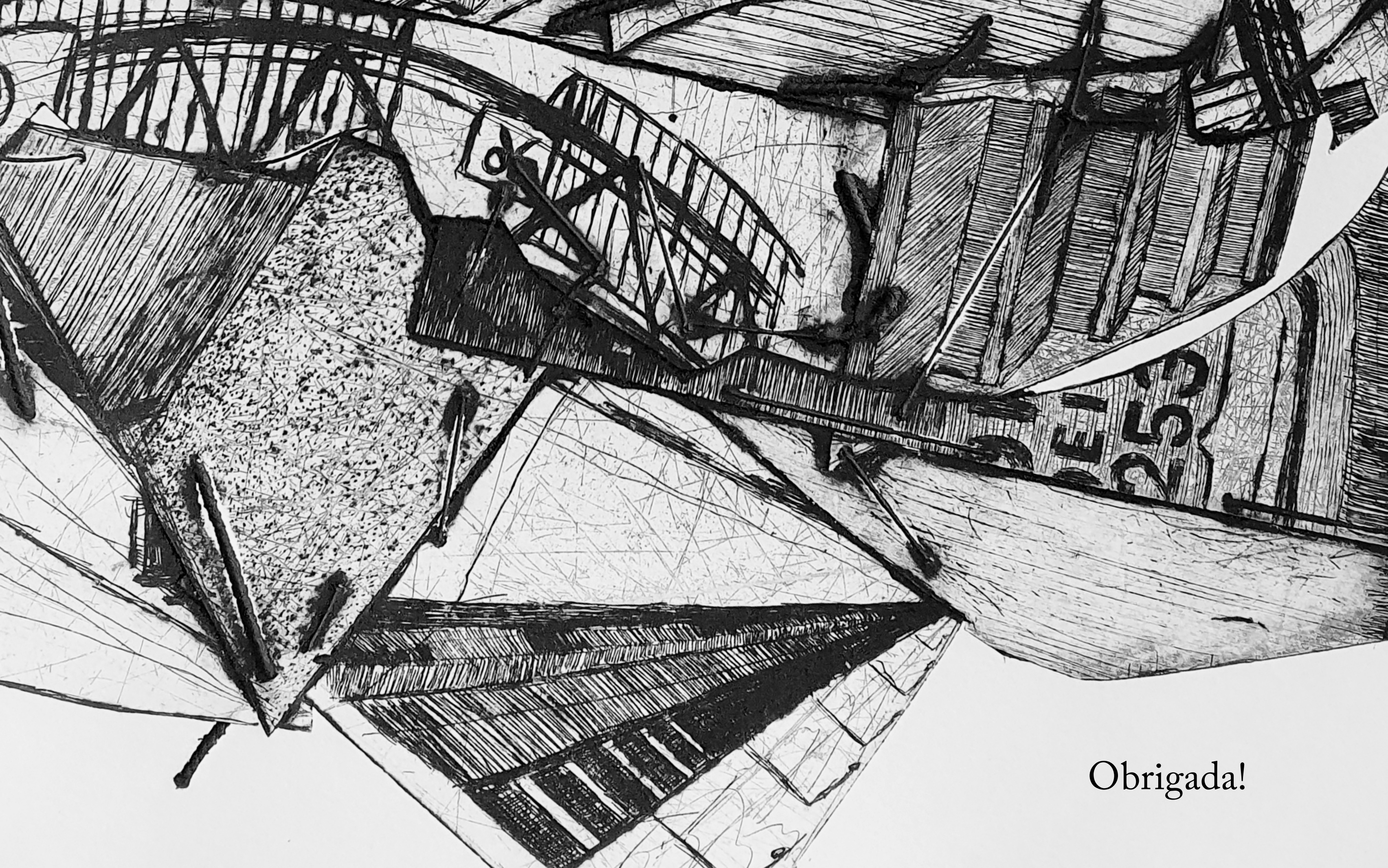